$71 - 44$ 

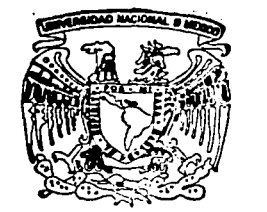

# UNIVERSIDAD NACIONAL AUTONOMA DE MEXICO

FACULTAD DE INGENIERIA

DESARROLLO DE UN PROGRAMA DE COMPUTO BASADO EN UN MODELO DE PRONOSTICOS DE DESCOMPOSICION DE SERIES DE TIEMPO PARA LA OPTIMACION DEL PERSONAL EN UN CALL **CENTER** 

# <sup>T</sup>E s 1 s

OUE PARA OBTENER EL TITULO DE: **INGENIERO MECANICO BLECTRICISTA** ( *A.RBA INDUSTRIAL)* 

p R E s E N T <sup>A</sup>

AR MANDO ERIC SEGURA RODRIGUEZ

DIRECTOR OE TESIS M. EN l. l SABEL PATRICIA. AGUILAR JUAREZ

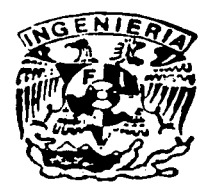

MEXICO. D. F. SEPTIEMBRE. 2002

~~<del>~~~~~~~~~~~~~~</del>

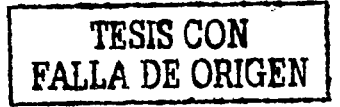

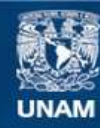

Universidad Nacional Autónoma de México

**UNAM – Dirección General de Bibliotecas Tesis Digitales Restricciones de uso**

# **DERECHOS RESERVADOS © PROHIBIDA SU REPRODUCCIÓN TOTAL O PARCIAL**

Todo el material contenido en esta tesis esta protegido por la Ley Federal del Derecho de Autor (LFDA) de los Estados Unidos Mexicanos (México).

**Biblioteca Central** 

Dirección General de Bibliotecas de la UNAM

El uso de imágenes, fragmentos de videos, y demás material que sea objeto de protección de los derechos de autor, será exclusivamente para fines educativos e informativos y deberá citar la fuente donde la obtuvo mencionando el autor o autores. Cualquier uso distinto como el lucro, reproducción, edición o modificación, será perseguido y sancionado por el respectivo titular de los Derechos de Autor.

Autorizo a la Dlrecclon General de Blblloteens de la UNAM a difundir en formato electrónico e impreso el contenido de mi trabajo recepcional. NOMBRE. HRUPAN SP.C.<br>SEEURE *Roogleitt*. 13/09/2002 **FECHA FIR** MA:

 $\frac{1}{\sqrt{2}}$ 

**SSTATESIS NO SALL** DE LA BIBLIOTECA

Ñ.

 $\frac{1}{3}$ 

A MIS PADRES:

# $M$ argarita Rodríguez Poblano *'Y )4.áo(fo Segura :Jiménez*

*Que con tanto sacrificio, entrega y cariño, áepositaron en mi toáos sus anliefos y* fa *confianza mirma áe sa6er que áe alj¡ún moáo compartiría con usteáes este tra6ajo que es e{*  resultado del apoyo y cariño que siempre me han brindado.

*./l. mi fiemzana y a toáa mi famifia que nunca áefaron áe apoyanne y creer en mi.* 

<Y *en genera{ a toáos {os 6uenos profesores áe* fa *Pacu{taá áe Ingeniería que ponen en*  alto el nombre y prestigio de la Universidad con su esfuerzo y dedicación.

.JI *toáos y caáa uno áe Vás.* 

GRACIAS.

Índice

# INDICE

# INTRODUCCIÓN

### 1.- GENERALIDADES DE UN "CALL CENTER"

- 1.1 Qué es un Call Center
- 1.2 Características de un Call Center
- 1.3 Objetivo de un Call Center
- 1.4 Clasificación de los Call Center

#### 2.- OBTENCIÓN DE LA INFORMACIÓN TELEFÓNICA ( *Trafico de Llamadas)*

- 2.1 Distribución Uniforme de Llamadas ( UCD)
	- 2.1.1 Reportería (UCD)
- 2.2 Distribución Automática de Llamadas ( ACD )
	- 2.2.1 Distribución de llamadas.
	- 2.2.2 Rutas y Colas
	- 2.2.3 Reporteria ( ACD )
- 2.3 Estructura y Características de los reportes requeridos ( ACD )
	- 2.3.1 ACD Pattern Reports
	- 2.3.2 Agent Group Reports
	- 2.3.3 Tráfico de llamadas 24 Hrs *(Reporte)*

# 3.- ANÁLISIS DE LAS SERIES DE TIEMPO.

- 3.1 Promedio móvil
- 3.2 Promedios móviles ponderados.
- 3.3 Suavizamiento exponencial simple
- 3.4 Suavizamiento exponencial doble
- 3.5 Descomposición de series de tiempo.

# 4.- DESCOMPOSICIÓN DE SERIES DE TIEMPO.

- 4.1 Determinación de índices estacionales
- 4.2 Cálculo del promedio móvil *(Primer Etapa* )
- 4.3 Índices estacionales *(Segunda Etapa)*
- 4.4 Línea de tendencia ( *Tercer Etapa* )
- 4.5 Extrapolación y Pronósticos *(Cuarta y Quinta Etapa)*
- 4.6 Estimación del componente aleatorio.

# 5.- PROGRAMA DE CÓMPUTO PARA OBTENER EL PRONÓSTICO DEL NÚMERO DE OPERADORES NECESARIOS EN UN CALL CENTER

- 5.1 Objetivo del programa.
- 5.2 Estructura del programa
- 5.3 Diseño de la programación en lenguaje *Visual Basic*
- 5.4 Composición y uso del programa.

Índice

# 6.- SIMULACIÓN DE LA OPERACIÓN Y FUNCIONAMIENTO DEL PROGRAMA MEDIANTE UN EJEMPLO.

6.1 Procesamiento de la información ( Tráfico Diario.)

6.2 Selección e Impresión de la información procesada.

7.- CONCLUSIONES.

BIBLIOGRAFÍA.

**Introducción** 

# **INTRODUCCIÓN.**

Los países desarrollados están protagonizando un tiempo histórico en el cual una de sus principales características es la rapidez con la que suceden los cambios. Ese dinamismo de las sociedades concierne tanto a lo científico, tecnológico, económico como a sus relaciones mutuas, haciendo más complejo el contexto en el que han de desenvolverse tanto las personas como las empresas e instituciones privadas y públicas. Bajo este contexto cabe mencionar que tanto las empresas privadas como las públicas tienden a verse inmersas dentro de un sistema de comercialización globalizado, el cual por ende las obliga a interactuar y competir con empresas nacionales e internacionales de primer nivel.

Para lograr altos niveles de competencia y éxito empresarial es indispensable contar con una administración eficiente y una amplia visión de los objetivos y metas de la empresa. En muchas empresas parte de la estrategia administrativa consta de conseguir u obtener la mayor cantidad de información posible: *pre o pos*  venta de los productos o servicios ofrecidos a clientes. Esto se logra a través de la óptima integración de 2 tipos de herramientas, una tecnológica y otra de desarrollo; como lo son las investigaciones de mercado, atención a clientes, soporte, ventas, etc. Todo esto aunado a una buena administración nos brinda los elementos necesarios para cerrar el ciclo de una planeación maestra eficiente, analizar el estatus del producto en el mercado, o simplemente para efectuar nuestras proyecciones a futuro.

Actualmente es tal la demanda de este tipo de herramientas que no deja de ser una buena oportunidad de inversión tanto para las propias empresas, como para las de servicios empresariales independientes especializadas en Ja atención telefónica. Tal es el caso de los *Cal/ Center's* o centros de atención telefónica. Estas empresas se caracterizan por ofertar una amplia gama de servicios tales como: Atención a clientes, Marketing, Out Sourcing, Ventas, Cobranza, etc.

Un centro de atención telefónica es un negocio; o un área dentro de un negocio, el cual tiene como objetivo principal, el proporcionar la atención, soporte y servicios necesarios tanto a clientes como a vendedores vía telefónica. Desde una cita agendada para un consultorio y/o hasta una cita del equipo de asistentes ejecutivos ( llamadas de áreas y de confinnación de las citas para sus jefes ) se considera también un centro de atención telefónica. Asimismo, un equipo de soporte de ventas en el campo, o una línea de soporte técnico para cada uno de los clientes constituye un centro de atención telefónica.

En la actualidad existen sistemas telefónicos de alta tecnología extremadamente sofisticados. Estos sistemas están basados en una arquitectura digital mucho mas amigable para las computadoras personales; son mas confiables, y ofrecen paquetes de software capaces de manejar docenas, e incluso cientos de características y opciones.

En cuanto a los sistemas telefónicos se les conoce comúnmente como ruteadores telefónicos o sistemas automáticos de distribución de llamadas. Estos software son los encargados de recibir las llamadas, enrutarlas a los operadores disponibles, registrar los tiempos de contestación, el tiempo de llamada, las llamadas perdidas, sus tiempos de espera, la cantidad de operadores en línea, etc. En fin, un sin número de reportes y de información la cual tanto directamente como a través de análisis más elaborados nos muestran como se esta trabajando ( en cuanto a Ja eficiencia, rentabilidad, productividad, etc. ) y con ella nos evaluamos y proyectamos a futuro.

El procesar, manipular e interpretar la información de registros que nos proporciona Ja *Distribución Automática de llamadas* (ACD), será responsabilidad del Cal! Center; ya sea a través de paquetes de software adicionales que tienen Ja capacidad de procesar y administrar estos reportes, y damos por último Ja información o la respuesta puntual a cualquier inquietud o necesidad que surja. O bien, como es el caso de este trabajo el desarrollo de herramientas propias, que tienen la capacidad de brindar la información necesaria para las distintas áreas involucradas.

**Introducción** 

Por tanto el objetivo de este trabajo, es proporcionar al usuario de una manera. sencilla, rápida y cJiciente, el pronóstico del tráfico de llamadas, con la finalidad de predecir el número de operadores requeridos durante todo el día en cada uno de estos lapsos, y con esto poder planificar con tiempo la operación del Call Center y optimizar al máximo los recursos disponibles ( *operadores* ). Todo esto a través del desarrollo de un programa basado en un modelo de pronósticos de descomposición de series de tiempo.

La aplicación del método que se presenta se considera como una de las técnicas más completas para poder pronosticar las series de tiempo. Para esto es necesario como su nombre lo indica; el descomponer una serie de tiempo en componentes de tendencia, estacionales y aleatorios. Ya que para descomponer adecuadamente las series en el tiempo, es indispensable contar con una gran cantidad de información cíclica.

Integrado por 6 capítulos, el documento inicia propiamente con el Capítulo 1 "Generalidades de un Call Center" en el que de una forma breve se ilustra que es un call center, cual es el objetivo de este departamento o negocio y que tipos de call center's existen en el mercado.

Una vez comprendido cual es el giro de los Call Centres o ( CAT) pasamos a conocer de donde vamos a obtener la materia prima, esto es la infom1ación necesaria para poder procesar nuestros reportes. En el Capítulo 2 "Obtención de la Información Telefónica ( Tráfico de llamadas.)" se muestran los 2 tipos de Software principales que existen en el mercado, encargados de hacer la distribución de llamadas y por ende de proporcionamos diversos Cipos de regislros elementales para nuestro proceso.

Tomando en cuanta los elemenlos que nos proporcionan los registros, así como las restricciones que nos establecen tanto la empresa como el mercado, es necesario tener conocimiento de la gama de recursos a los que podemos recurrir, en otrns palabras la variedad de modelos mas usuales de pronósticos para el "Análisis de series de tiempo" como son: Promedio Móvil, Promedio Móvil Ponderado. Suavizamiento Exponencial Simple. Suavizamíento Exponencial Doble y fa Descomposición de las Series de Tiempo. todas estas herramientas se muestran brevemente en el Capítulo 3.

Una vez analizadas las bondades y limilantes de cada uno de estos modelos. adoptamos el uso de 2 de ellos, dado que sus características en particular se ajustan más a nuestra propuesta. En el Capítulo 4 " Descomposición de las Series de Tiempo" se muestra de una forma más detallada la mecánica del modelo.

El Capítulo *5,* "Diseño de un programa de cómputo para obtener el pronóstico del número de operadores necesarios en un call center." muestra un escenario general del objetivo del programa, como está estructurado, el diseño de fo programación en lenguaje Visual Basic. la composición y uso del software desarrollado.

En el capítulo 6 se desarrolla el proceso de "Simulación de la operación y funcionamiento del programa mediante un ejemplo". Este capítulo se considera la parte medular del presente documento, va que es aportación original del autor. El cual consiste en ejemplificar el proceso del programa a través de todos los pasos internos basados en la estructura del diagrama de flujo principal. en su primera y segunda fase.

Por último, el capítulo de conclusiones nos da un breve resumen de lo critico que resulta para la administración correcta de un centro de atención telefónica, el disefio de sus propias herramientas, el procesamiento y el análisis de la información obtenida. Con todo esto, aunado a una buena administración de los recursos y un análisis objetivo de los sucesos, se concluye y justifica el desarrollo de esta propuesta de tesis.

Capítulo: **1**  Generalidades de un Call Center.

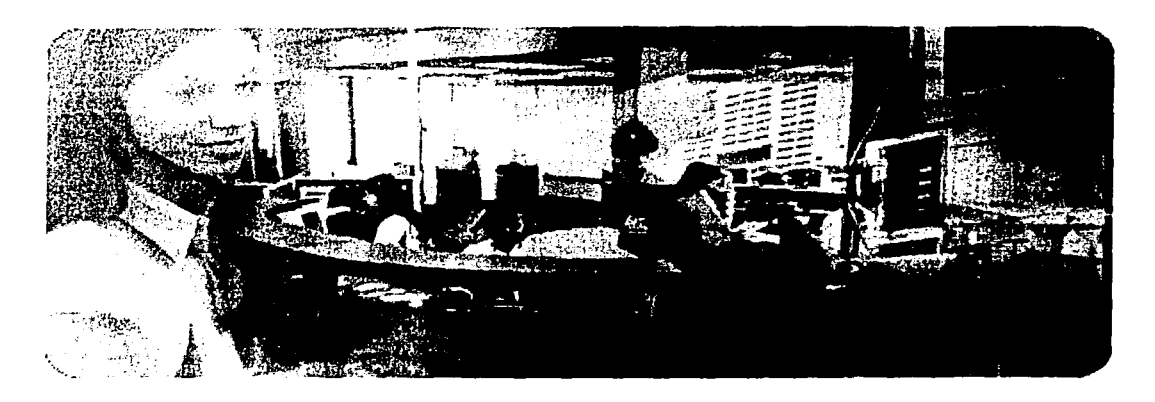

# *CAPÍTULO 1*

# **GENERALIDADES DE UN CALL CENTER**

En la actualidad las empresas que buscan obtener un nivel competitivo de calidad y situarse en los mercados nacional e internacionales, deben estar conscientes de los nuevos retos a nivel competitivo que esto implica; tales como: mercadeo, mejoramiento de la calidad, nuevas estrategias de ventas, etc. Dentro de las cuales cabe mencionar, tiene que venir inmersa una nueva actitud hacia el cliente, esto significa que ya no sólo es suficiente el como vender cierta cantidad de productos; sino que ahora es de vital importancia extender el proceso a una pre y post venta.

Esto significa que se debe tomar en cuenta antes de producir que es lo que el cliente pide, requiere y/o necesita. Una vez considerada esta información, se fabrica el producto que se venderá. Sin embargo, la actividad de venta no concluye al dejar el artículo en manos del cliente, ya que se le sigue ofreciendo un servicio post-venta, como podría ser: información, servicios de garantía, atención a clientes, servicio, etc. Todo esto con la finalidad principal de mantener satisfechos y cautivos a nuestros clientes, así como el ofertar un producto más atractivo a clientes potenciales. Por tanto, podemos observar estos 2 nuevos servicios ( pre y post-venta ) que ya vienen incluidos en el proceso de venta los cuales son de contacto directo con el cliente, lo que genera la necesidad en las empresas de contratar o desarrollar un Call Center o centro de atención telefónica (CAT).

Con todo esto podemos concluir que un Call Center ( CAT ) es un negocio o grupo dentro de un negocio, que tiene como objetivo principal el contacto directo con clientes o vendedores vía telefónica. Actualmente existe una gran variedad de empresas que ofertan diversos servicios en cuanto a la administración en la atención al cliente se refiere, como por ejemplo: ventas, encuestas, información, out sourcing, servicios, atención a clientes, etc. Todos estos y una gran variedad más de servicios que ofertan estos negocios, determinan su clasificación en diferentes áreas de servicio.

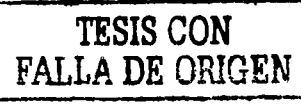

Capítulo: 1 Generalidades de un Call Center.

# 1.1 QUE ES UN CALL CENTER

*Un Cal/ Center ó Centro de Atención Telefónica ( CAT) es un negocio; o área dentro de un negocio el cual tiene como objetivo principal el proporcionar la atención, soporte y servicios necesarios tanto a clientes como a vendedores vía telefónica.* Teniendo esta definición en mente, se observa que en un mostrador de una tienda de auto partes, o un mostrador de reservación de un hotel, ambos son centros de atención a clientes.

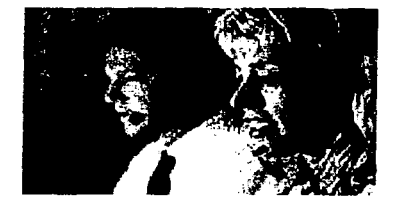

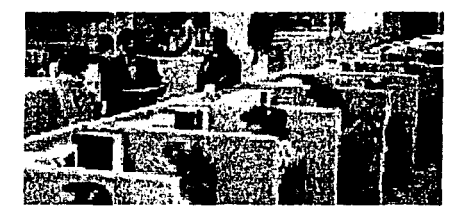

Desde una cita agendada para un consultorio y/o hasta una cita del equipo de asistentes ejecutivos ( llamadas de áreas y de confirmación de las citas para sus jefes ) se considera también centro de atención telefónica. Así mismo, un equipo de soporte de venta en el campo, o una línea de soporte técnico para cada uno de nuestros clientes constituye un centro de atención telefónica.

En algunos centros de atención telefónica, un grupo de operadores manejan las llamadas, pero en otros centros tal vez haya solamente una persona.

# 1.2 CARACTERÍSTICAS DE UN CALL CENTER

Actualmente los centros de atención telefónica para poder proporcionar un óptimo servicio y ofrecer una amplia gama de productos competitivos a los diferentes tipos de empresas; requieren estar conformados básicamente por la siguiente infraestructura: *Recursos Humanos* y *Recursos Tecnológicos.* Esto es, como en la gran mayoría de las empresas de servicios, el principal recurso es el *Recurso Humano,* ya que es el punto de contacto principal entre nuestro producto y el cliente, en sí un CAT pasa a ser la imagen de la empresa vía telefónica. Típicamente estas empresas están constituidas organizacionalmente en 4 áreas:

- 1) Area Operativa:
	- Operadores Telefónicos
	- **Supervisores**
	- Jefes de piso

2) Area Administrativa

1------------------'--------------···--· ·--

- Gerentes de piso o área
- Dirección de Tráfico y Monitoreo
- Gerencia de Telefonía y Sistemas
- Dirección de Marketing y Out Sourcing

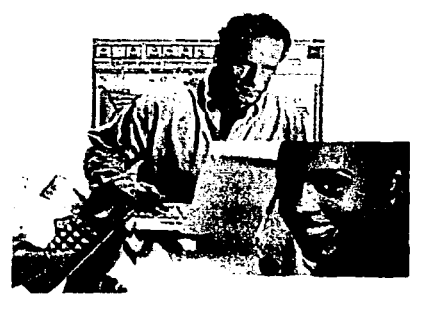

Capítulo: 1 Generalidades de un Call Center.

- 3) Area de Finanzas
- 4) Recursos Humanos

En cuanto a los *Recursos Tecnológicos* es indispensable que cuente con el siguiente equipo:

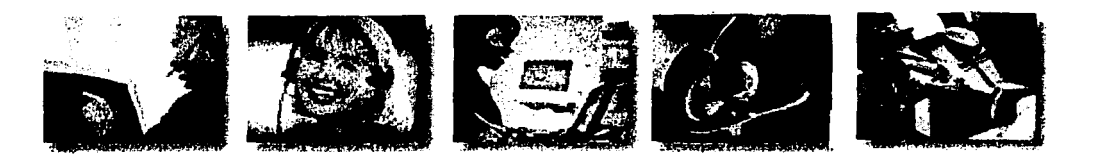

- Una central telefónica PABX (*COMIDAL*) Con capacidad ACD incorporada.
- Teléfonos digitales.
- Cintillos de Operadoras.

¡;.:;. \_\_\_\_\_\_\_\_\_\_\_\_\_\_\_\_\_\_\_\_\_\_\_\_\_\_\_\_\_\_\_ - ------- --- -

- Acceso a la red publica con circuitos digitales (El )
- Un sistema de administración de reportes ACD (opcional)
- Un servidor ( PC ) y software para la integración CTI ( Centro de Integración de Telefonía ) y datos en las pantallas de los operadores telefónicos.

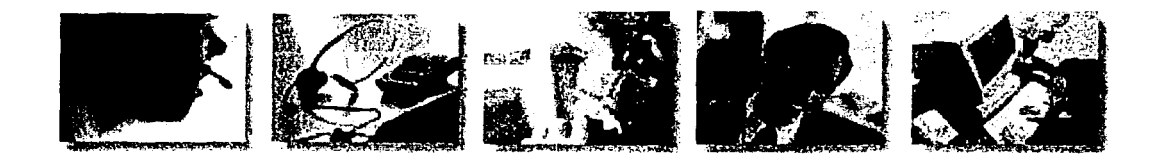

Generalmente todo este equipo viene representando un porcentaje en costos superior al 50% de los totales en la operación del call center, de su manejo y optimización dependerán sus resultados, por tanto es necesario crear un sistema de evaluación y seguimiento de los resultados. Los altos niveles de cuantificación junto a la cantidad de información que suministra un call center, hacen necesario desarrollar este sistema, que nos permita saber exactamente cuales son los resultados de nuestra gestión, los costos de operación y la evaluación del desempeño de los equipos de trabajo.

Capítulo: **1**  Generalidades de un Call Center.

#### **1.3 OBJETIVO DE UN CALL CENTER**

Una llamada telefónica entre un vendedor, un cliente y el centro de atención a clientes es una oportunidad para formar o motivar una relación de negocios. En realidad, actualmente la comunicación vía telefónica es la principal forma en que mantenemos continuamente las relaciones de negocios. Para muchas compañías el teléfono, tal vez sea la única vía directa de contacto personal que los clientes tengan.

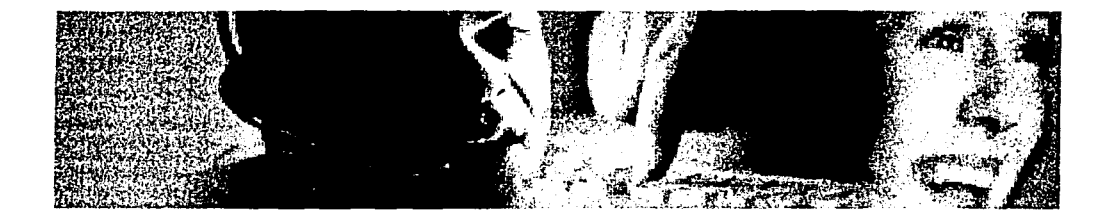

Hasta cuando nosotros podamos ver a nuestros clientes cara a cara, el teléfono todavía juega un papel importante. La verdad es que nuestros teléfonos son probablemente las herramientas más efectivas en costo y eficiencia; por tanto tenemos la obligación tanto con lo operadores como con el cliente de pulir el círculo del comercio vía telefónica. En el caso de poder administrar bien las llamadas, se tiene probablemente ganado un cliente. Las llamadas pobremente manejadas, solamente pierden o desperdician las oportunidades que se tuvieron para hacer negocio o simplemente para pedir alguna operación y/o algún servicio. Para tomar ventajas de las llamadas que llegan es importante extender una amigable bienvenida, una actitud profesional de hablar y comunicarte claramente.

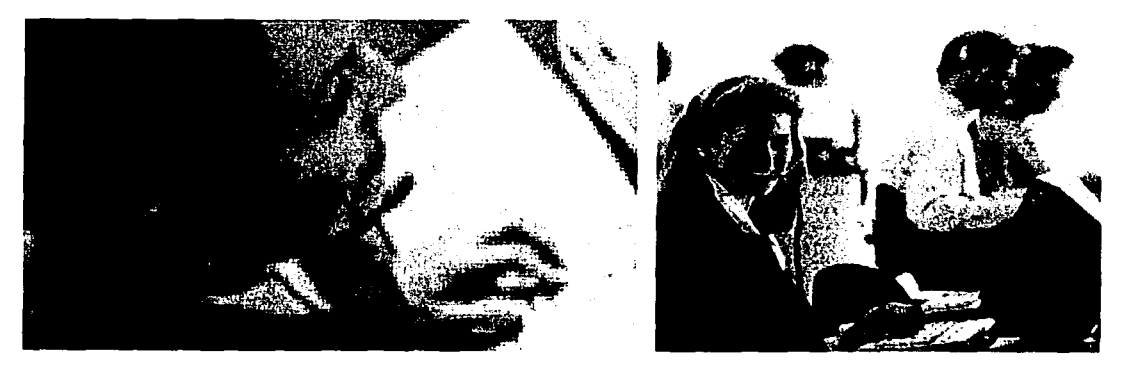

Capítulo: 1 Generalidades de un Call Center.

# 1.4 CLASIFICACIÓN DE CALL CENTERS

Como es lógico pensar hay mil formas de crear y por ende clasificar un call center, esto es, ya sea por su giro, por el tipo de equipo que emplea o bien por la manera en que se da esta comunicación con el cliente. Esta última se clasifica en 3 grupos principalmente:

*Cal! Center Inbound:* Centro de atención telefónica en el cual únicamente se reciben llamadas por parte de clientes o proveedores ( Quejas, información, servicios, etc.). Como es el caso de esta empresa.

*Cal! Center Outbound:* En estos centros de atención telefónica, únicamente se efectúan llamadas a los clientes, como es el caso de Ja mayoría de las empresas que se dedican al out sourcing ( publicidad, encuestas, ventas, etc )

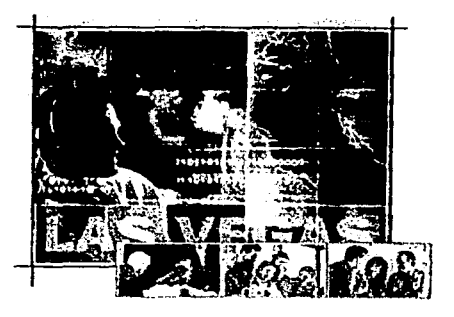

*5* 

*Cal/ Center lnbound* / *Outbound:* Estos centros de atención telefónica se consideran los más genéricos,( Centros de atención a Clientes ) generalmente de empresas que brindan el servicio pos-venta ya que mantienen un contacto continúo con el cliente. Esto es, tanto los clientes se comunican con la empresa, así como la empresa se comunica con el cliente vía telefónica para conocer sus necesidades o darle continuidad a sus problemas.

Capítulo: **<sup>11</sup>** Obtención de la Información Telefónica

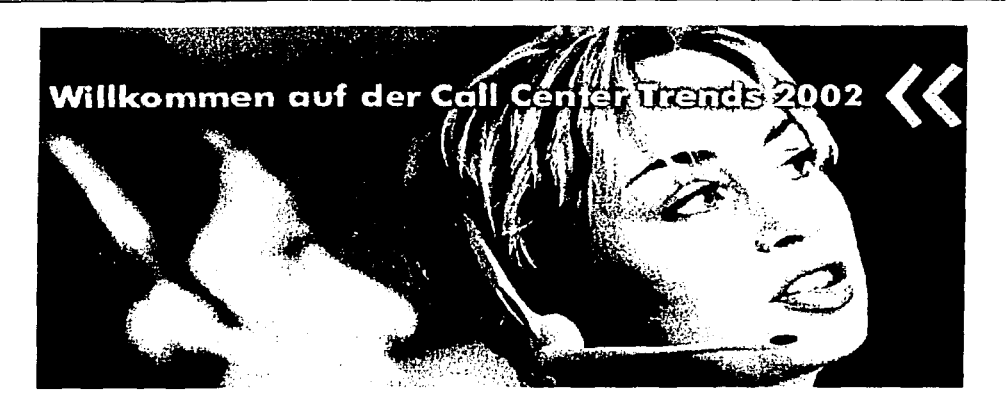

# *CAPÍTUL02*

#### **OBTENCIÓN DE LA INFORMACIÓN TELEFÓNICA**  (Tráfico de llamadas.)

Uno de los puntos cruciales para lograr un óptimo desempeño en el negocio de los Call Centers o centros de atención telefónica es proporcionar a tus operadores parte del acceso a los recursos de telecomunicación de tu compañía, tales como: líneas telefónicas, sistemas de correo de voz, bases de datos, telefonistas, etc. con el objetivo de que cada operador tome ventaja de esta accesibilidad de información para hacer su propio equipo de telefonía.

En la actualidad gran parte de los Call Centers que se ofertan en el mercado cuentan con sistemas telefónicos de alta tecnología, extremadamente sofisticados. Estos sistemas están basados en una arquitectura digital mucho más amigable para las computadoras personales; además son más confiables, y ofrecen software capaces de manejar docenas, e incluso cientos de características y opciones.

A estos sistemas telefónicos se les conoce comúnmente como ruteadores telefónicos o sistemas automáticos de distribución de llamadas. Estos software son los encargados de recibir las llamadas, enrutarlas a los operadores disponibles, registrar los tiempos de contestación, el tiempo de llamada, las llamadas perdidas, sus tiempos de espera, la cantidad de operadores en línea, etc. en fin, un sin número de reportes y de información los cuales tanto directamente como a través de análisis más elaborados nos muestran como se esta trabajando ( en cuanto a la eficiencia, rentabilidad, productividad, etc. ) y con ellos nos evaluamos y proyectamos a futuro.

Actualmente, en el mercado de los sistemas telefónicos encontramos que son 2 los sistemas de este tipo que han logrado tener bastante aceptación y cubren la gran mayoría de las necesidades de los Centros de Atención Telefónica: ( UCD ) *Distribución de Llamadas Uniforme.* y ( ACD ) *Distribución de Llamadas Automática,* que a continuación veremos.

Capítulo: **<sup>11</sup>** Obtención de la Información Telefónica

# **2.1 DISTRIBUCIÓN DE LLAMADAS UNIFORME ( UCD** )

Uno de los sistemas de telefonía más utilizados comúnmente en empresas de este tipo ( CAT) es el UCD; el cual se caracteriza por poder administrar múltiples llamadas que se efectúan a un número telefónico central en medio de númerosas líneas telefónicas a asignar llamadas. Cuando se emplea un sistema de correo de voz ofreciendo múltiples puertos, y si las llamadas se enrutan al sistema de correo de voz automáticamente dirigidas a través de todos los sistemas de extensiones hasta que encuentre una línea abierta, el sistema que se emplea es un UCD. O bien, si se tienen más de 2 líneas de negocio en la oficina, y el principal número de rolles sobre una línea abierta donde el primero está ocupado; esto significa que también se está recibiendo el beneficio de UCD en la forma de "cazar".

UCD es generalmente una función del sistema telefónico el cual esta controlado por el software del mismo. Este sistema telefónico sigue a al grupo junto con cualquier número de extensiones telefónicas y después asigna algunas reglas básicas sobre como las llamadas son deliberadas a ese grupo.

Este sistema telefónico lleva acabo una distribución equitativa para agrupar todas las extensiones individuales en un grupo de caza UCD. Las llamadas que primero entran son enviadas a un número piloto el cual es una extensión ficticia sirviendo como ruta primaria dentro del grupo de caza. Después de esto, se toman las llamadas que están en rotación y se canalizan a líneas disponibles.

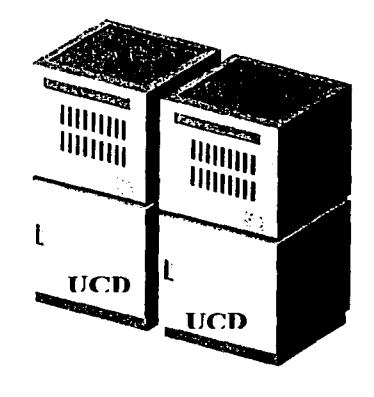

Cuando programamos un sistema de telefonía para caza , hay 2 opciones disporiibles: *Terminal* o *Circular.* Cazando la *Terminal* tentativamente es conectar una llamada con el primer número de extensión en la lista del grupo de caza. Si esta línea está ocupada, esta se pasa por cada número en secuencia hasta encontrar una línea abierta. En ocasiones cuando todas las líneas están en uso, el sistema de roles regresa a la primer línea a empezar el proceso por completo otra vez. En contraste, cazando en forma *Circular,* primero intenta en la extensión inmediatamente siguiente a la que estuvo conectada. Si la cuarta extensión en el grupo fue la última en recibir una llamada, el sistema intenta llamar a la quinta extensión para la próxima llamada que entre.

Los clientes no están conscientes de todos los esfuerzos del sistema para su beneficio. Ellos no escuchan mensajes o intersecciones, sólo el llamado en el teléfono hasta que un agente contesta en la línea. Todavía, si una llamada no es contestada después de cierto número de rings, grupos de caza a menudo designan la llamada a una extensión de sobre flujo que traerá al cliente un sistema de correo de voz o a un operador. Esta estrategia impide que las llamadas entren en un ciclo de espera sin fin, o se pierdan.

Obtención de la Información Telefónica

En resumen, UCD toma con cuidado el acto de balancear las llamadas requeridas para cada uno de los agentes, esto con la finalidad de que tengan las mismás oportunidades de servicio y atención a clientes. Comparando con otras tecnologías actuales disponibles, UCD no es exactamente alta tecnología pero es bueno, es un modelo básico de distribución de Muchos sistemas de telefonía cuentan con UCD actualmente funcionando; estos sistemas son rápidos de armarse, el cual solo toma un para de horas para que un técnico lo instale.

# **2.1.1 REPORTERÍA ( UCD)**

Teniendo en cuenta que UCD fue diseñado a mediados de los SO's, observamos que carece de varios recursos que en la actualidad otros desarrollos ofrecen, como por ejemplo. UCD no te ofrece un sistema de enrntamiento de llamadas sofisticado, no tiene un sistema automático de espera de llamadas. Además no cuenta con grabaciones para clientes que están en espera de ser atendidos ( a menos a que se esté dispuesto a instalar un programa y equipo adicional.), y este raramente proporciona cualquier tipo de reportes. En general podemos observar que carece de capacidad para Ja generación de reportes.

Grandes clientes de centros de atención telefónica, confian en la reportería en función de la capacidad de su fuerza de trabajo, desde un solo agente, grupo de agentes, o todo el call center como uno solo.

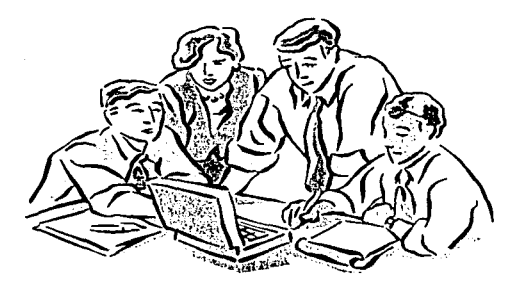

Estos centros de atención telefónica saben que la información estadística es virtualmente el único camino para analizar la productividad de un grupo de individuos que manejan llamadas cortas, múltiples y genéricas. No sólo el mejor diseño de reportes, estará constantemente disponible y totalmente exacto, ellos pueden también traducir su información compilada a porcentajes y promedios para que puedan ser comparados con las metas finales establecidas para el call center.

En general los reportes que proporciona UCD son pobres, ya que sólo se cuenta con registros de número de llamadas entrantes, número de llamadas perdidas, tiempos libres entre llamadas y duración total de las llamadas como reportes más sobresalientes. En sí, es información útil y necesaria, pero limitada para algunas empresas que requieran ocupar un análisis más detallado de su tráfico de llamadas.

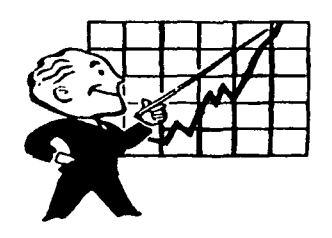

. Capítulo: **<sup>11</sup>** Obtención de la Información Telefónica

# 2.2 **DISTRIBUCIÓN DE LLAMADAS AUTOMÁTICA ( ACD)**

El sistema de distribución automática de llamadas y el software están revolucionando el camino de los negocios ofreciendo sus servicios a los clientes. ACD puede transformar cada día el sistema de telefonía dentro del desarrollo de herramientas para mejorar la habilidad del operador al ofertar alta calidad de servicio al cliente. En cualquier momento la experiencia de los clientes es positiva, se mejora la relación en el negocio, fortalece la relación con el cliente. Y como todos sabemos, una fuerte relación con el cliente es de vital importancia para obtener un beneficio creciente de la empresa.

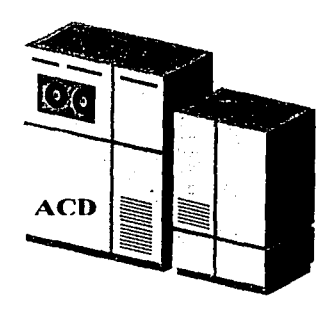

La distribución automática de llamadas ACD, ( como una tecnología de centros de atención telefónica) ha estado en el mercado durante más de 20 años. Comúnmente conocido como un software para tu sistema telefónico. Puede ser también conocido o comprado como un complemento, o como un sistema genérico. A pesar de la forma en que ACD se haya instalado, se considera como el mejor y el más efectivo en el uso de computadoras y servidores, utilizado en el tráfico de la telefonía actual.

El primer sistema ACD fue desarrollado pensando en empresas grandes, pero ahora la capacidad de ACD está también diseñada para incluir a los pequeños centros telefónicos de 20 empleados o menos. Esta nueva tecnología, ha sido el resultado de la combinación de la actual tecnología digital, el crecimiento de procesadores potentes, el bajo costo de manufactura, y la variedad de diseños.

Este sistema de distribución automático de llamadas tiene 2 funciones principales a efectuar. La primera es a los clientes *"estante y montón"* a los cuales esperanzadamente hay que entretenerlos mientras esperan que los atienda un agente disponible. La segunda función es distribuir las llamadas entrantes a los agentes disponibles mediante un de modelo lógico de distribución predeterminado por el software o bien por el usuario, según sea el caso.

En general sería ideal que cada agente atendiera el mismo número de llamadas en una transferencia, que todos los agentes ocupasen la misma cantidad de tiempo en las llamadas o mejor aún, generar un plan de distribución más sofisticado, tal que direccione la llamada a un agente en particular. Todo esto y más es posible programar en ACD; tanto para realizar ambas tareas, como para los requerimientos más precisos de la empresa aunque diferentes versiones ofrezcan distintos niveles de capacidad.

Capítulo: 11 Obtención de la Información Telefónica

# 2.2.1 DISTRIBUCIÓN DE LLAMADAS

Imaginemos por un momento que el sistema ACD es actualmente un empleado de la empresa al cual le llamaremos Al. Cuando las llamadas entren al servidor, la primer orden de trabajo de Al será entregárselas en las manos a los operadores. Idealmente las llamadas podrían ser divididas equitativamente entre los operadores; Ahora bien, la pregunta es, ¿cómo haría Al para entregárselas así? •

Esto dependerá de la forma en que la compañía mida las cosas, A1 tiene varios métodos para la distribución de llamadas. Un método inclusive utiliza un timer (temporizador ) para medir el tiempo que ocupo cada operador en contestar la llamada. Al quiere ser justo con cada operador, bien, cuando es tiempo de entregar una llamada checa su reloj y escoge al operador que tiene más tiempo sin contestar llamadas. Este método de distribución asegura una justa distribución de llamadas entre un gmpo de operadores tan grande como todos estén disponibles para contestar llamadas.

Otro método inclusive cuenta el número total de minutos en el que cada operador esta conectado o dado de alta. Cuando A 1 distribuye en esta fomm las llamadas entrantes, primero escoge al operador que estuvo tomando la llamada en la menor cantidad de tiempo sin importar cuántas llamadas en particular ya había atendido, y posterionnente a los de mayor tiempo hasta encontrar uno libre.

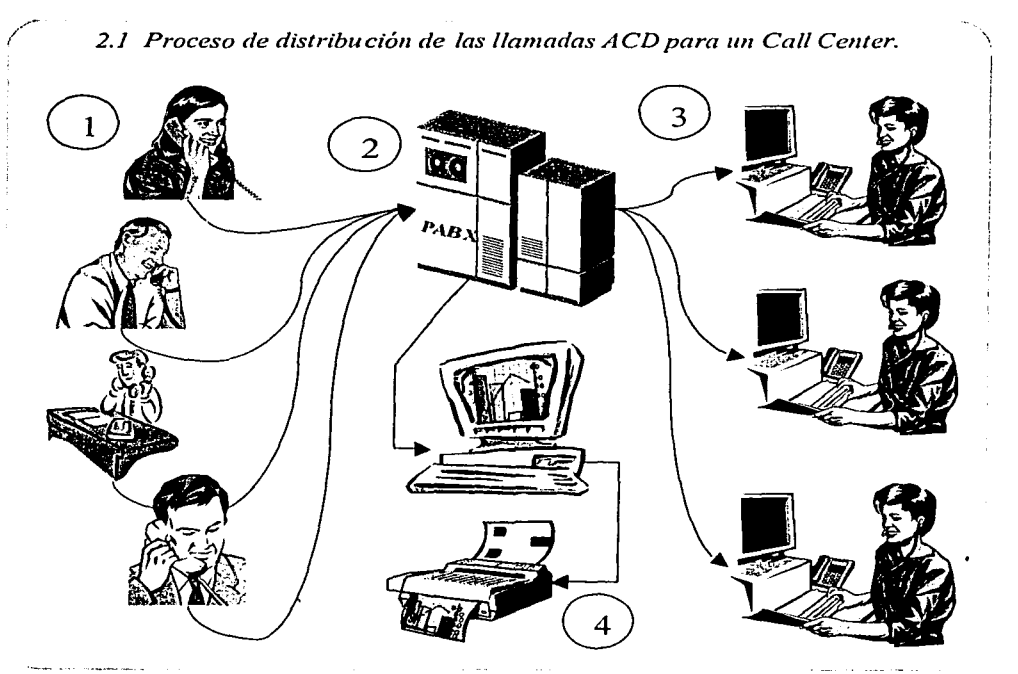

Capitulo: 11 Obtención de la Información Telefónica

La figura 2.1 nos muestra de una forma gráfica y simple el proceso de la distribución y registro del tráfico de llamadas:

- 1. Recepción de llamadas ( *Usuarios o Clientes* )
- 2. Registro y distribución de llamadas ( *Central Telefónica PABX capacidad ACD integrada. imtegrada.*
- 3. Atención a clientes o usuarios ( *Operadores·Telefónicos.)*
- 4. Captura y procesamiento ( *lnformaciÓnTelefónica.)*

El más sofisticado sistema ACD, usa un método de distribución llamado *"segúnhabilidad''*. Lo hermoso de este método es que los clientes son puestos en contacto imnediatamente con los agentes más indicados para manejar estas llamadas. Los niveles de habilidad no necesariamente implican la forma de presentación ( aunque ellos pudiesen ). Lo más probable es que un supervisor del call center va a decidir qué tanta experiencia se requiere para cada nivel, es entonces cuando designa a sus operadores según su nivel de habilidad. Por ejemplo, agentes con nivel de habilidad 1 deberán saber todo sobre el producto "A"; mientras aquellos agentes con nivel de habilidad 2, se especializan en políticas de crédito de la compañía.

Para el método de operación *"según-habilidad''* , es obvio que las llamadas necesitan ser sorteadas para enviarlas a los operadores correctos.  $\lambda$  Cómo se hace esto ?. Una forma es primero contestar todas las llamadas por medio de una grabación que ofrece un menú de temás o productos. De donde el cliente escoge el artículo del menú que más se acerca al motivo de su llamada. Inclusive otro método, establece diferentes números telefónicos a diferentes productos o servicios.

### 2.2.2 RUTAS Y COLAS

Colas es el principal progranm en el sistema ACD, y cada cola no es más que un juego de reglas que sigue el sistema. Por ejemplo, cuando no hay agentes disponibles para tomar las llamadas entrantes, el sistema puede enrutar la llamada a una cola donde esta va ser contestada después de un cierto número de "rings" con una grabación como por ejemplo, "Por el momento todos nuestros agentes están ocupados. Por favor espere a que le atienda uno de nuestros operadores "

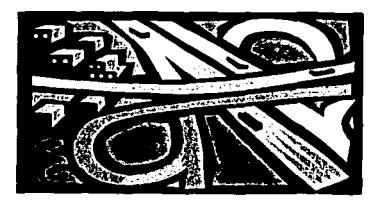

Dependiendo de la programación que se haya escogido, los clientes pueden oír música, o quizá otra grabación que les pregunte si desean esperar y les de las gracias por su paciencia. Mejor aún, se puedes programar al sistema para ofrecer al cliente la opción de "devolverle la llamada o permitimos enviarle un correo de voz".

Capítulo: **<sup>11</sup>** Obtención de la Información Telefónica

Cada cola es asignada a un número telefónico dentro del sistema, sin perder de vista que es una extensión separada. Cualquier llamada que es marcada o transferida a esta extensión sigue la ruta de esta cola. Muchos programás son capaces de ser programados con . diferentes colas que pueden manejar simultáneamente. Así se podrá, tener una cola para el departamento de ventas, una para el departamento de soporte técnico, una cola recepcionista, etc. y cada una operará según las necesidades de la empresa.

# 2.2.3 **REPORTERÍA ( ACD** )

Ya sea PABX-base o "Estación-Única" cualquier sistema ACD puede almacenar y reportar información acerca de las llamadas en proceso; los reportes pueden ser simples como un breve registro de datos, tiempos y duración de cada llamada.

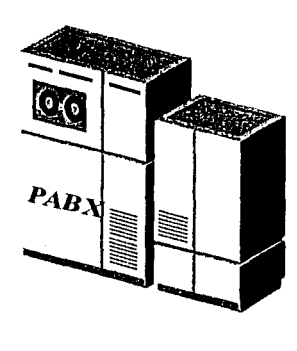

Los más avanzados sistemas pueden reportar todos los tipos de estadística, tales que registren el tiempo cuando los operadores principales están dentro y fuera del sistema, o ya sean clientes que hayan colgado después de esperar cierto tiempo (tiempo en espera de las llamadas abandonadas). En suma este sistema puede registrar la duración en cada paso de una llamada desde el momento que entra al sistema ( aún sin haber sido contestada.), duración de la llamada, tiempo de espera y más. De curso, todas estos grados de reportes y registros que vienen incluidos dentro del sistema de software son inútiles a menos que los ocupemos para desarrollar una estadística de planeación. Los centros telefónicos tienen 2 salidas principales: Tablas de registros y Reportes estadísticos.

El sistema ACD puede inclusive compilar datos históricos y reportes estadísticos. Sin estos reportes, se tendría un equipo, unos supervisores, y el manejo de tu call center basado en corazonadas e instintos. Esto en consecuencia sería un arma de 2 filos. Pero lo más indicado es basar la operación de la empresa en algo más tangible que intuiciones.

Por ejemplo, ¿como saber si se requiere emplear más operadores en el call center ? Para contestar esta típica pregunta, es posible procesar un reporte que nos indique cúal es el porcentaje de las llamadas en espera que se han registrado en el actual equipo de *n* operadores. Si se piensa que este porcentaje de tiempo en espera es demásiado, entonces ya tenemos la respuesta. O bien, ¿Cuándo se necesitaría aumentar más líneas al sistema ACD?. Si se consulta el reporte que me diga que tan a menudo todas las líneas de entrada están encoladas ya sea por un operador o un cliente en espera, y veo los resultados; Sería entonces cuando según las políticas y la estadística de la información se determinaria la decisión a tomar.

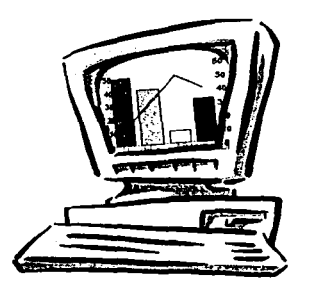

**Capítulo: 11**  Obtención de la Información Telefónica

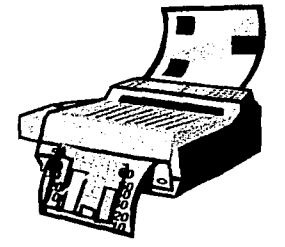

La habilidad de los diferentes paquetes de reportería para buscar y acomodar la información varía significativamente en el manejo de esta, cualquiera que fuese el sistema empleado. Por esta razón, se deberá tener precaución en la compra de algún sistema que sea compatible con la información y la capacidad de reportes para que este los compile y procese según las necesidades de la empresa. Algunos sistemas pueden sólo generar un lista básica de reportes, tales como: reportes diarios de -agente por agente- , o listas de llamadas por operadores del último, día, semana o mes.

# 2.3 **ESTRUCTURA Y CARACTERÍSTICAS DE LOS REPORTES REQUERIDOS (ACD)**

Como se comenta en el capítulo anterior; el tipo, la forma y la variedad de reportes y registros que nos genera ACD, son en si el fin, el objetivo principal para el cual fue diseñado el sistema telefónico. Ya que, a través de la información que nos generan estos registros, podemos desarrollar bases de datos, generar estadísticas, hacer proyecciones, evaluar la productividad, verificar la rentabilidad del call center, y un sin número de evaluaciones y diagnósticos que, ya sea que con ayuda de algún otro paquete de software comercial ( para análisis de datos ) compatible con ACD, o bien, con el desarrollo de herramientas propias diseñadas para procesar la información de ACD, se complementará y proporcionará cualquier información requerida para la óptima administración y control de la empresa.

Para efectos de procesar la información de tráfico de llamadas por día de un call center, es necesario generar 2 tipos de reportes que ACD nos proporciona: *ACD PA 1TERN REPORT* y el *AGENTGROUP REPORT* que a continuación se muestran.

Capítulo: 11 Obtención de la Información Telefónica

# 2.3.1 ACD PATTERN REPORT ( Diseño de reportes ACD )

El *ACD PATTERN REPORT* se considera el principal reporte dado que nos proporciona información básica sobre el flujo o tráfico de las llamadas ya sea por lapsos de rriedia hora o de 24 hrs, registradas hasta con un máximo de 30 días atrás. Este reporte se considera uno de los más completos ya que nos da el registro exacto de todas las llamadas que se hicieron a nuestra línea así como sus tiempos en cada paso, incluso de aquellas que ni siquiera entraron al conmutador o ruteador, o aquellas que ni siquiera alcanzaron a quedar en una línea de cola o espera.

Por tanto en el siguiente cuadro se muestra la estructura y algunos de los registros principales que nos proporciona *A CD PATTERN REPORT.* 

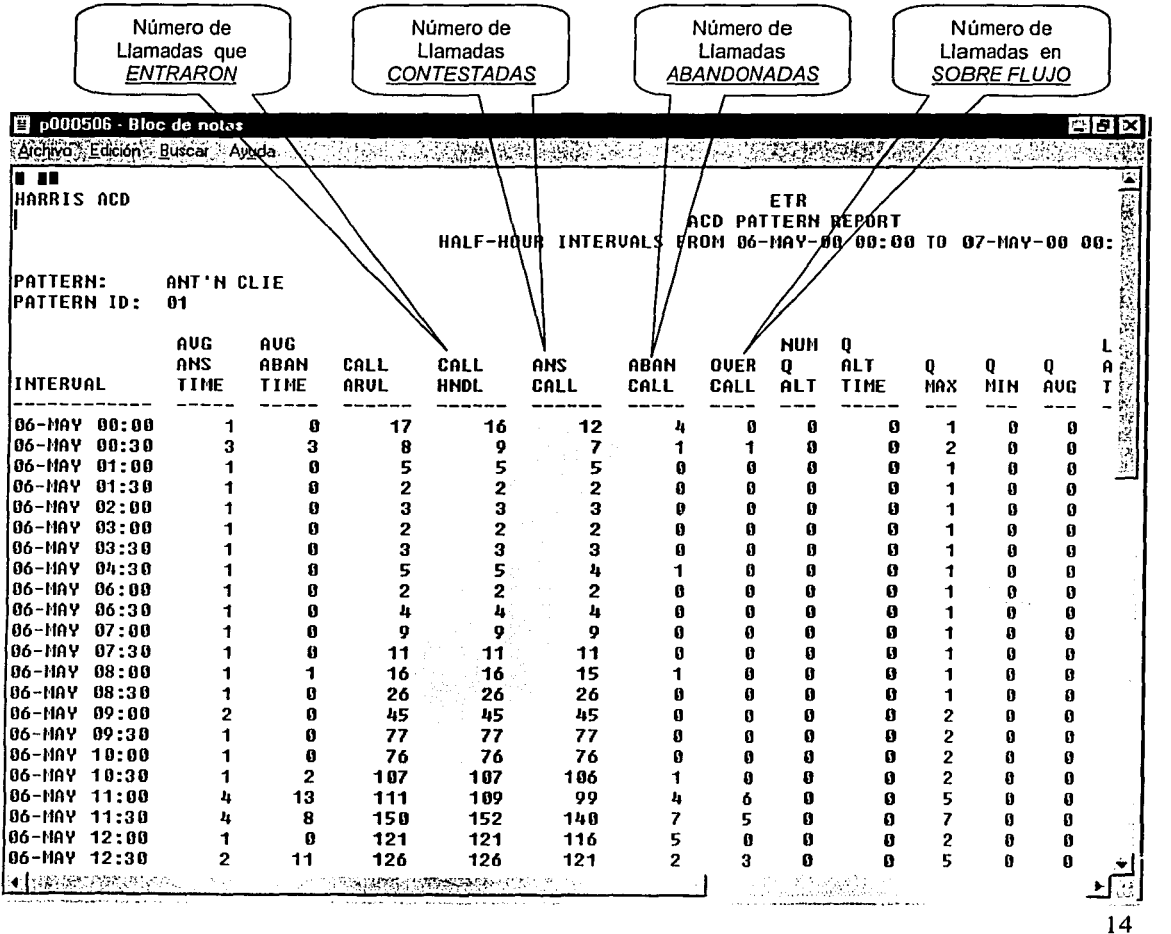

Capitulo: 11 Obtención de la Información Telefónica

# 2.3.2 AGENT GROUP REPORT (Reporte de Agentes por Grupo ACD)

El *AGENT GROUP REPORT* Sería el secundario o el reporte complemento para poder estmcturar nuestra base da datos diaria. Este reporte nos proporciona el número de agentes conectados o dados de alta, el tiempo total conectado, porcentaje de tiempo activo, porcentaje de tiempo disponible, porcentaje de tiempo fuera, porcentaje de tiempo inactivo, etc. Todo esto por cada lapso de media hora durante las 24 hrs del día.

En el siguiente cuadro se muestra la estmctura y algunos de los registros principales que nos proporciona *AGENT GROUP REPORT.* 

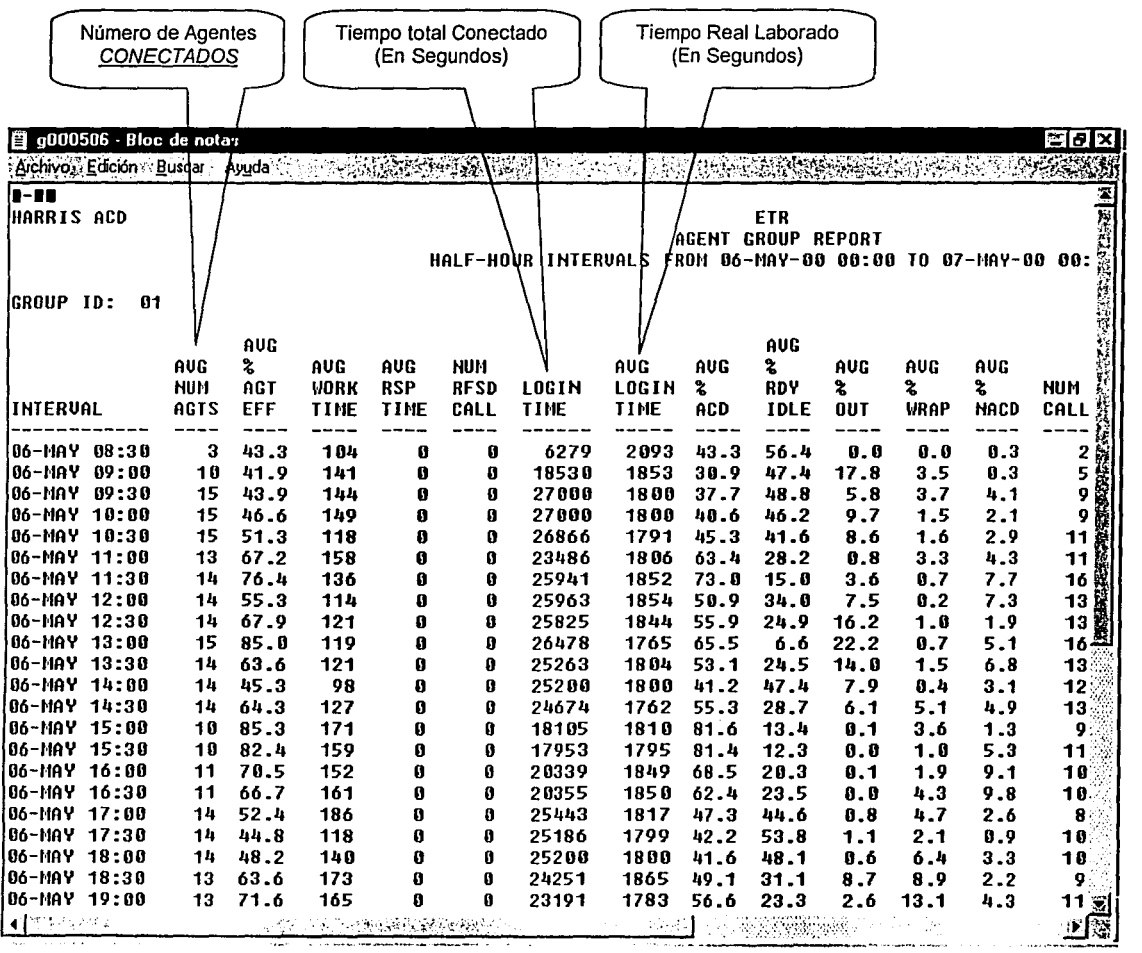

Capítulo: 11 Obtención de la Información Telefónica

*CHANGER CALLEN BALLARY COMMUNISTIES* 

# 2.3.3. TRAFICO DE LLAMADAS 24 HRS. (Registro)

El Registro *TRAFICO DE LLAMADAS 24 HRS* es un reporte que agrupa la información requerida de los reportes *ACD PATTERN REPORT* y *AGENT GROUP REPORT* en uno solo. Ahora bien: si observamos los reportes 2.3.1 y 2.3.2 ( presentados anteriormente) nos damos cuenta que estos vienen en un formato \*.txt (texto), lo cual, para nuestro fin, es necesario hacer una importación de datos del formato \* .txt (texto) a \* .xls ( hoja de cálculo excel.) ya que este será el formato en el que se procesará toda la información obtenida.

Este en sí, es el formato que recopila y del que vamos a obtener la información necesaria para poder desarrollar estadísticos, analizar el comportamiento del trafico de llamadas, evaluar la capacidad del call center, generar proyecciones, etc.

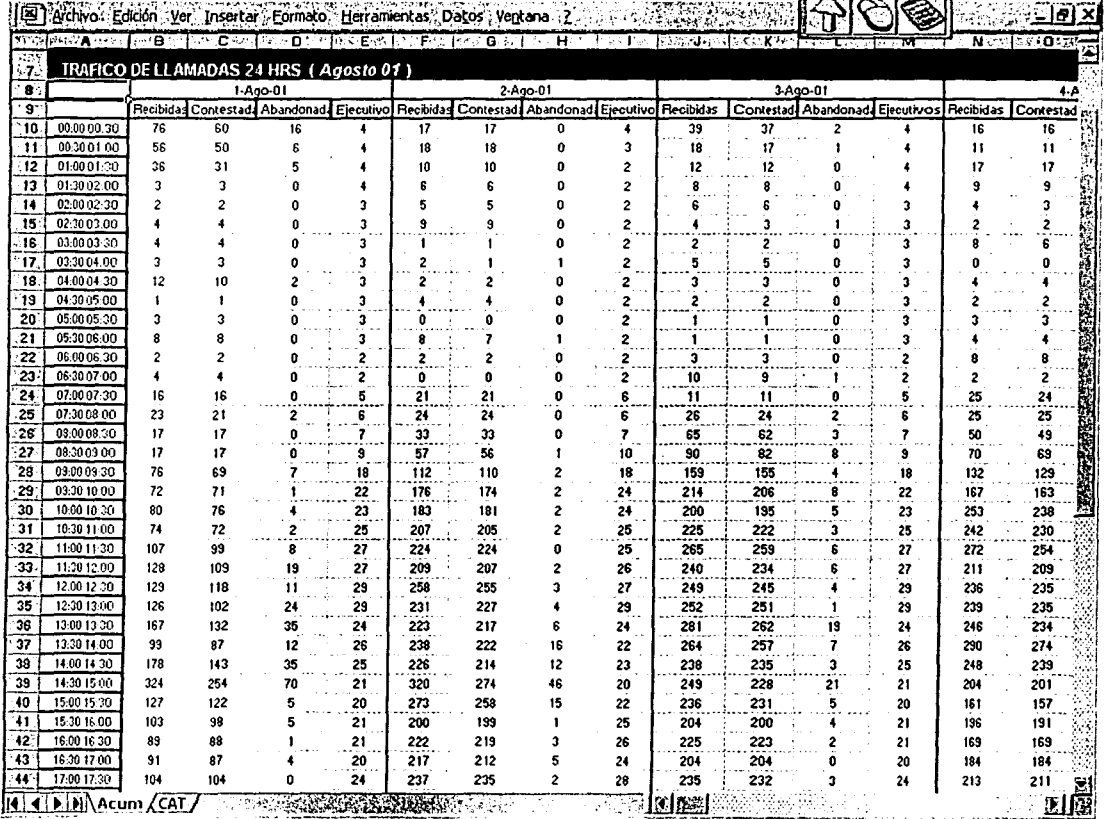

# *Reporte TRAFICO DE LLAMADAS 24 HRS*

Capitulo: 111 Análisis de las Series de Tiempo

### *CAPITULO 3*

# ANÁLISIS DE LAS SERIES DE TIEMPO

Es una de las técnicas más comunes para pronosticar las series intrínsecas de tiempo, sin tratar de buscar explícitamente factores estacionales o de tendencia. Una serie de tiempo es simplemente una lista cronológica de datos históricos, para la que la suposición esencial, es que la historia predice el futuro de manera razonable. Existen varios modelos y métodos de series de tiempo, entre los cuales elegir, y que incluyan el modelo constante de tendencia y estacional, dependiendo de los datos históricos y de la comprensión del proceso fundamental.

Para cada modelo, se cuenta con varios métodos de pronóstico, que incluyen promedios, promedios móviles, suavizamiento exponencial, regresión y tal vez combinaciones de todos estos.

Debido a que debe reconocerse que modelo es adecuado para una serie de tiempo dada, se analizará cada modelo por separado.

#### 3.1 PROMEDIO MOVIL.

Quizá la más sencilla de las Técnicas para pronosticar las series de tiempo es un promedio móvil. Para utilizar este método, se calcula el promedio, digamos, de tres períodos de la demanda actual y se utiliza este para pronosticar la demanda del siguiente período. Por ejemplo:

$$
D_{5,6,7} = \frac{D_{5} + D_{6} + D_{7}}{3} = F_{8}
$$
 (a)

Donde: Di = Demanda Actual en el Período i Fi = Pronóstico de la Demanda en el Período i

Utilizando los datos del siguiente cuadro para resolver las ecuaciones anteriores podremos observar que en los períodos 5,6 y7 (mayo, junio y julio) hay demandas de 302, 274 y 162, respectivamente. Si se suman estas 3 cantidades y se divide el resultado entre 3, tenemos 246. Si este promedio de los 3 períodos se va a utilizar como pronóstico, tendría que pronosticarse la demanda, en un período futuro, como el período 8.

17

Análisis de las Series de Tiempo

Hay que notar que en el cuadro en la columna de promedio está el valor 246, o sea el promedio de los 3 períodos anteriores. Cuando se conoce la demanda actual del período 8 (194) se puede utilizar la ecuación b para formular un pronóstico para el período 9.

Se quita el valor del período 5 y se promedian los valores de los períodos 6 y 7 con el período 8 para obtener un promedio de  $\frac{274+162+194}{2}$  = 210.

3 Promedio Movil de 3 Periodos Proyectados (Futuro.)

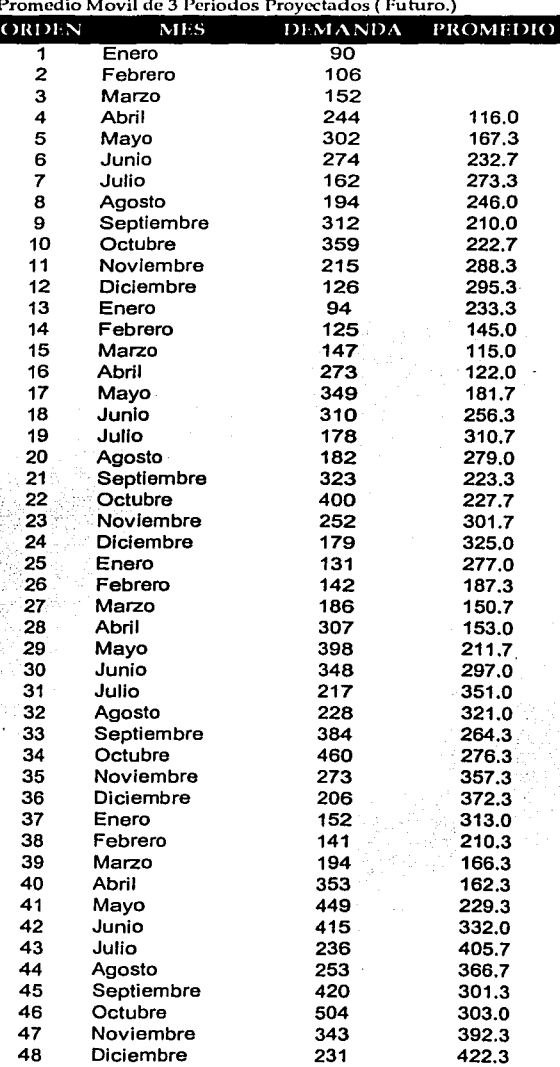

Análisis de las Series de Tiempo

Debido a que cada promedio se mueve hacia delante un período en cada ocasión, el procedimiento de quitar el valor más antiguo y agregar el más reciente se denomina *promedio móvil.* 

El número de periodos a utilizar en el cálculo del promedio puede ser cualquiera de 2 a 12 o más, aunque es más común usar 3 o 4 periodos. Si la serie de tiempo no hay una tendencia ni hacia arriba ni hacia abajo, entonces la del promedio móvil es una técnica satisfactoria. Sin embargo, si existe alguna tendencia o algún efecto estacional, entonces el promedio móvil no funcionará muy bien. Los promedios móviles se rezagan (Desvían.) Cualquier tendencia como se puede ver en la siguiente figura, en la cual ese aplica un promedio móvil de 3 períodos a los datos del cuadro anterior.

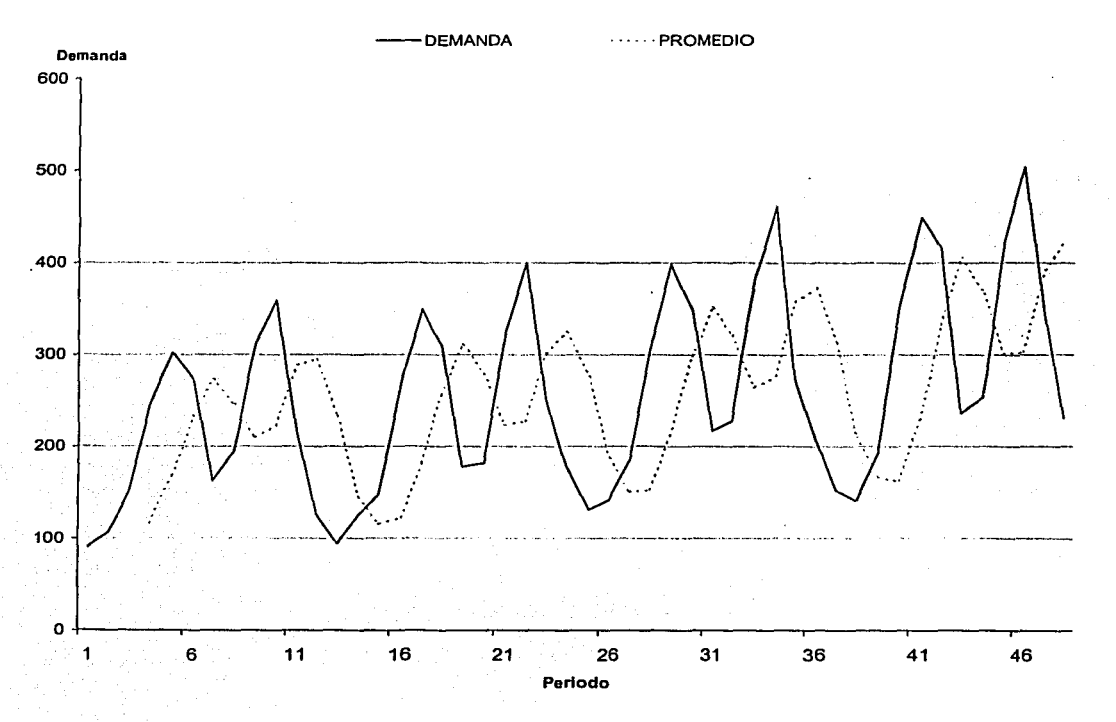

En esta figura se muestra que durante los periodos en los cuales aumenta la demanda, el promedio móvil produce un pronóstico que es consistentemente bajo. Cuando el pronóstico está disminuyendo, el promedio móvil origina un pronóstico que es alto. Más aún, el punto de cambio, en pronóstico se retrasa consistentemente al punto de cambio de los datos. Este fenómeno se conoce como efecto de rezago (desviación.), es decir el pronóstico se rezaga (se queda atrás.) consistentemente, de los datos originales.

19

 $\mathbf{i}$ 

#### 3.2 PROMEDIOS MÓVILES PONDERADOS.

A diferencia del promedio móvil simple hay que tomar en cuenta que los datos más recientes son más reveladores del futuro que los datos más antiguos. Con frecuencia resulta más confiable un promedio móvil ponderado. Un promedio móvil ponderado se calcula multiplicando los datos de cada período por un factor de ponderación, y dividiendo el resultado entre la suma de todos los factores ponderados. Por ejemplo tenemos la ecuación:

$$
D_{5,6,7} = \frac{2D_s + 3D_6 + 4D_7}{2 + 3 + 4}
$$
 (c)

Donde  $D_{5,6,7}$  se utiliza para pronosticar la demanda para el período 8. El denominador de la ecuación ( c ) es la suma de las ponderaciones. Un promedio móvil ponderado es precisamente como un sistema simple de promedio móvil. Apliquemos esta fórmula a los datos usados anteriormente para el promedio móvil simple o no ponderado. Cabe recordar que la demanda para el período *5* fue 302, para el período 6 fue 274, y para el período 7 fue 162. Entonces, el numerador de la ecuación ( c ) es:

$$
(2 \times 302) + (3 \times 274) + (4 \times 162) = 2,074
$$

Si se divide este total entre la suma de las ponderaciones ( 9 ) resulta 230.44 o 230 cuando se redondea al número entero más cercano. También podríamos normalizar las ponderaciones de modo que se sumen la unidad, como se muestran en la siguiente ecuación: ecuación: . :/,··'::;,.. ··.·.··.·.·· .. :'.S'.:~ *;):.* •··· - - - "'---,--;'-'.':'---

$$
D_{5,6,7} = \frac{2}{9}D_5 + \frac{3}{9}D_6 + \frac{4}{9}D_7 \qquad (d)
$$

Es posible que se desee repetfr el cálculo realizado arriba para verificar que se obtuvo la misma respuesta, sujeta a un ligero error al redondear al resultado que se puede presentar porque 2/9, 3/9 y 419 no se pueden expresar con precisión como decimales. Debido a que la magnitud del error en el pronóstico es mucho mayor que la magnitud del error por redondear, este error no tiene grandes consecuencias. Así la ecuación (d) es tan exacta como la ecuación (c ), aunque las 2 no pueden dar precisamente la misma solución.

Nommlmente, los promedios móviles ponderados sólo se utilizan cuando se incluyen datos de varios períodos. Los factores de ponderación, pueden tener cualquier valor. Las ponderaciones son la evaluación subjetiva del pronosticador, de la importancia de los datos más recientes y los datos más antiguos al formular un pronóstico.

Si un producto es nuevo y pasa a través de una etapa de crecimiento en su ciclo de vida, es frecuente que no se tengan datos suficientes para estimar la tendencia y los componentes estacionales de las series de tiempo. Un promedio móvil simple es indeseable debido a su tendencia a retrasarse frente a la tendencia dominante.

Análisis de las Series de Tiempo

El promedio móvil ponderado puede resolver en parte este problema dando mayor ponderación a los datos más recientes. Pero los promedios ponderados aún quedan atrás de la tendencia y producen un pronóstico que es, en consecuencia, bajo, durante los períodos de demanda incrementada.

Examinemos el siguiente cuadro para hacer una comparación de los promedios móviles ponderados y no ponderados. Aunque aquí Ja columna del error al cuadrado indica que el segundo promedio móvil ponderado tiene el menor error, esto no significa que pueda ser válido para todas las series de datos.

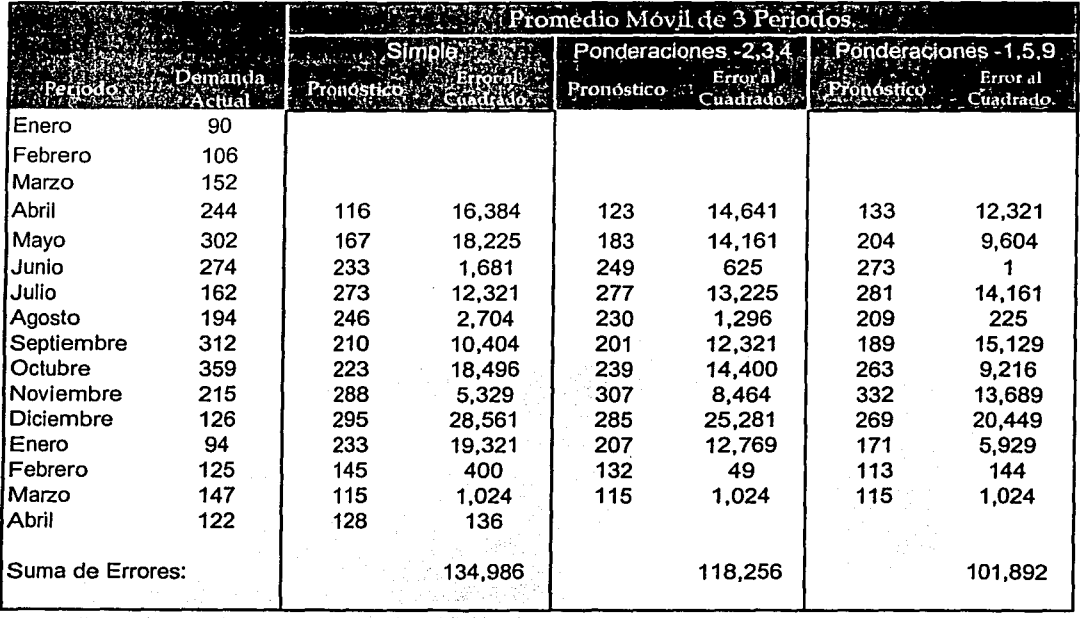

Un impedimento para utilizar los promedios móviles ponderados para pronosticar miles de artículos es que deben retener datos de N períodos ( siendo N el número de periodos de demanda utilizados en el promedio.). Y se deben de llevar a cabo N multiplicaciones, N-1 sumás y una división para cada pronóstico. Esto significa un gran número de datos y númerosos cálculos. La suavización exponencial, que presentamos a continuación, ofrece un método equivalente al promedio móvil ponderado, pero que requiere menos datos y cálculos.

21

¡

 $\vert$  :

1

1 '

Análisis de las Series de Tiempo

#### 3.3 SUA VIZAMIENTO EXPONENCIAL SIMPLE.

Suponga que se necesita calcular un promedio móvil del período N pero no se conoce  $d_{T-N+1}$ , que se necesita en la fórmula de actualización. La única opción es estimarla; parece razonable usar el promedio móvil  $M_{T-1}$  como estimación de  $d_{T-N+1}$  al sustituir  $M_{T-1}$ por la ecuación de actualización se convierte en:

$$
M_T = M_{T-1} + \frac{(d_T - M_{T-1})}{N}
$$

Después de reunir términos semejantes se tiene:

$$
M_T = 1/N d_T + (1 - 1/N) M_{T-1}
$$

La ventaja de este enfoque es que no es necesario guardar los datos individuales; se calcula el pronóstico a partir de un pronóstico anterior y el nuevo dato.

Este promedio, hablando estrictamente, ya no es un promedio móvil. Se puede ver como un promedio ponderado de los datos actuales y la estimación anterior de la media del proceso. Los pesos no tienen que ser  $1/N$  y  $(1 - 1/N)$ ; para establecer el modelo general se usará  $\alpha$ ,  $0 \le \alpha \le 1$ , y  $(1 - \alpha)$  como los pesos o ponderaciones y el estimador se denotará por  $S_T$ . Este procedimiento se llama Suavizamiento Exponencial. La ecuación es:

$$
S_T = \alpha_{dT} + (1 - \alpha)S_{T-1}
$$

Igual que en otros modelos constantes, el pronóstico para el período  $T + k$  es

$$
F_{T+K} = S_T
$$

De la ecuación se ve que  $\alpha$  es el peso dado a la observación más reciente, de manera que un peso grande hará que el pronóstico sea más sensible al dato más reciente. Un valor más pequeño dará más peso a un valor "promedio". Para efectuar un suavizamiento exponencial en el tiempo T, se necesita un valor para  $S_{T-1}$ . Aunque existen muchas maneras de estimar  $S_{T-1}$ , la más sencilla es promediar varios datos pasados. Por fortuna el procedimiento no es muy sensible a esta estimación.

Ejemplo: Considere los datos de la siguiente tabla. Al promediar la demanda en las semanas 45 a 49 se obtiene S<sub>49</sub> = 49.8. Si usa  $d_{50}$  y  $\alpha$  = 0.2, se puede calcular S<sub>50</sub> como:

$$
S_{50} = 0.2d_{50} + (1 - 0.2)S_{49} = 0.2 \times 58 + 0.8 \times 49.8 = 51.4
$$

#### Capítulo: 111 Análisis de las Series de Tiempo

El pronóstico para la semana próxima sería 51,400 cajas de dentífrico. Si la siguiente demanda semanal es de 48, el nuevo valor de S sería:

$$
S_{51} = 0.2d_{51} + (1 - 0.2)S_{50} = 0.2 \times 48 + 0.8 \times 51.4 = 50.72
$$

Para profundizar más en el suavizamiento exponencial, se expande S<sub>T</sub> sustituyéndolo por  $S_{T-1}$ . Esto da: "' ~-" - *:* ..

$$
\begin{aligned} S_T&=\alpha d_T+(1-\alpha)\big(\;\alpha d_{T\text{-}1}+(1-\alpha)S_{T\text{-}2}\;\big)\\&=\alpha d_T+\alpha\;(1-\alpha)\hspace{0.05em}\text{d}_{T\text{-}1}+(1-\alpha)^2\hspace{0.05em}\text{S}_{T\text{-}2} \end{aligned}
$$

Ahora, sustituyéndolo por S<sub>T-2</sub>, S<sub>T-3</sub>, etc. se tiene

TA SEKERA MENTA

$$
S_T = \alpha d_T + \alpha (1 - \alpha) d_{T-1} + \alpha (1 - \alpha)^2 d_{T-2} + ... + \alpha (1 - \alpha)^{T-1} d_1 + (1 - \alpha)^T S_0
$$
  
=  $\alpha \sum_{i=0}^{T-1} (1 - \alpha)^i d_{T-1} + (1 - \alpha)^T S_0$ 

En esta ecuación se puede ver como el promedio " ponderado" de todos los datos, pero debido a que  $\alpha$  < 1, los puntos más recientes cuentan más en el promedio. De hecho, el peso decrece exponencialmente con la antigüedad de los datos, de ahí el nombre de Suavizamiento Exponencial.

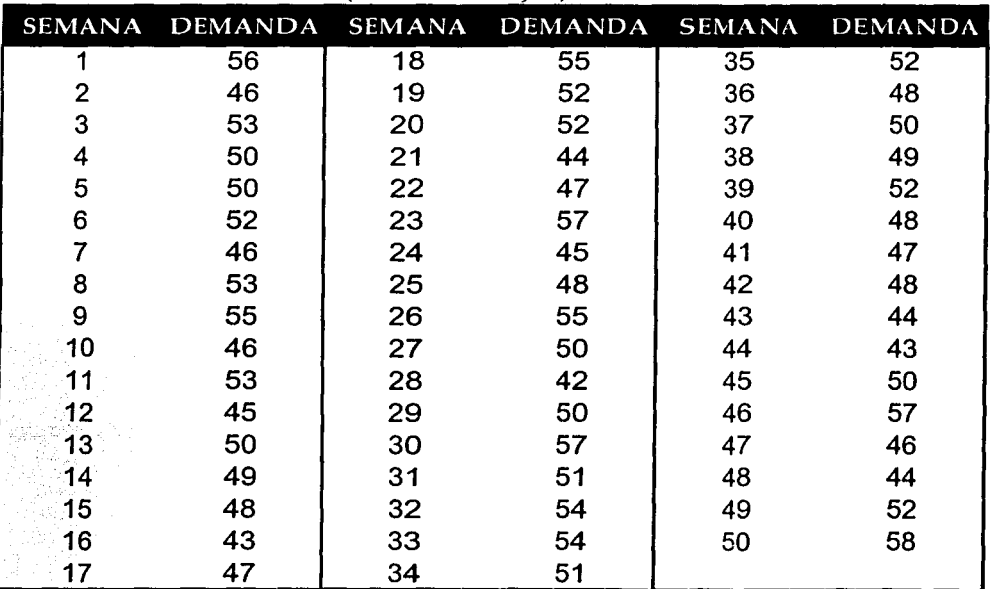

Venta Semanal de Dentífrico ( en miles de cajas )

l 1 1

1 1

¡·

#### Análisis de las Series de Tiempo

La elección de  $\alpha$  es un trueque entre estabilidad y respuesta. Se podría concebir determinar valores "óptimos" para *a* si se pudieran establecer "costos" para la estabilidad y la respuesta. Un costo alto para la respuesta al ruido aleatorio indica que debe usarse una  $\alpha$ . más pequeña, mientras que un alto costo por no responder a cambios verdaderos en el proceso llevaría a una  $\alpha$  grande. Algunos programas de pronósticos pueden asignar el parámetro de suavizado por si sólo. Los datos se dividen en 2 grupos; el primero se usa para iniciar el procedimiento de pronóstico, después se obtienen los pronósticos para el segundo grupo de datos usando un valor particular de  $\alpha$ . Los resultados se tabulan y se repiten los experimentos para valores distintos de *a.* Se elige el valor de *a* que dio los resultados más exactos para el sistema de pronósticos.

Para justificar Sr como el pronóstico de un modelo constante, considere la esperanza:

$$
E(S_T) = E(\alpha \sum_{i=0}^{\infty} (1-\alpha)^i d_{T-1} + (1-\alpha)^T S_0)
$$
  
= E(\alpha \sum\_{i=0}^{\infty} (1-\alpha)^i d\_{T-1} + E(1-\alpha)^T S\_0)

La esperanza de una constante es justo la constante, lo que da

$$
E(S_T) = \alpha \sum_{i=0}^{\infty} (1-\alpha)^i E(d_{T-1}) + (1-\alpha)^T S_0
$$

Cuando T crece,  $(1 - \alpha)^T$  se acerca a cero, de manera que el término en S<sub>0</sub> se acerca a cero y puede ignorarse, con lo que queda:

$$
E(S_T) = \alpha \sum_{i=0}^{\infty} (1-\alpha)^i E(d_{T-i})
$$

Recuerde que, en nuestro modelo,  $d_T = a + \epsilon_T$ , donde a es una constante y E  $(\epsilon_T)$  = 0, de manera que se tiene:

$$
E(d_{T-1}) = E(a + \varepsilon_{T-1}) = a + E(\varepsilon_{T-1}) = a
$$

Debido a que :

$$
\alpha \sum_{t=0}^{\infty} (1-\alpha)^t = \frac{\alpha}{1-(1-\alpha)} = 1
$$

24

Capitulo: 111 Análisis de las Series de Tiempo

Se tiene:

# $E(S_T) = a$

Así. S<sub>T</sub> es una estimación del término constante de un modelo constante.

Se define la edad ponderada de una observación como el peso dado a la observación en el pronóstico multiplicado por el número de períodos que dista del presente. En un promedio móvil, cada una de las N observaciones más recientes tiene un peso igual {l/N) y las observaciones anteriores no reciben ningún peso. Suponga que la observación más reciente tiene O períodos de edad, Ja observación anterior l período de edad, y así sucesivamente; la observación más antigua que se toma en cuenta en un promedio móvil de N períodos tiene N-1 períodos de edad. Entonces, Ja edad promedio ponderada de los datos en promedio móvil de N períodos es:

$$
t = 0/N + 1/N + ... + \frac{N-1}{N} = \frac{N-1}{2}
$$

Para el suavizamiento exponencial, se define la edad de la misma manera, pero todos los datos se toman en cuenta en la estimación, aunque tenga diferente peso. El peso de la observación actual es  $\alpha$ , el de una observación de un período de edad es  $\alpha$  (1 -  $\alpha$ ), etc. Para el suavizamiento exponencial, la edad del promedio ponderado de una observación es:

$$
t = 0\alpha + 1\alpha (1 - \alpha) + 2\alpha (1 - \alpha)^2 + \dots
$$

$$
= \sum_{i=0}^{\infty} t(1 - \alpha)^i
$$

$$
= \frac{(1 - \alpha)}{\alpha}
$$

Una manera de igualar Jo métodos de promedios móviles con los de suavizamiento exponencial, sería tener la misma edad del promedio ponderado. Si se igualan las 2 edades del promedio ponderado y se despeja  $\alpha$  en términos de N, se tiene

$$
\frac{1-\alpha}{\alpha}=\frac{N-1}{2}
$$

lo que implica:

$$
\alpha = 2/N + 1
$$

25

Análisis de las Series de Tiempo

La siguiente tabla contiene valores "equivalentes" de N y  $\alpha$ . Usar N =  $\alpha$  = 1; es lo mismo que usar el método de pronósticos del último dato. Cuando N crece,  $\alpha$  decrece.

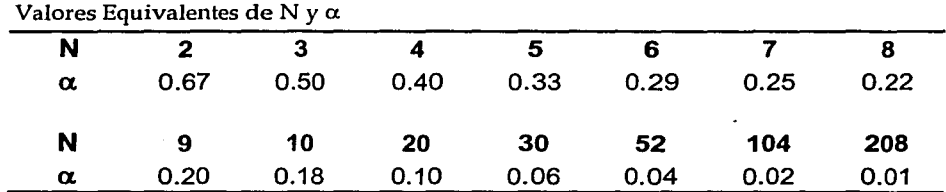

#### 3.4 SUAVIZAMIENTO EXPONENCIAL DOBLE.

Si se tuviera que pronosticar el desarrollo de una serie con tendencia, usando suavizamiento exponencial simple, el pronóstico tendría una reacción retrasada al crecimiento. Entonces, el pronóstico tendería a subestimar la demanda real. Para corregir esto se puede estimar la pendiente y multiplicar la estimación por el número de períodos futuros que se requieren pronosticar. Una simple estimación de la pendiente daría la diferencia entre las demandas en 2 periodos sucesivos; sin embargo la variación aleatoria inherente hace que esta estimación sea mala. Para reducir el efecto de aleatoriedad se puede usar la. diferencia entre los promedios calculados en 2 períodos sucesivos. Usando suavizamiento exponencial, la estimación del promedio en T es  $S<sub>r</sub>$ , de manera que la estimación de la pendiente en el tiempo T seria:

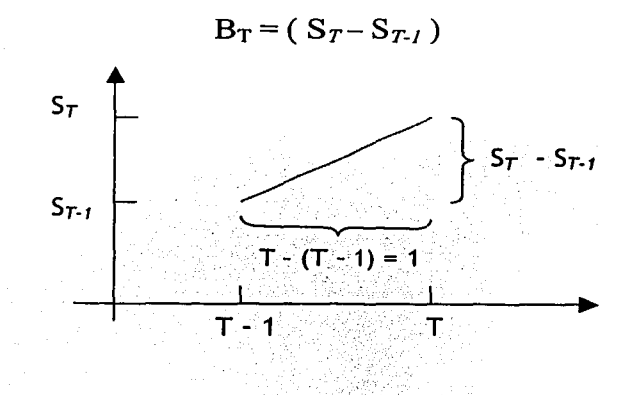

Con esta idea una vez más, se puede usar suavizamiento exponencial para actualizar la estimación de la tendencia, lo que lleva al suavizamiento exponencial doble, representado por el siguiente conjunto de ecuaciones:

 $\mathcal{L} = \{ \mathcal{L}_1, \mathcal{L}_2, \mathcal{L}_3, \mathcal{L}_4, \mathcal{L}_5, \mathcal{L}_6, \mathcal{L}_7, \mathcal{L}_8, \mathcal{L}_9, \mathcal{L}_9, \mathcal{L}_9, \mathcal{L}_9, \mathcal{L}_9, \mathcal{L}_9, \mathcal{L}_9, \mathcal{L}_9, \mathcal{L}_9, \mathcal{L}_9, \mathcal{L}_9, \mathcal{L}_9, \mathcal{L}_9, \mathcal{L}_9, \mathcal{L}_9, \mathcal{L}_9, \mathcal{L}_9, \mathcal{L}_9, \mathcal$ 

26

1 ·I 1

> 1 i

 $\ddagger$ 

Capitulo: 111 Análisis de las Series de Tiempo

 $S_T = \alpha d_T + (1 - \alpha)(S_{T-1} + B_{T-1})$  Estimación de la Ordenada

 $B_T = \beta (S_T - S_{T-1}) + (1 - \beta) B_{T-1}$  Estimación de la Pendiente

 $F_{T+k} = S_T + kB_T$  Pronóstico

Observe que el pronóstico para k períodos futuros consiste en la estimación de Ja pendiente más una corrección por tendencia. ·

Debe de elegirse uno de los 2 parámetros,  $\alpha$  y  $\beta$ , para el suavizamiento exponencial doble. Los comentarios sobre la elección de  $\alpha$  en el suavizamiento exponencial simple son válidos para ambos parámetros en este caso.

Para obtener un suavizamiento doble en el tiempo T, se necesitan los valores de  $S_{\tau,t}$  $y \cdot B_{\tau}$ . Existen muchas formás de obtenerlos; se estudiará una sencilla. Primero se dividen Jos datos en 2 grupos iguales y se calcula el promedio de cada uno. Este promedio se centra en el punto medio del intervalo; si hubiera 12 datos en el grupo, el promedio estaría en 6.5. La diferencia entre Jos 2 promedios es el cambio en Ja demanda respecto a Ja media de cada conjunto de datos. Para convertir esta diferencia en una estimación de Ja pendiente, se divide entre el número de períodos que separan los 2 promedios. Después, para obtener una estimación de Ja ordenada , se usa el promedio global y la estimación de Ja pendiente por período multiplicados por el número de períodos a partir del punto medio del período actual. Es más fácil entender este proceso usando el siguiente ejemplo:

Ejemplo: Desarrolle un pronóstico para las ventas de papel de computadora para Jos meses 25 y 30. Si Ja demanda del mes 25 es 259, actualice los parámetros y proporcione los pronósticos para los meses 26 y 30.

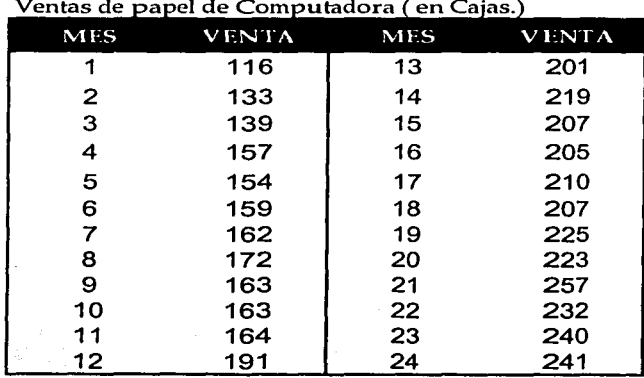

Considere los datos de la tabla siguiente:

. Capítulo: 111 Análisis de las Series de Tiempo

Primero se calculan los promedios de Jos meses 1 a 12 y 13 a 24. Éstos son 156.08 y 222.25 , respectivamente. El incremento en las ventas promedio para el período de 12 meses es  $66.17$  ( $= 222.25 - 156.08$ ). Al dividir este número entre 12 se obtiene 5.51, el incremento promedio por mes. Así, la estimación de la pendiente en el tiempo 24 será  $B_{24} = 5.51$ . Para obtener una estimación de la ordenada, se calcula el promedio global de los 24 datos, que es 189.16. Este promedio está centrado en el mes 12.5. Para moverlo al tiempo actual se suma el ajuste por tendencia de 5.51 cajas por mes multiplicado por  $(24 - 12.5)$ meses.

La estimación de la ordenada es

$$
S_{24} = 189.16 + 5.51(24 - 12.5) = 258.09
$$

Una vez que se tienen los valores iniciales, se pueden pronosticar períodos futuros. El pronóstico para el período 25 es

$$
F_{25} = S_{24} + 1 \times B_{24} = 258.09 + 1 \times 5.51 = 263.60
$$

De manera similar, el pronóstico para el mes 30 es

$$
F_{30} = 258.09 + 6 \times 5.51 = 291.17
$$

Cuando se conoce la demanda real para el mes 25, se actualizan las estimaciones. Si la demanda real para el mes 25° es 259 y  $\alpha = \beta = 0.1$ , la nueva estimación da la ordenada será - *:* 

$$
S_T = \alpha d_T + (1 - \alpha) S_{T_1} = \alpha d_{25} + (1 - \alpha) (S_{24} + B_{24})
$$
  

$$
S_{25} = 0.1 \times 259 + (1 - 0.1) \times (258.09 + 5.51) = 263.14
$$

O bien la nueva estimación de la pendiente será

·'.·:,~~~~}:¿<.-,-~;:).:;: .. -e- *·"i'* .-~:s~J~<-:: .. \_\_ =::-\_-:; ·

$$
B_T = \beta (S_T - S_{T-1}) + (1 - \beta) B_{T-1} = \beta (S_{25} - S_{24}) + (1 - \beta) B_{24}
$$
  
B\_{25} = 0.1 x (263.14 - 258.09) + (1 - 0.1) x 5.51 = 5.46

O el pronóstico para el período 26 estará dado por

$$
F_{26} = 263.14 + (1 \times 5.46) = 268.60
$$

Y el pronóstico para el mes 30 es ahora

$$
F_{30} = 263.14 + (5 \times 5.46) = 290.46
$$
#### DESARROLLO DE UN PROGRAMA DE CÓMPUTO BASADO EN UN MODELO DE PRONÓSTICOS DE DESCOMPOSICIÓN DE SERIES DE TIEMPO PARA LA OPTIMACIÓN DEL PERSONAL EN UN CALL CENTER Capitulo: 111 Análisis de las Series de Tiempo

Con frecuencia, las aplicaciones requieren pronósticos para cientos o miles de artículos. Generar pronósticos para muchas series de tiempo distintas puede requerir un tiempo de computadora significativo. El suavizamiento exponencial doble es muy sencillo de calcular y requiere poco tiempo y espacio. La exactitud es aceptable para la mayor parte de los problemás de pronóstico a corto plazo.

# 3.5 DESCOMPOSICIÓN DE SERIES DE TIEMPO.

Se considera como una de las técnicas más completas para poder pronosticar las series de tiempo. Para esto es necesario como su nombre lo indica; el descomponer una serie de tiempo en componentes de tendencia, estacionales y aleatorios. Para descomponer adecuadamente las series en el tiempo, es indispensable contar con una gran cantidad de información cíclica o un número de períodos mayores a 40 datos. *Por ejemplo:*  Supongamos que contamos con la información de 4 años o 48 meses, la cual vamos a requerir para pronosticar las ventas del siguiente año.

Para determinar los índices estacionales es necesario tener un enfoque general en lo que se refiere a la descomposición de las series de tiempo, la cual consta de *5* etapas:

*Primer Etapa:* Consiste en calcular el promedio móvil centrado en 12 meses. Debido a que el promedio es para un año, se elimina la estacionalidad.

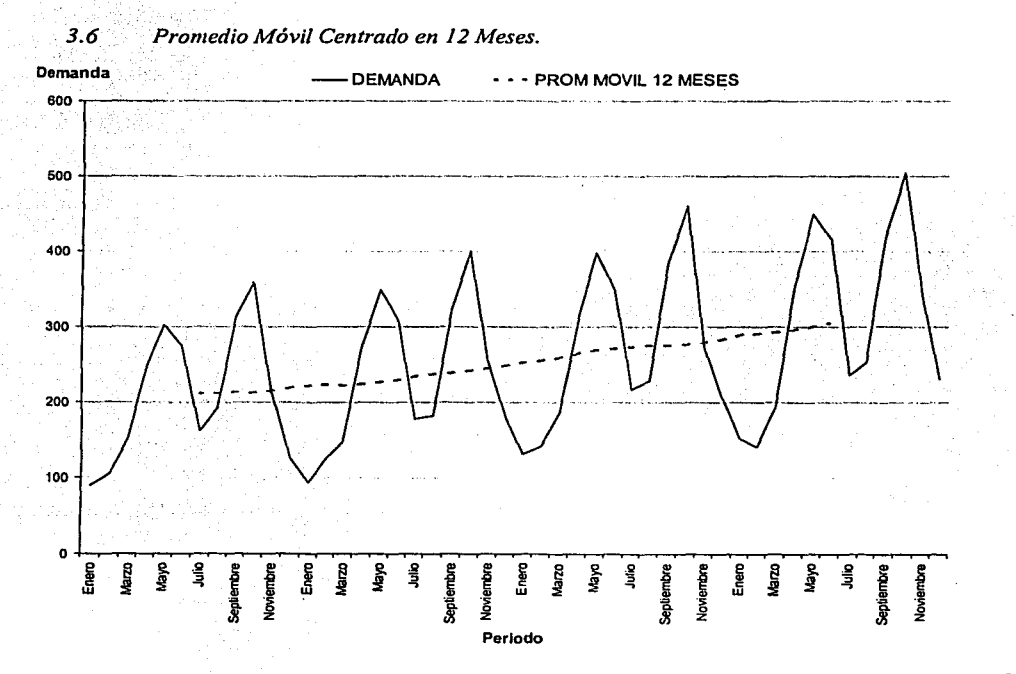

Capitulo: III Análisis de las Series de Tiempo

Segunda Etapa es  $1a$ estimación de los índices estacionales utilizando el cociente de la demanda actual entre el promedio móvil centrado en 12 meses.

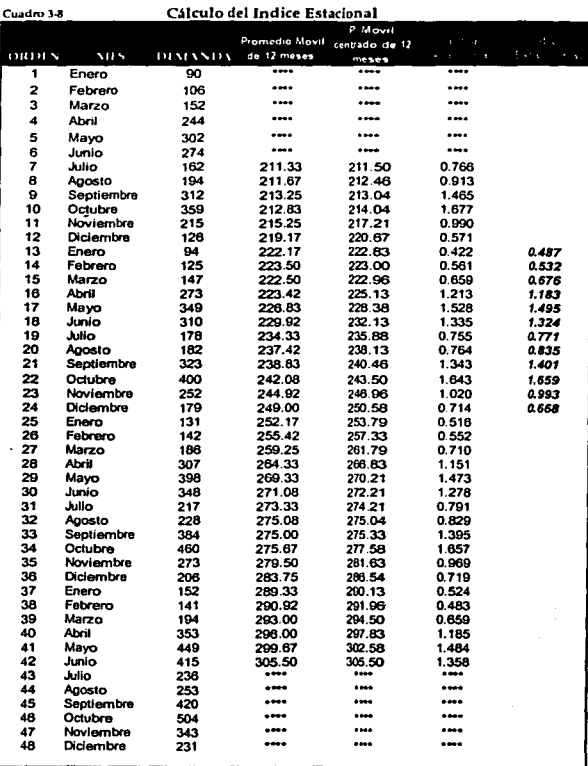

Tercer Etapa consiste en fijar una línea para los datos "desestacionalizados". La intersección y la pendiente de esta línea dan los valores necesarios para estimar el factor de tendencia.

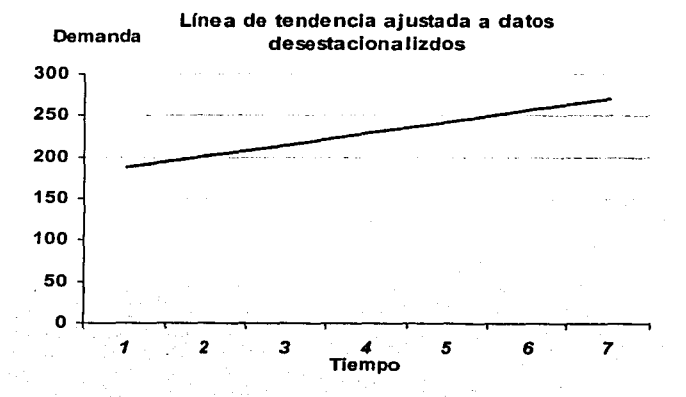

Análisis de las Series de Tiempo

Cuarta Etapa es la extrapolación al futuro de la línea encontrada en la etapa 3, proporcionando un "pronóstico" de lo que la demanda podría ser si no existiera la relación con las estaciones del año.

#### Tabla 3-10

Línea de Tendencia, Pronóstico final, con descomposición de series de tiempo.

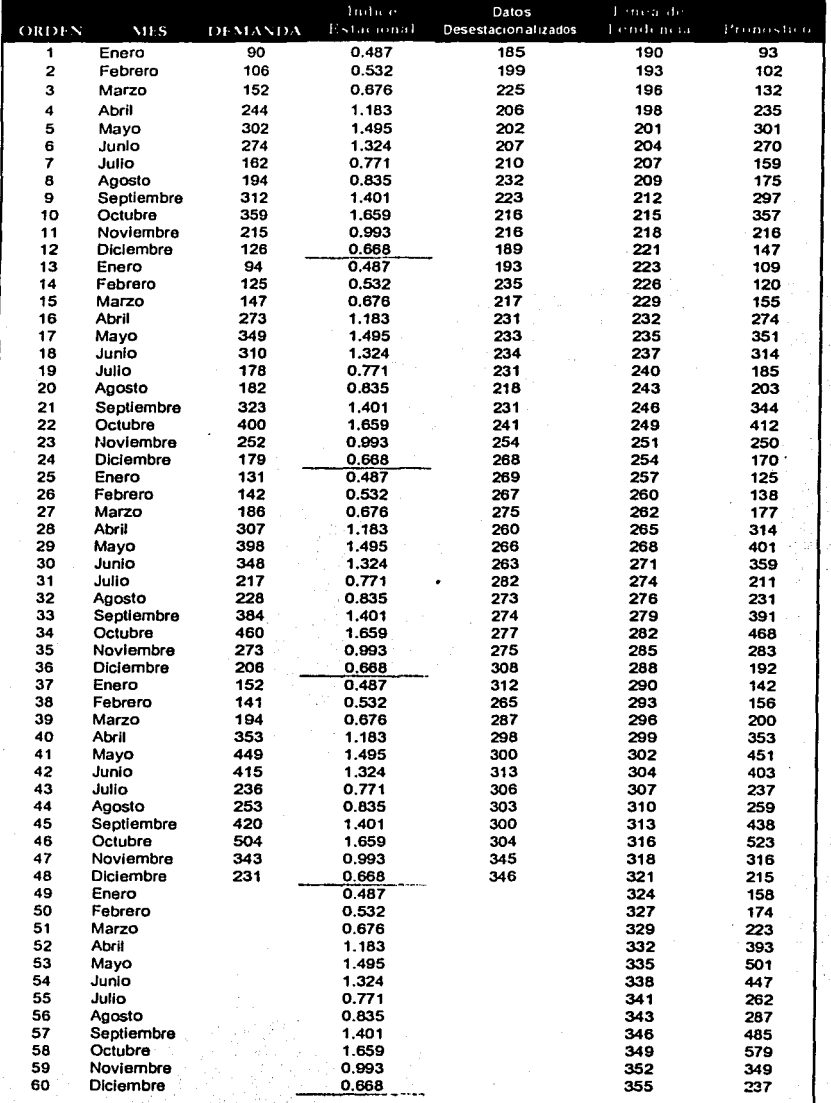

Capitulo: 111 Análisis de las Series de Tiempo

Por último, *La etapa 5* consiste en multiplicar cada valor de pronóstico desestacionalizado por su índice de estacionalidad para obtener el pronóstico final.

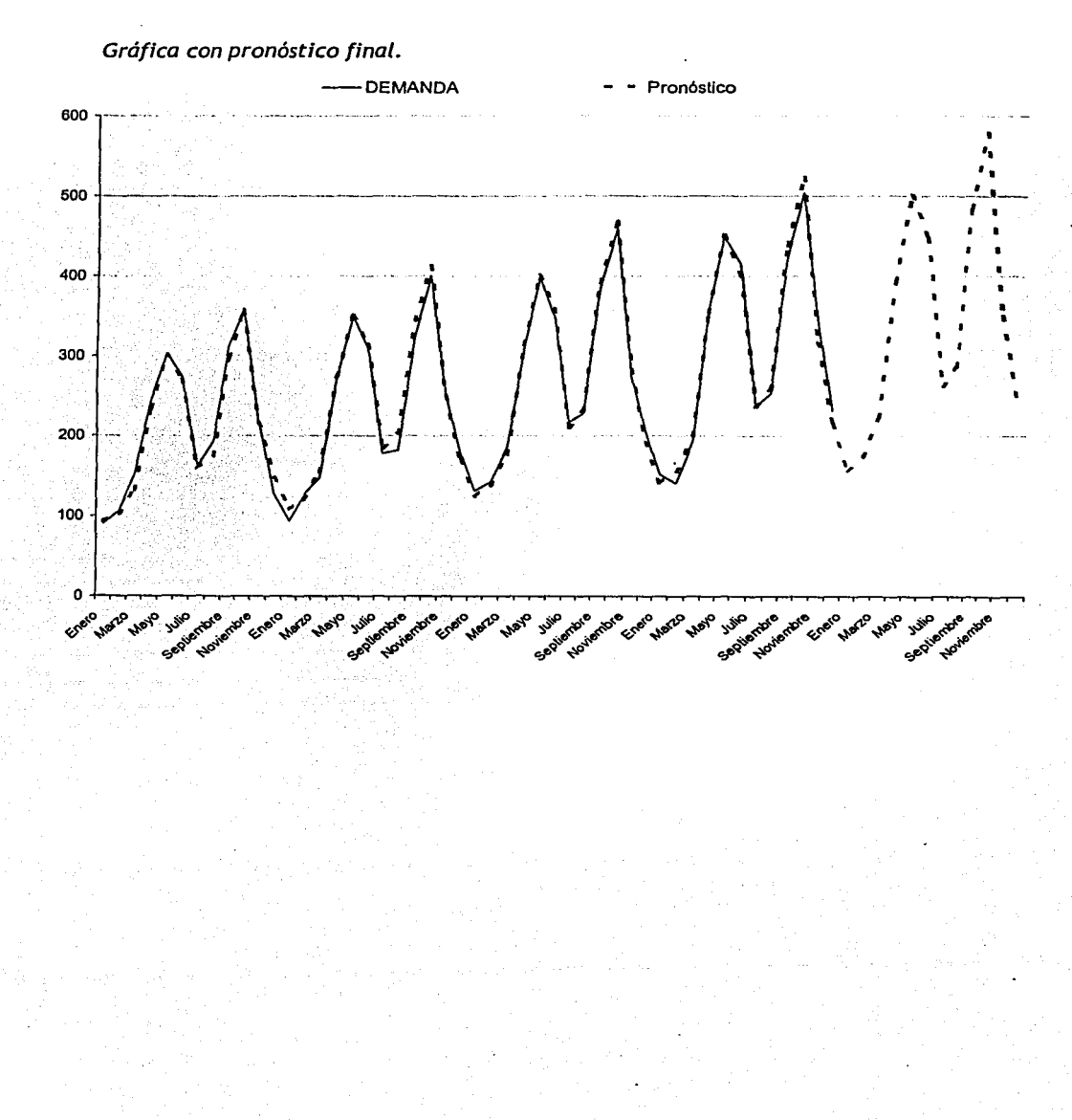

Capítulo: IV Descomposición de Series de Tiempo

*CAPÍTULO IV* 

# DESCOMPOSICIÓN DE SERIES DE TIEMPO.

Demostraremos cómo descomponer una serie de tiempo en componentes de tendencia, estacionales y aleatorios, que forman la serie. Posteriormente se mostrará como usar la serie descompuesta para el pronóstico de la demanda. Para descomponer adecuadamente las series en el tiempo, es mejor tener, al menos, 48 meses de la demanda histórica.

# 4.1 DETERMINACIÓN DE LOS ÍNDICES ESTACIONALES.

El enfoque usual en lo que se refiere a la descomposición de las series de tiempo consta de *5* etapas:

*Primera Etapa:* Consiste en calcular el promedio móvil centrado en 12 meses. Debido a que el promedio es para un año, se elimina la estacionalidad. *La etapa 2* es la estimación de los índices estacionales utilizando el cociente de la demanda actual entre el promedio móvil centrado en 12 meses. *La etapa 3* consiste en fijar una línea para los datos "desestacionalizados". La intersección y la pendiente de esta línea dan los valores necesarios para estimar el factor de tendencia. *La etapa 4* es la extrapolación al futuro de la línea encontrada en la etapa 3, proporcionando un "pronóstico" de lo que la demanda podría ser si no existiera la relación con las estaciones del año. Por último, *la etapa 5* consiste en multiplicar cada valor de pronóstico desestacionalizado por su índice de estacionalidad para obtener el pronóstico final.

# 4.2 PROMEDIO MÓVIL ( *Etqpa 1* )

Como puede verse, los detalles de este procedimiento son directos. En la *etapa 1* se calcula el promedio móvil de cada 12 meses. Este promedio se coloca en el primer día del séptimo mes, el cual es el centro de un periodo de 12 meses. Así, un promedio de Enero 1 a diciembre 31, se centra en Julio 1; un promedio de Febrero 1 a Enero 31, se centra en Agosto 1, y así sucesivamente. Por desgracia, el promedio móvil del mes 12 no se alinea apropiadamente con los datos mensuales. Una demanda mensual de Julio 1 a Julio 31 se centra en Julio 15, y no en Julio 1. Para alinear los datos originales y los promedios móviles de manera apropiada, se lleva a cabo un promedio móvil de 2 meses sobre el promedio móvil de 12 meses. El promedio de los promedios móviles de 12 meses centrados en Julio 1 y Agosto 1, es decir julio 15. De este modo, el promedio móvil de 2 periodos, tomado sobre el promedio móvil de 12 meses se centra precisamente donde están centrados los valores mensuales. En el siguiente cuadro se ilustra el cálculo de los promedios móviles de 12 meses y los promedios móviles centrado en 2 meses. El resultado final de este proceso se denomina promedio móvil centrado en 12 meses. El nombre indica que el promedio mensual de 12 meses se centra adecuadamente sobre los datos mensuales.

Descomposición de Series de Tiempo

# 4.3 INDICES ESTACIONALES *(Etapa* 2 )

La *segunda etapa* en el proceso para calcular los índices estacionales es encontrar la razón de la demanda real de cada periodo con el promedio móvil centrado en 12 meses. Si se dispone de datos correspondientes a varios años, el promedio de todos los índices mensuales de julio se calcula y se utiliza como el índice estacional para Julio. El resto de los índices mensuales se encuentra de modo parecido. A la razón de cualquier mes de Julio dado ( u otros ), con el promedio móvil centrado de 12 meses se le denomina *Factor Estacional.* Por su parte el término índice estacional se reserva para designar el promedio final de los factores estacionales. Y el proceso de definición de los índices estacionales funciona bastante bien. La efectividad del proceso es función de las dimensiones de los componentes aleatorios. Si el componente aleatorio es grande, la estimación del componente estacional no es tan exacta como cuando el componente aleatorio es pequeño.

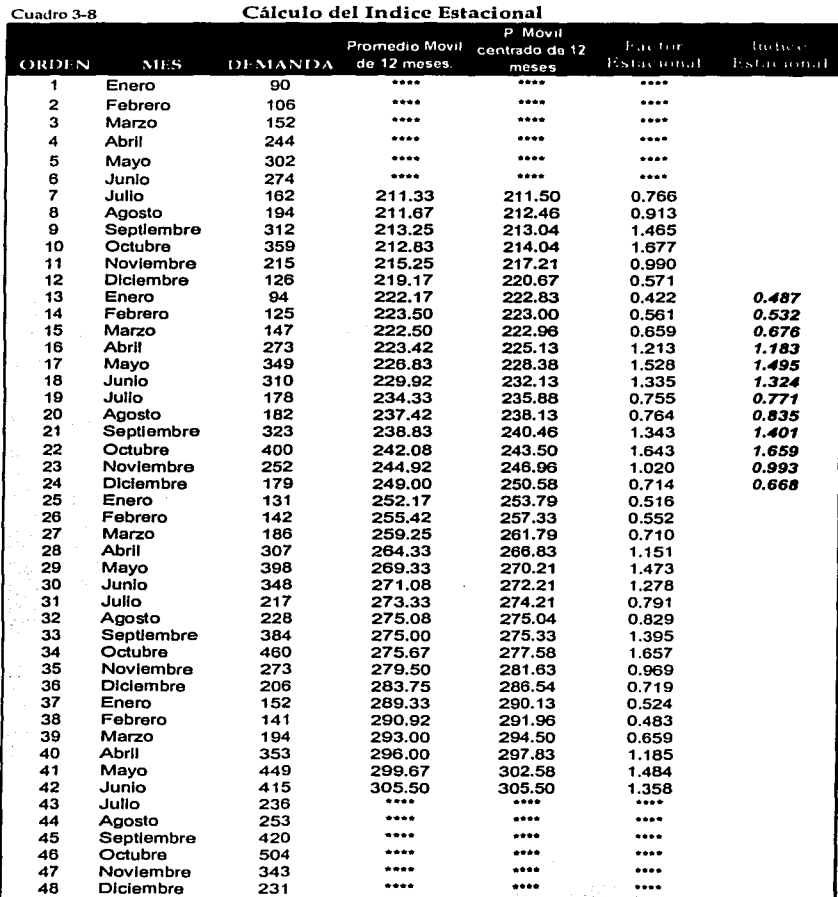

Descomposición de Series de Tiempo

En el cuadro 3-8 se muestra el cálculo de los factores estacionales y de los índices estacionales para el conjunto de datos durante los 48 meses. A continuación presentamos una gráfica de los datos reales y el promedio móvil centrado. La gráfica del promedio móvil centrado es una línea recta con variaciones aleatorias.

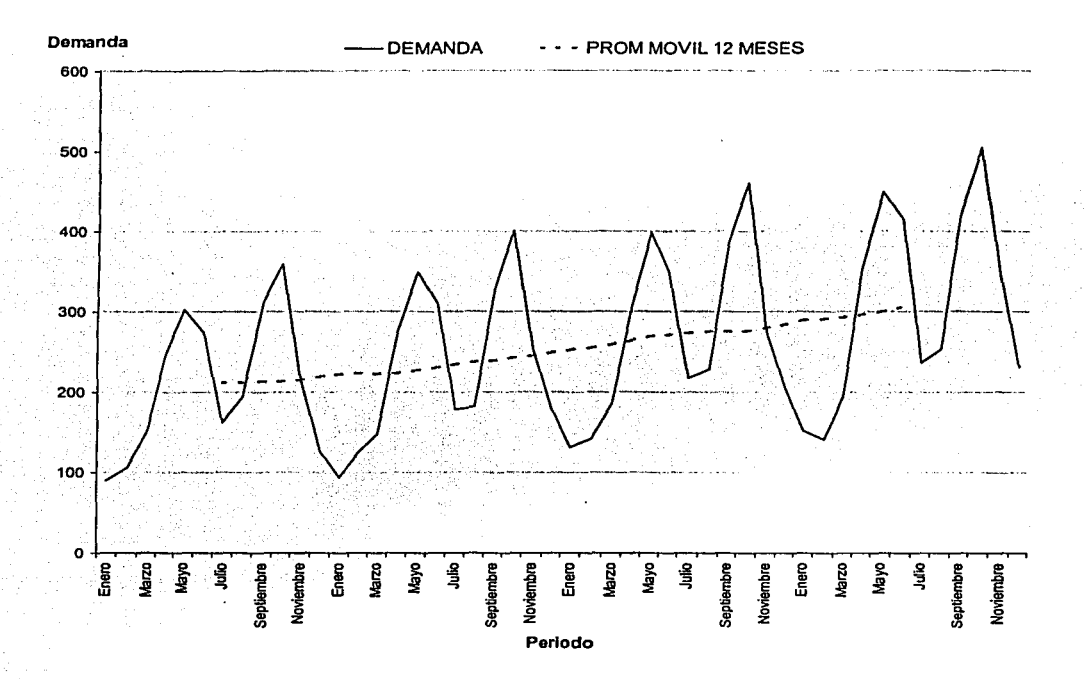

El valor del índice estacional de un mes dado se determina promediando todos los factores estacionales correspondientes al mes en estudio. Para Julio existen 3 observaciones: 0.766, 0.755 y 0.791. El valor utilizado en el pronóstico es el promedio simple de estas 3 cantidades 0.771.

En forma similar, los valores para mayo son  $1.528$ ,  $1.473$  y  $1.484$ , los cuales dan un índice estacional para mayo de 1.495.

. En la gráfica anterior, claramente se aprecia que para los periodos de demanda alta el factor estacional es mayor de uno, y para los periodos con demanda baja el factor estacional es menor a 1. También se puede apreciar que el proceso de formular un promedio móvil, centrado, para 12 meses, da como resultado un promedio móvil que tiene un año menos de datos que los datos originales. Así, 48 meses de demanda producen 36 meses de promedio móvil. Como para estimar un factor estacional se debe tener tanto la demanda como el promedio, sólo son posibles 36 estimaciones, 3 por cada uno de los 12 meses.

Descomposición de Series de Tiempo

# 4.4 LINEA DE TENDENCIA *(Etapa 3)*

*La etapa 3* del proceso de descomposición es estimar Ja línea de tendencia. Se podría utilizar los 36 meses de datos que están contenidos en el promedio móvil centrado de 12 meses o Jos datos de 48 meses contenidos en la demanda. El procedimiento usual consiste en emplear los datos reales, eliminando Ja estacionalidad. Para eliminar Ja estacionalidad dividimos cada demanda entre el índice estacional correspondiente. El método de los mínimos cuadrados se puede emplear para establecer una línea de aproximación a los datos desestacionalizados. En el cuadro 3-10 se muestran los datos originales de demanda y los datos desestacionalizados. El método de los mínimos cuadrados se utiliza para estimar Ja intersección en *y* y la pendiente de la línea que describe a los datos desestacionalizados. Este método de los mínimos cuadrados se describe detalladamente en otros libros el cual no explicaremos aquí. El resultado de este proceso incluye la estimación de la intersección en y, y de la pendiente, como se ilustra en el cuadro.

Resultados de la Regresión:

| Constante                      | 187.1795 |          |
|--------------------------------|----------|----------|
| Error estándar de Y estimada   | 14.1851  |          |
| R Cuadrada                     | 0.88568  |          |
| Num. De Observaciones.         | 48       |          |
| Grados de Libertad             | 46       |          |
| $Coefficient(s)$ X             |          | 2.790157 |
| Error estándar del coeficiente |          | 0.147794 |

Los datos de interés son la constante (intersección en y de la línea) y el coeficiente  $X$ ( pendiente). Estos valores se estimaron en 187.1795 y 2.790157, respectivamente. Así, la línea que describe mejor nuestros datos desestacionalizados es  $y = 187.1795 + 2.790157$  $X$ , en donde  $X$  es el número de periodo. El resto de los datos del cuadro no serán utilizados. Ahora se tiene una estimación del componente de tendencia: para cada mes agregado, la demanda aumenta en promedio 2.790157 unidades. La etapa 2 está completa. La serie de tiempo ha sido descompuesta ahora en los factores subyacentes, el factor de tendencia y el factor estacional. La línea de tendencia se ve claramente en la gráfica siguiente y los índices estacionales en Ja gráfica posterior.

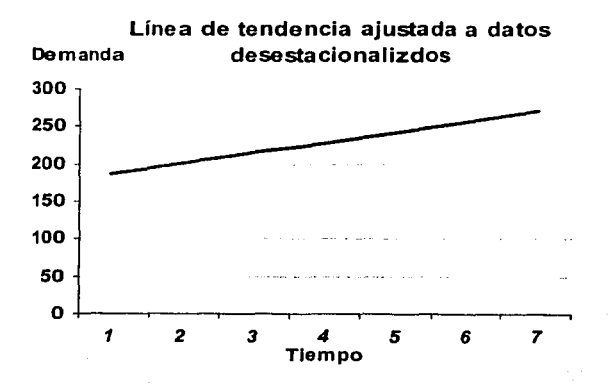

Descomposición de Series de Tiempo

# **4.5 EXTRAPOLACION y PRONÓSTICOS** *(Etapas 4 Y 5)*

*Las Etapas 4* y *5* generan el pronóstico actual. En la etapa 4, la línea de tendencia para los datos desestacionalizados se extrapola al futuro. En la etapa 5, los datos extrapolados son reestacionalizados multiplicando cada valor mensual pronosticado por su índice estacional correspondiente. La línea de tendencia se extiende sustituyendo el número de periodo futuro por x en la ecuación de tendencia.

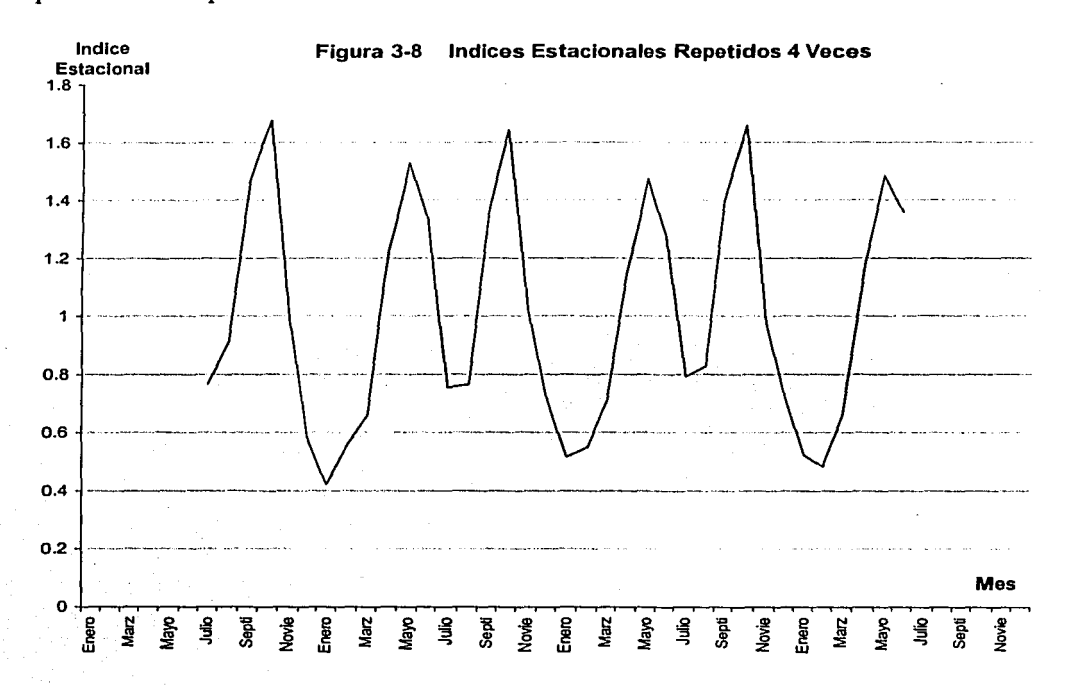

Por ejemplo, la demanda desestacionalizada para el periodo 49 se estima por la ecuación y = 187.1795 + 2.790157 x 49. En el cuadro 3-10 se presentan los resultados de extrapolar la demanda desestacionalizada de los meses del 49 al 60. En cada caso, la demanda desestacionalizada se ha redondeado a un número entero. La fase final el multiplicar cada periodo por su índice estacional. Como el mes 49 es Enero, la estimación desestacionalizada de 324 es multiplicada por 0.487 para obtener el valor pronosticado de 158. La estimación desestacionalizada para Febrero de 327 se multiplica por el índice de Febrero de 0.532 para obtener la proyección de 174 para el mes 50 y así los demás pronósticos fueron redondeados a valores enteros.

Descomposición de Series de Tiempo

# 4.6 ESTIMACIÓN DEL COMPONENTE ALEATORIO.

Si un procedimiento de Pronóstico está desviado, el error promedio del pronóstico debe ser O. En Ja mayor parte de las situaciones, el error debe de ser positivo con tanta frecuencia como negativo. De hecho, un pronóstico no desviado se considera que genera una serie de términos erróneos que son aleatorios, siguiendo Ja distribución normal ( en forma de campana ) con una media O. Una forma de evaluar Ja calidad de un pronóstico es examinar una gráfica de Jos términos de los errores al paso del tiempo.

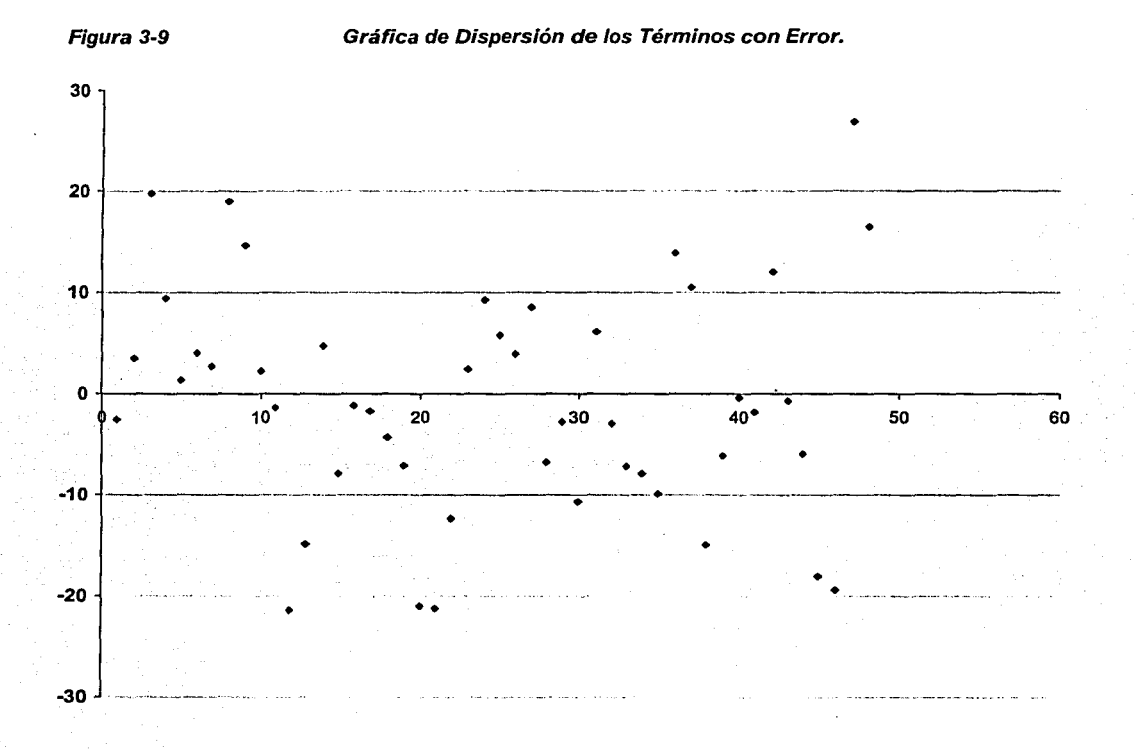

En la figura 3-9 se muestra una gráfica de dispersión de estos términos del error. Si no existe desviación en el pronóstico, no debe de haber una tendencia discernible en esta gráfica de dispersión. El centro de la gráfica debería ser aproximadamente O. La mayor parte de los valores deberían ser cercanos a O, con una distribución aproximada de la mitad arriba de O y la mitad debajo de O, sugiriendo que las observaciones se adaptan a una distribución de forma de campana. Se confirma Ja distribución en Normal mediante una gráfica de barras de los mismos datos que se muestran en la fig 3- 1 O. Por consiguiente, se puede llegar a la conclusión de que el pronóstico no tiene desviación.

Descomposición de Series de Tiempo

Una gráfica de los errores proporciona más información que el cálculo de la señal de rastreo. Ya que una señal de rastreo se usa más para evaluar y/o adecuar los modelos de suavizamiento exponencial; no tanto para la descomposición de las series de tiempo.

Tabla 3-10

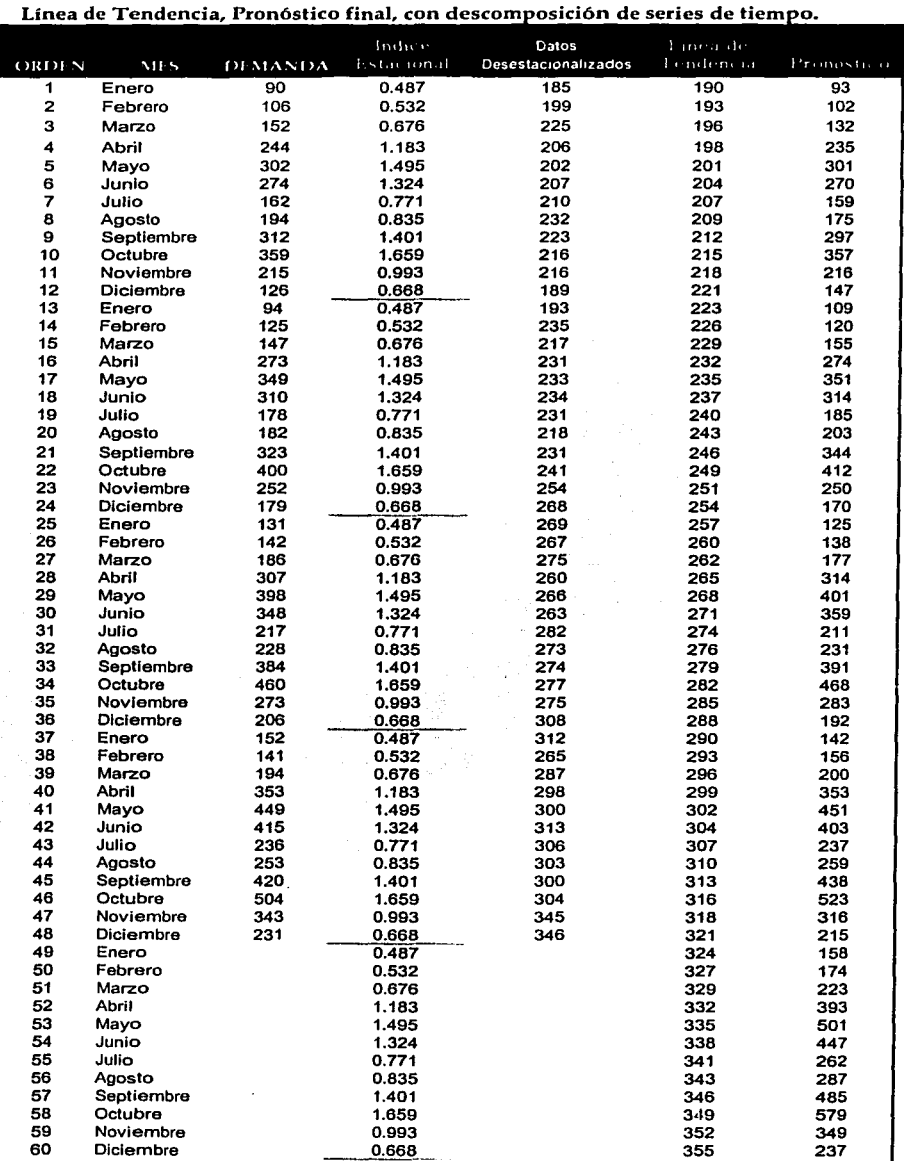

Descomposición de Series de Tiempo

Resulta instructivo comparar los términos del error obtenidos a partir del enfoque de descomposición de las series de tiempo con los obtenidos a través del enfoque de suavización exponencial. El enfoque de descomposición de las series de tiempo tiene errores mucho más pequeños siempre que está presente la estacionalidad. La experiencia del autor indica que la estacionalidad está presente en la demanda de la mayoría de Jos productos. Incluso los productos industriales que se utilizan a lo largo del año presentan pronunciadas crestas y valles causados por aquellas compañías que intentan minimizar el inventario anterior al inventario fisico anual.

El grado de error en el pronóstico es el determinante primario del inventario de seguridad. La utilización de la descomposición de las de las series de tiempo, para reducir el error en el pronóstico puede reducir el inventario de seguridad. La descomposición de las series de tiempo requiere más tiempo de computadora que la suavización exponencial. A medida que baja el costo de la computación aumenta el grupo de artículos para los cuales resulta económicamente favorable la descomposición de las series de tiempo.

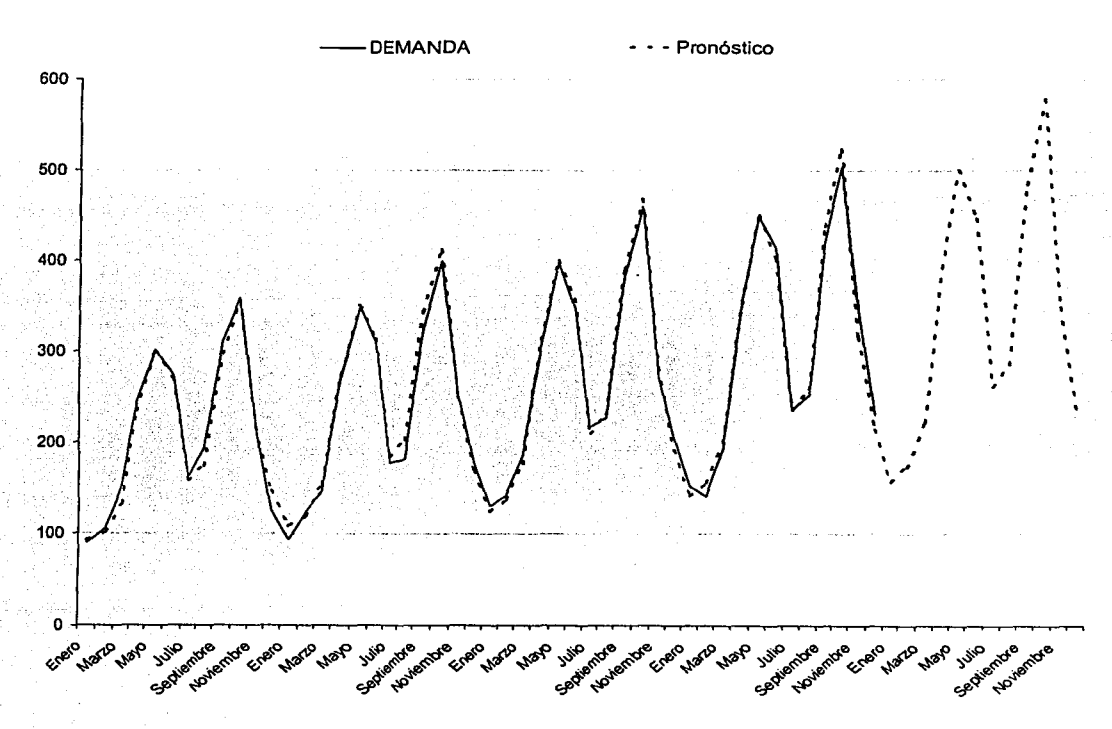

Demanda con un Pronostico *de Descomposición de Series de Tiempo.* 

Capitulo: V Programa de cómputo para obtener el pronóstico de operadores necesarios en un call center

*CAPÍTULO V* 

# DISEÑO DE UN PROGRAMA DE CÓMPUTO PARA LA OBTENCIÓN DEL PRONÓSTICO DEL NÚMERO DE OPERADORES NECESARIOS EN UN CALL CENTER.

# 5.1 OBJETIVO DEL PROGRAMA

Como se comentó en el capítulo 2 el procesar, manipular e interpretar la información de registros que nos proporciona ACD, será responsabilidad del call center; ya sea a través de software adicionales que tienen la capacidad de procesar y administrar estos reportes, y darnos por último la información o la respuesta casi puntual a cualquier inquietud o necesidad que surja. O bien, como es el caso, el desarrollo de nuestras propias herramientas, que tengan la capacidad de brindar la mayor información necesaria para las distintas áreas que la requieran

Por tanto el objetivo de este programa, es proporcionar al usuario de una manera, sencilla, rápida y eficiente, el pronóstico del tráfico de llamadas de los siguientes 7 días de la semana por lapsos de media hora, con la finalidad de predecir el número de operadores requeridos durante todo el día por lapsos de media hora, y con esto poder planificar con tiempo la operación del call center y optimizar al máximo los recursos necesarios ( *operadores* )

# 5.2 ESTRUCTURA DEL PROGRAMA

Dados los requerimientos de la información del call center para el que fue diseñado este programa, se estructuró en dos fases básicamente, las cuales mostramos en el cuadro 5.2 y que son: *1 Procesamiento de la información ( Tráfico Diario )* y 2 Selección e *impresión de información procesada.* 

*1 Procesamiento de la información ( Tráfico Diario ):* En esta primer fase se introduce el registro *Tráfico de llamadas 24 hrs* y se procesa; esto es, se identifican y se clasifican los reportes en diferentes bases de datos, con estas se generan otras nuevas, se ejecutan automáticamente programas que toman esa información y recalculan estadísticas, generan pronósticos y actualizan la información final, lista para reportarla al usuario.

2 Selección e impresión de información procesada Esta segunda fase se considera como un menú de opciones de reportería; esto es, que tanto el área de operaciones como la dirección puedan tener acceso a la misma infommción o restringirla según la conveniencia de la empresa. Dentro de estas opciones tenemos los siguientes reportes:

# Capitulo: V Programa de cómputo para obtener el

pronóstico de operadores necesarios en un call center

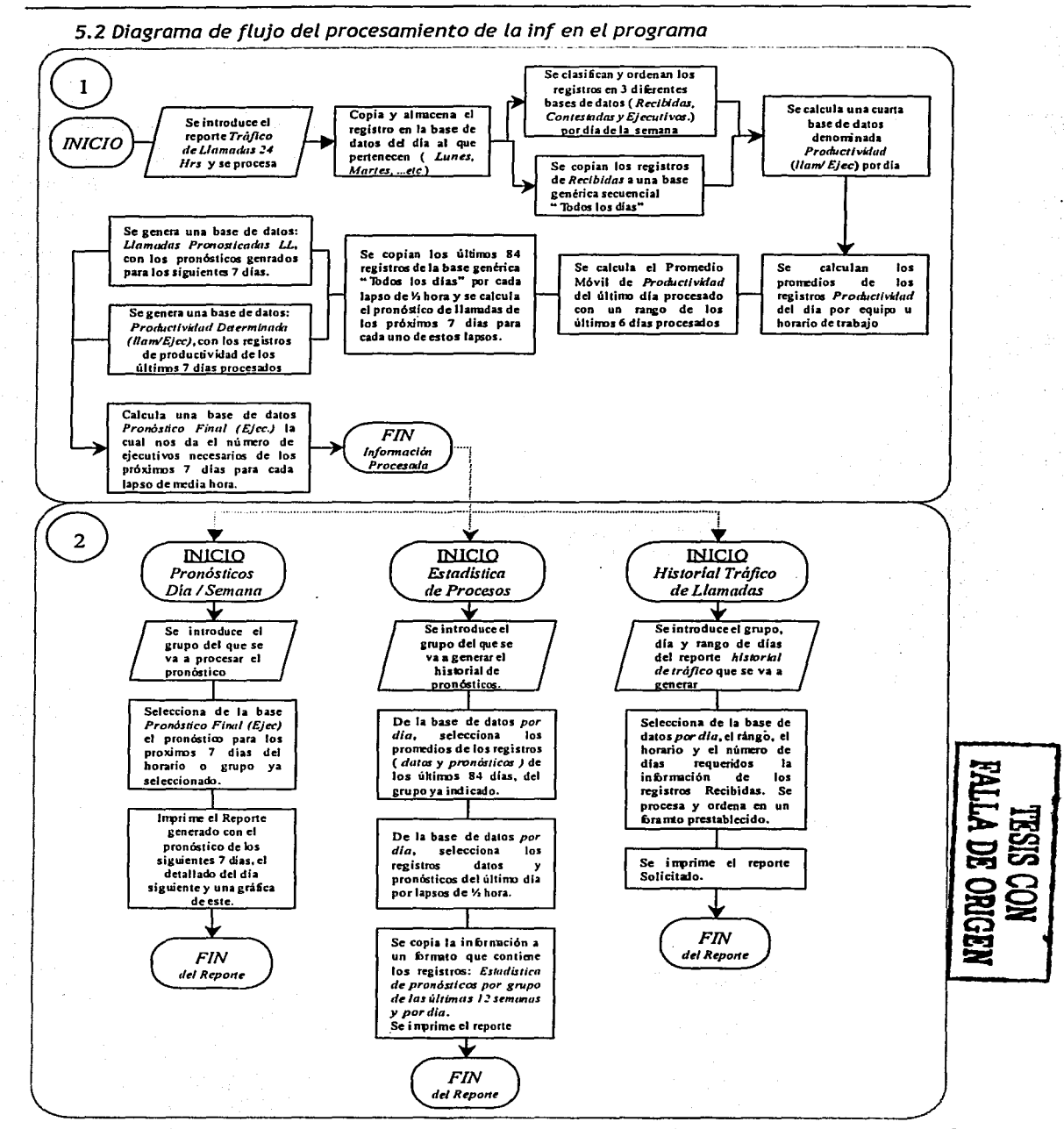

Capitulo: *V*  Programa de cómputo para obtener el pronóstico de operadores necesarios en un call center

*a) Pronósticos día /semana:* Este reporte se genera por grupo de horario y nos da el pronóstico de operadores requeridos para los siguientes 7 días en ese horario, así como el detallado y su gráfica del día siguiente ( a la fecha del día de la información que se procesó.). *b) Estadística de Procesos:* Este reporte es un registro y evaluación de nuestros procesos ( pronósticos.), se observa de manera gráfica y estadística la evolución de los pronósticos tan genérica o detallada como se requiera. *c) Historial de Tráfico de Llamadas:*  Este reporte en sí, es una consulta de Jos registros de historial de tráfico de llamadas generadas por ACD y almacenadas en nuestra base de datos.

# 5.3 DISEÑO DE LA PROGRAMACIÓN ( *Visual Basic* ).

A continuación se presenta el diseño de la programación en lenguaje Visual Basic para Excel, que se desarrolló para su funcionamiento.

```
Sub PRIMERA_PARTE() 
         ' PRIMERA_PARTE Macro 
        ' Macro grabada el 29/06/01 por Fl-DIMEI 
         '------Verifica que la fecha de la inf a procesar no hava sido capturada anteriormente.
           J=3Worksheets('VACIADO").Activate: FQENT = Cells(4, 3). Value: Worksheets("POR DIA").Activate 
           For FECHA= 1 To 300 
            Cells(4, J).Aclivale 
            If ActiveCell = "" Then GoTo 5
            lf AcliveCell.Value = FQENT Then GoTo 2 
            J=J+1Next FECHA<br>2 TEXTIN
            2 TEXTIN = MsgBox("¿¿ QUIERES CORREGIRLA??", vbRetryCancel, • FIJATE!!...ESTA FECHA YA SE 
CAPTURÓ") 
           lfTEXTIN = vbRetry Then Worksheets("VACIADO").Aclivate: Range("C4").Select: End 
           800 = MsgBox("GUENO ... SI NO QUIERES .. YA NI PEX!!! ", vblnformation, • NO SE PROCESO LA 
INFORMACION .. ."): Worksheets("VACIADO').Aclivate: Range('C4').Activate: End 
             '--Activa la "hoja vaciado" y delimita valores a las variables. 
        5 Worksheets("VACIADO").Activate 
           DIA = Cells(3, 3). Value
           AA = 3: BB = 3: CC = 3: DD = 3: EE = 3: NU = 3: FECHH = 3
           BLA = 1: FECH = 60
          '-INICIA EL CICLO PARA LA COPIA Y ORDENAMIENTO DE LA INF POR DIA Y BLOQUE (LL, CONT, EJEC) 
        For CICLO = 1 To 5
           lf BLQ = 1 Then Worksheets("VACIADO").Activate: Range("C3:F53").Select: Selection.Copy: GoTo 10 
          lfBLQ = 2 Then Worksheets("VACIADO").Activate: Range("C5:C53").Select: Selection.Copy: GoTo 10 
          lf BLQ = 3 Then Worksheets("VACIADO").Aclivate: Range("D5:D53").Select: Selection.Copy: GoTo 10 
          lf BLQ = 4 Then Worksheets("VACIADO").Activate: Range("F5:F53').Select: Selection.Copy: GoTo 10 
          lf BLQ = 5 Then Worksheets("VACIADO').Activate: Range("C4").Select: Seleclion.Copy: GoTo 10 
        10 lf DIA ="LUNES" Then Worksheets("LUNES").Activate: GoTo 20 
          lf DIA ="MARTES" Then Worksheets("MARTES').Activate: GoTo 20 
          lf DIA = "MIERCOLES" Then Worksheets("MIERCOLES").Activate: GoTo 20 
          lf DIA = "JUEVES" Then Worksheets(" JUEVES").Aclivate: Go To 20 
          lf DIA ="VIERNES" Then Worksheets("\llERNES").Activate: GoTo 20 
          lf DIA = "SABADO" Then Worksheets("SABADO").Activate: GoTo 20 
                                                                                                             43
```
Capítulo: V

Programa de cómputo para obtener el pronóstico de operadores necesarios en un call center

lf DIA ="DOMINGO" Then Worksheets("DOMINGO").Aclivale: GoTo 20 MENSAJE = Msg8ox("¿¿ QUIERES CORREGIRLO?? ', vbRetryCancel, ' FIJATE!!!!...ESTA MAL EL DIA QUE METISTE") lf MENSAJE= vbRetry Then Worksheets('VACIADO').Aclivate: Range("C3").Select: End MENSAJE2 = Msg8ox("BUENO .... SI NO QUIERES ... !!! ", vblnformation, 'NO SE PROCESO LA INFORMACION..."): End 20 If  $BLO = 1$  Then For A = 1 To 200 Cells(3, AA).Activate lf ActiveCell = •• Then ActiveSheet.Paste: GoTo 30  $AA = AA + 1$ NextA Else End lf If  $BLA = 2$  Then  $For B = 1 To 300$ Cells(61, 88).Activate lf ActiveCell = "" Then AcliveSheet.Paste: GoTo 8 88=88+1 Next B Else Endlf 8 If  $BLA = 2$  Then For NUN = 1 To 300 Worksheets("POR DIA").Activate: Cells(5, NU).Aclivate lf ActiveCell = •• Then ActiveSheet.Paste: GoTo 30  $NU = NU + 1$ **Next NUN** Else Endlf lf BLQ = 3 Then ForC= 1 To300 Cells(117, CC).Activate lf ActiveCell = •• Then ActiveSheet.Paste: GoTo 30  $CC = CC + 1$ NextC Else End lf lf BLQ = 4 Then For  $D = 1$  To 200 Cells(173, DD).Activate If ActiveCell = \*\* Then ActiveSheet.Paste: GoTo 30  $DD = DD + 1$ Next D Else End lf '----Busca la últimna Colum *y* pega.fa fecha a /as 3 tablas(Contes, Ejec *y* Prod) lf BLQ = 5 Then For E= 1 To 200

**Capítulo: V**  Programa de cómputo para obtener el pronóstico de operadores necesarios en un call center

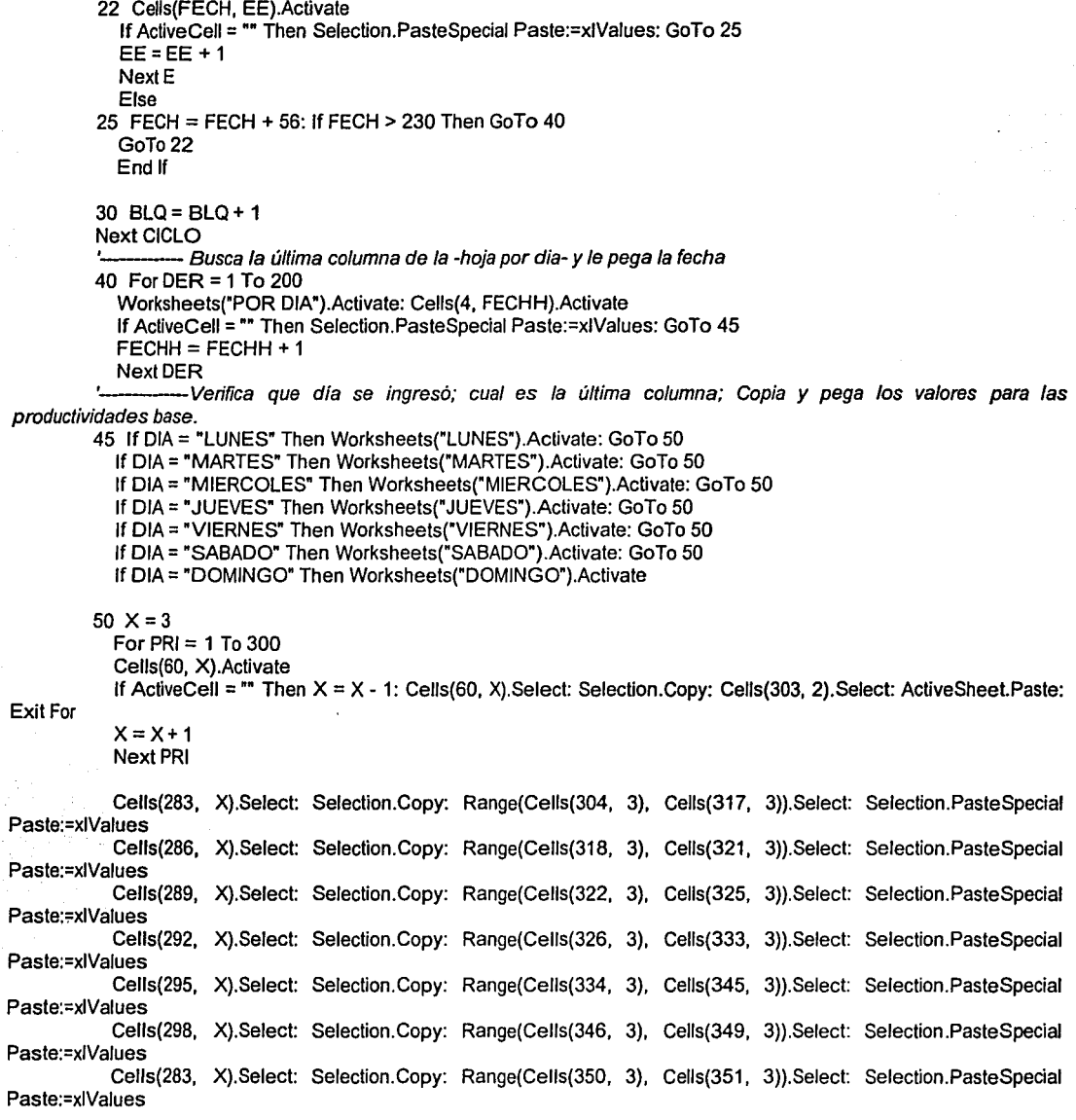

Ł. ----------Activa la macro "SEGUNDA\_PARTE" NENE= Application.Run("TESIS PROGRAM.XLS!SEGUNDA\_PARTE') End Sub

Capítulo: V

Programa de cómputo para obtener el pronóstico de operadores necesarios en un call center

#### Sub SEGUNDA\_PARTE()

'

' ' SEGUNDA\_PARTE Macro 'Macro grabada el 17/10101 por Fl-DIMEI

'-----Bo"a los valores anteriores de las tablas 1 *y* <sup>2</sup>

Worksheets("PROC FINAL").Activate: Range("C5:152").ClearContents: Range("LS:R52").ClearContents

'··········---Copia y traspone sólo la "columna de fecha"  $R = 4: C = 3$ Worksheels("POR DIA").Activate For  $T = 1$  To 300 Cells(R, C).Activate lf ActiveCell = ""Then  $C = C - 1$ : Range(Cells(R, C - 83), Cells(R, C)). Select: Selection. Copy Range("B127"). Activate: Selection. PasteSpecial Paste:=xlValues, Operation:=xlNone, SkipBlanks:= \_ False, Transpose:=True: Exit Far Else  $C = C + 1$ End lf Next<sub>T</sub> '--Ahora copia los últimos 84 valores por lapso de 112hr, los traspone, copia los pronósticos *y* los traspone.  $RR = 6: CC = 5$ For CICL  $=$  1 To 48 Worksheets("POR DIA"). Activate Range(Cells(RR, C - 83). Cells(RR, C)).Select: Selection.Copy Range("C127").Activate: Selection.PasteSpecial Paste:=xlValues, Operation:=xlNone, SkipBlanks:= \_ False, Transpose:=True Range("l211 :1217").Select: Selection.Copy Worksheets("PROC FINAL").Activate Cells(CC, 3).Activate: Selection.PasteSpecial Paste:=xlValues, Operation:=xlNone, SkipBlanks:= \_ False, Transpose:=True  $RR = RR + 1$ :  $CC = CC + 1$ Next CICL ·----Solo copia los dlas de la semana Worksheets("PROC FINAL").Activate: Range("C3:13").Select: Selection.Copy Range("L3").Activate: Selection.PasteSpecial Paste:=xlValues '-----Ahora, copia las tablas de "prod. base por dia" a la tabla 2  $LOL = 12$  $NN = 12$ For  $COCO = 1$  To 7 Worksheets("PROC FINAL"). Activate

Cells(3, NN).Activate

DIAS = Cells(3, NN).Value

lf DIAS ="Lunes" Then Worksheets("LUNES').Activate: GoTo 10

lf DIAS ="Martes" Then Worksheets("MARTES").Activate: GoTo 10

lf DIAS ="Miércoles" Then Worksheets('MIERCOLES").Activate: GoTo 10

lf DIAS = "Jueves" Then Worksheets("JUEVES").Activate: GoTo 10

If DIAS = "Viernes" Then Worksheets("VIERNES"). Activate: GoTo 10

lf DIAS ="Sábado" Then Worksheets("SABADO").Activate: GoTo 10

lf DIAS = "Domingo' Then Worksheels('DOMINGO').Activale: GoTo 10

Capítulo: V

Programa de cómputo para obtener el pronóstico de operadores necesarios en un call center

10 Range("C304:C351").Copy Worksheets('PROC FINAL").Activate For  $G = 1$  To 8 Cells(5, LOL).Activate Jf ActiveCell = •• Then Selection.PasteSpecial Paste:=xlValues: Exit For  $LOL = LOL + 1$ **Next GGG**  $NN = NN + 1$ **Next COCO** '--Copia /os "pronósticos' a la hoja por día  $GRO = 3$ Worksheets("PROC FJNAL').Activate: Range('C4:C52").Select: Selection.Copy Worksheets('POR DIA").Activate For  $TU = 1$  To 300 Cells(65, GRO).Activate lf ActiveCell = •• Then Selection.PasteSpecial Paste:=xlYalues: Exit For  $GRO = GRO + 1$ Next TU Worksheets("YACIADO").Activate: Range(' A 1 ").Activate

### End Sub

#### Sub PRDIASEMANA()

' ' PRDIASEMANA Macro

' Macro grabada el 6/03/2002 por Armando Erick Segura Rodriguez

·----Selecciona el Area de impresion

NOLA = Range("H9").Value

lf NOLA = "GRUPO 1 07:00-09:00" Then Worksheets("GRAF").Activate: ActiveSheet.PageSetup.PrintArea = '\$A\$1:\$1\$56': GoTo 10 .

lf NOLA = "GRUPO 2 09:00-11 :00" Then Worksheets("GRAF").Activate: ActiveSheet.PageSetup.PrintArea = "\$A\$58:\$1\$112': GoTo 10

lf NOLA = "GRUPO 3 11:00-15:00" Then Worksheets("GRAF').Activate: ActiveSheet.PageSetup.PrintArea = '\$A\$114:\$1\$167": GoTo 10

lf NOLA = "GRUPO 4 15:00-21:00' Then Worksheets('GRAF').Activate: ActiveSheet.PageSetup.PrintArea = '\$A\$169:\$1\$222": GoTo 10

lf NOLA = "GRUPO 5 21:00-23:00" Then Worksheets("GRAF").Activate: ActiveSheet.PageSetup.PrintArea = '\$A\$224:\$1\$278": GoTo 10

lf NOLA = "GRUPO 6 23:00-07:00' Then Worksheets("GRAF').Activate: ActiveSheet.PageSetup.PrintArea = '\$A\$280:\$1\$332": GoTo 10

WER =  $MsgBox("QUE ONDA CONTIGO!!...", vbbefaultButton1, "RECUERDA QUE SOLO PUEDES"$ INTRODUCIR EL GRUPO'): GoTo 100

'---------Vista Preeliminar

10 ActiveWindow.SelectedSheets.PrintPreview

NOL1 = MsgBox("QUIERES IMPRIMIRLO?...", vbYesNo, "IMPRIMIR REPORTE")

lf NOL1 = 7 Then Worksheets("VACIADO").Activate: Range("H9").Select: Selection.ClearContents: Range("H17").Select: GoTo 100

ActiveWindow.SelectedSheets.PrintOut COPIES:=1, COLLA TE:= True '-Imprime el Area seleccionada Range("H9").Select: Selection.ClearContents: Range("H17").Select

100 End Sub Sub ESTDPROCESOS()

'

' ESTDPROCESOS Macro

Capítulo: V

Programa de cómputo para obtener el pronóstico de operadores necesarios en un call center

' Macro grabada el 6/03/2002 por Armando Erick Segura Rodriguez  $RU=3$ NUCO= Range("H17").Value If NUCO = "GRUPO 1 07:00-09:00" Then PO = 56: LA = 116: GR = 62: GoTo 10 lf NUCO= "GRUPO 2 09:00-11:00" Then PO= 57: LA= 117: GR= 63: GoTo 10 lf NUCO= "GRUPO 3 11:00-15:00" Then PO= 58: LA= 118: GR= 64: GoTo 10 lf NUCO= "GRUP04 15:00-21:00" Then PO= 59: LA= 119: GR= 65: GoTo 10 If NUCO = "GRUPO 5  $21:00-23:00$ " Then PO = 60: LA = 120: GR = 66: GoTo 10 lf NUCO= "GRUPO 6 23:00-07:00" Then PO= 61: LA= 121: GR= 67: GoTo 10 WER = MsgBox("QUE ONDA CONTIGO!!!...", vbDefaultButton1, "RECUERDA QUE SOLO PUEDES INTRODUCIR EL GRUPO"): GoTo 100 10 Worksheets("POR DIA").Activate For  $YY = 1$  To  $400$ ActiveSheel.Cells(4, RU).Activate lf ActiveCell = '" Then  $RU = RU - 1$ '--Estadística del Pronóstico Range(Cells(PO, RU - 83), Cells(PO, RU)).Selecl: Selection.Copy Range("M127").Activale: Selection.PasteSpecial Paste:=xlValues, Operation:=xlNone, SkipBlanks:= \_ False, Transpose:=True Range(Cells(LA, RU - 83), Cells(LA, RU)).Select: Selection.Copy Range("N127"). Activate: Selection.PasteSpecial Paste:=xlValues, Operation:=xlNone, SkipBlanks:= False, Transpose:=True '-Pronóstico I Dia Range(Cells(6, RU), Cells(53, RU)).Select: Selection.Copy Range("S127").Activate: Selection.PasteSpecial Paste:=xlValues Range(Cells(66, RU), Cells(113, RU)).Select: Selection.Copy Range("T127").Activate: Selection.PasteSpecial Paste:=xlValues: Exit For Else  $RU = RU + 1$ End lf Next YY '-Copia el grupo indicado. Worksheets("GRAF").Activate Cells(GR, 12).Selecl: Selection.Copy: Range("R6").Activate: Selection.PasteSpecial Paste:=xlValues '---Selecciona, da la Vista preliminar e Imprime ActiveSheet.PageSetup.PrintArea = "\$K\$1:\$S\$56" ActiveWindow.SelectedSheets.Prin!Preview NOL2 = MsgBox("QUIERES IMPRIMIRLO? .. .", vbYesNo, "IMPRIMIR REPORTE") lf NOL2 = 7 Then Worksheets("VACIADO").Activate: Range("H17").Select: Selection.ClearContents: Range("l27").Select: GoTo 100 ActiveWindow.SelectedSheets.PrintOut COPIES:=1, COLLA TE:=True '-Imprime el Area seleccionada Range("H17").Selecl: Selection.ClearContents: Range(" 127").Select 100 End Sub Sub HISTDETRAFICO() ' HISTDETRAFICO Macro 'Macro grabada el 7/03/2002 por Armando Erick Segura Rodriguez  $S = 60$ :  $\bar{G} = 3$ :  $SAS = 0$ :  $\bar{N} = 1$  $R0 = 62$  $R1 = 76$  $R2 = 80$ 

**Capítulo: V**  Programa de cómputo para obtener el pronóstico de operadores necesarios en un call center

 $R3 = RA$  $R4 = 92$  $R5 = 104$  $R6 = 108$ Worksheets("PROC FINAL ").Activate: Range(' AD9:CP56").Select: Selection.ClearContents Worksheets("VACIADO").Activale GPO = Range("l27").Value  $DIA = Range('129")$ . Value  $NUM = Range("131")$ . Value  $NUM1 = NUM - 1$ lf DIA = 'GENERICO" Then Worksheets("POR DIA").Activate: GoTo 200 5 lf DIA ='LUNES' Then Worksheets("LUNES').Activate: GoTo 10 lf DIA ="MARTES" Then Worksheels("MARTES").Activate: GoTo 10 lf DIA = "MIERCOLES" Then Worksheets("MIERCOLES").Activale: GoTo 10 lf DIA ='JUEVES" Then Worksheets("JUEVES").Activate: GoTo 10 lf DIA ="VIERNES" Then Worksheets("VIERNES").Aclivate: GoTo 10 lf DIA = "SABADO" Then Worksheets("SABADO").Activate: GoTo 10 lf DIA ="DOMINGO" Then Worksheels("DOMINGO").Activate: GoTo 10 MENSAJE2 = MsgBox("QUE ONDA CONTIGO!!!. .. RECUERDA QUE TIENES QUE LLENAR TODOS LOS CAMPOS!!! ", vbInformation, "NO SE PROCESO LA INFORMACION..."): End '------Cuenta dias y verifica que los num de dias < que la base 10 lf SAS = 2 Then GoTo 30 lf SAS = 3 Then GoTo 38 lf SAS = 4 Then GoTo 200 For  $KL = 1$  To 400 Cells(S, G).Aclivate lf ActiveCell = "' Then lf G - 3 < NUM Then 800 = MsgBox("BASE DE DATOS INSUFICIENTE', vbDefaultButton1, 'INTENTA CON UN MENOR NUMERO DE DIAS ... '): Worksheets("VACIADO').Activate: Range('l33').Select: End <sup>G</sup>= G -1: Exit For Else  $G = G + 1$ End lf Next KL '---Copia y pega la Fecha SAS = 2: Range(Cells(S, G - NUM1), Cells(S, G)).Select: Selection.Copy: Worksheels("PROC FINAL').Activate lf NUM = '30" Then Range("AE7").Activate: Selection.PasteSpecial Paste:=xlValues: GoTo 5 lf NUM = "20" Then Range("BK7").Activate: Selection.PasteSpecial Paste:=xlValues: GoTo 5 lf NUM = "10" Then Range("CG7").Aclivate: Selection.PasleSpecial Paste:=xlValues: GoTo 5 '--Selecciona el dia *y* el rango a copiar 30 lf GPO = "24 HRS" Then Range(Cells(RO, G - NUM1), Cells(RO + 47, G)).Select: Selection.Copy: Worksheets("PROC FINAL"). Activate: GoTo 40 lf GPO = "GRUPO 1' Then Range(Cells(R1, G • NUM1), Cells(R1 + 3, G)).Select: Selection.Copy: Worksheets("PROC FINAL"). Activate: GoTo 40 lf GPO = 'GRUPO 2' Then Range(Cells(R2, G • NUM1), Cells(R2 + 3, G)).Select: Selection.Copy: Worksheets("PROC FINAL").Activate: GoTo 40 lf GPO = "GRUPO 3' Then Range(Cells(R3, G • NUM1), Cells(R3 + 7, G)).Select: Selection.Copy: Worksheets("PROC FINAL").Activate: GoTo 40 lf GPO = 'GRUPO 4" Then Range(Cells(R4, G - NUM1), Cells(R4 + 11, G)).Select: Selection.Copy: Worksheets("PROC FINAL").Activate: GoTo 40

Capítulo: V

Programa de cómputo para obtener el pronóstico de operadores necesarios en un call center

Jf GPO = "GRUPO 5' Then Range(Cells(R5, G - NUM1), Cells(R5 + 3, G)).Select: Selection.Copy: Worksheets("PROC FINAL').Aclivate: GoTo 40

lf GPO = "GRUPO 6" Then Range(Cells(RO, G - NUM1), Cells(RO + 13, G)).Select: LÑ = 2: Selection.Copy: Worksheets("PROC FINAL').Activate: GoTo 40

35

lf LÑ = 1 Then GoTo 50

 $SAS = 3: GOTo 5$ 

38 Range(Cells(R6, G - NUM1), Cells(R6 + 1, G)).Select: Selection.Copy: Worksheets('PROC FINAL').Activate: GoTo45

'-Pega el Jos datos según sea en la de 10,20 o 30 días

--GENERICO.

40

lf NUM = '30" Then Range('AE9').Aclivate: Seleclion.PasteSpecial Paste:=xlValues: GoTo 35 lf NUM = "20' Then Range("BK9').Aclivate: Selection.PasteSpecial Paste:=xlValues: GoTo 35 lf NUM = "10" Then Range("CG9").Activate: Selection.PasteSpecial Paste:=xlValues: GoTo 35 45

lf NUM = "30" Then Range('AE23').Activate: Selection.PasteSpecial Paste:=xlValues: GoTo 50 lf NUM = "20" Then Range("BK23').Activate: Selection.PasteSpecial Paste:=xlValues: GoTo 50 lf NUM = "1 O" Then Range("CG23').Activate: Selection.PasleSpecial Paste:=xlValues '-Pega la el horario correspondiente

50

lf GPO = "24 HRS' Then Range('CR9:CR56").Select: Seleclion.Copy: GoTo 60 lf GPO ="GRUPO 1' Then Range("CR23:CR26').Select: Selection.Copy: GoTo 60 lf GPO ="GRUPO 2" Then Range("CR27:CR30').Select: Selection.Copy: GoTo 60 lf GPO ="GRUPO 3" Then Range('CR31 :CR38').Select: Selection.Copy: GoTo 60 lf GPO ="GRUPO 4' Then Range("CR39:CR50').Select: Selection.Copy: GoTo 60 lf GPO ='GRUPO 5" Then Range('CR51 :CR54').Select: Selection.Copy: GoTo 60 lf GPO ="GRUPO 6' Then Range('CR9:CR22,CR55:CR56").Select: Selection.Copy 60 lf NUM = "30' Then Range("AD9").Activate: Seleclion.PasteSpecial: GoTo 300 lf NUM = "20' Then Range("BJ9").Aclivate: Selection.PasteSpecial: GoTo 300 lf NUM = "10" Then Range('CF9').Activate: Selection.PasteSpecial: GoTo 300

#### 200

 $Z = 3: RA = 9$  $P0=6$  $P1 = 20$ P2=24 P3=28  $P4 = 36$ P5=48 P6=52 For LU = 1 To 400 Cells(4, Z).Activate

lf ActiveCell = "' Then

lf Z- 3 < NUM Then 800 = MsgBox('BASE DE DATOS INSUFICIENTE", vbDefaultButton1, "INTENTA CON UN MENOR NÚMERO DE DIAS .. ."): Worksheets('VACIADO').Activate: Range("l33').Select: End

 $Z = Z - 1$ : Exit For Else  $Z = Z + 1$ End lf Next LU '--Copia *y* pega la Fecha Range(Cells(4, Z - NUM1), Cells(4, Z)). Select: Selection.Copy: Worksheets("PROC FINAL"). Activate

Capítulo: V Programa de cómputo para obtener el

pronóstico de operadores *necesarios en* un cal! center

lf NUM = "30" Then Range("AE7').Aclivate: Selection.PasteSpecial Paste:=xlValues: GoTo 210 lf NUM = "20' Then Range("BK7').Aclivate: Selection.PasteSpecial Paste:=xlValues: GoTo 210 lf NUM = "10' Then Range("CG7").Aclivate: Selection.PasteSpecial Paste:=xlValues: GoTo 210 '--Copia la base de datos 210 Worksheets("POR DIA").Aclivate lf GPO = '24 HRS" Then Range(Cells(PO, Z - NUM1), Cells(PO + 47, Z)).Select: Selection.Copy: Worksheets("PROC FINAL").Activate: GoTo 220 If GPO = "GRUPO 1" Then Range(Cells(P1, Z - NUM1), Cells(P1 + 3, Z)). Select: Selection.Copy: Worksheets("PROC FINAL").Activate: GoTo 220 lf GPO = 'GRUPO 2' Then Range(Cells(P2, Z - NUM1), Cells(P2 + 3, Z)).Select: Selection.Copy: Worksheets("PROC FINAL").Activate: GoTo 220 lf GPO = 'GRUPO 3" Then Range(Cells(P3, Z - NUM1), Cells(P3 + 7, Z)).Select: Selection.Copy: Worksheets('PROC FINAL").Activate: GoTo 220 lf GPO = "GRUPO 4" Then Range(Cells(P4, Z - NUM1), Cells(P4 + 11, Z)).Select: Selection.Copy: Worksheets("PROC FINAL").Aclivate: GoTo 220 lf GPO = 'GRUPO 5" Then Range(Cells(P5, Z - NUM1), Cells(P5 + 3, Z)).Select: Selection.Copy: Worksheets("PROC FINAL").Aclivate: GoTo 220 lf GPO = "GRUPO 6" Then Range(Cells(PO, Z - NUM1), Cells(PO + 13, Z)).Select: Selection.Copy: Worksheets("PROC FINAL").Aclivate '-------Pega la base de datos 220 Worksheets("PROC FINAL').Aclivate lf NUM = '30" Then Cells(RA, 31).Activate: Seleclion.PasteSpecial Paste:=xlValues: GoTo 230 lf NUM = "20' Then Cells(RA, 63).Activate: Selection.PasteSpecial Paste:=xlValues: GoTo 230 lf NUM = '1 O' Then Cells(RA, 85).Aclivate: Seleclion.PasteSpecial Paste:=xlValues: GoTo 230  $"$ 230 lf RA > 20 Then GoTo 50 lf GPO = "GRUPO 6" Then  $RA = RA + 14$ Worksheets('POR DIA').Activate Range(Cells{P6, Z- NUM1), Cells(P6 + 1, Z)).Select Selection.Copy: GoTo 220 Else GoTo 50 End lf 300 ·---Selección e Impresión lf NUM = "30" Then AcliveSheet.PageSetup.PrinlArea = '\$AD\$2:\$BH\$61': GoTo 400 lf NUM = "20" Then AcliveSheet.PageSetup.PrintArea = "\$BJ\$2:\$CD\$61 ": GoTo 400 lf NUM = "1 O" Then ActiveSheet.PageSetup.PrintArea = "\$CF\$2:\$CP\$61 ': GoTo 400 WER = MsgBox("NO SEAS GUEY...", vbDefaultButton1, "RECUERDA QUE SOLO PUEDES INTRODUCIR EL GRUPO'): End '--Vista Preeliminar 400 AcliveWindow.SelectedSheets.Prin!Preview POLO = MsgBox("QUIERES IMPRIMIRLO?...", vbYesNo, "IMPRIMIR REPORTE") lf POLO = 7 Then Worksheets("VACIADO').Activate: Range("l27:133").Select: Selection.ClearContents: Range("A1").Activate: End AcliveWindow.SelectedSheets.PrintOut COPIES:=1, COLLATE:=True '-Imprime el Area seleccionada Worksheets("VACIADO').Aclivate: Range('l27:133").Select: Seleclion.ClearContents: Range{"A1").Aclivate

End Sub

**Capítulo: V**  Programa de cómputo para obtener el pronóstico de operadores necesarios en un call center

# **5.4 COMPOSICIÓN Y USO DEL PROGRAMA**

Una vez aceptado el código de acceso al programa, observamos la *pantalla principal* o de inicio en la figura 5.4.1. Mediante esta pantalla se va a introducir el registro *(tráfico llamadas 24 hrs.),* en la cual se va a activar su procesamiento o cálculo de esta, así como el escoger el tipo de reporte, delimitarlo, activar su registro y obtener el reporte impreso si así se requiere.

5.4. 1 Pantalla Principal del Programa

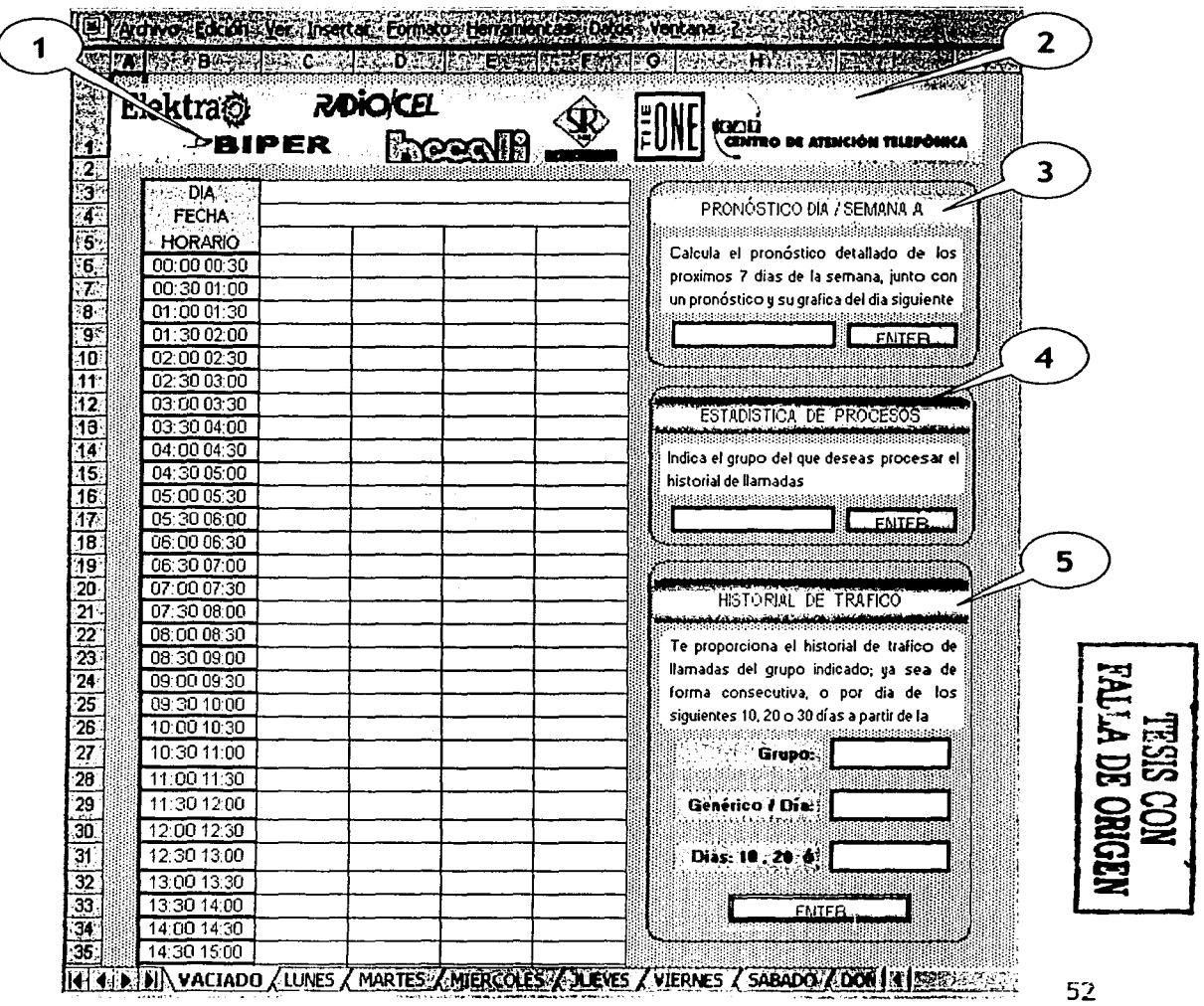

Capitulo: Y Programa de cómputo para obtener el pronóstico de operadores necesarios en un call center

En las siguientes figuras mostraremos las pantallas y los campos con los cuales está constituida la pantalla principal, así como su implicación en la estructura genérica del programa *(fase] y fase* 2) y el formato de los respectivos reportes que nos genera.

Procesamiento de la información (Tráfico Diario)

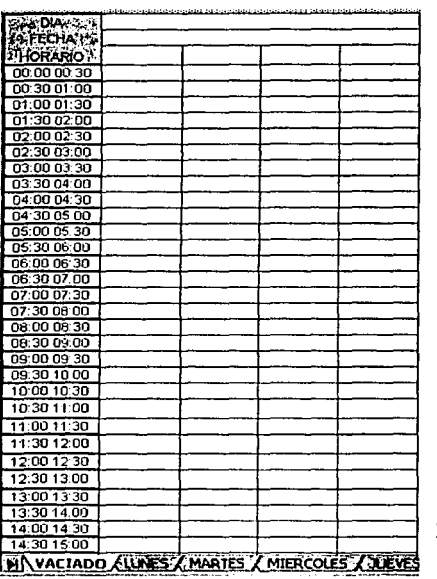

1- Esta sección de la pantalla es el campo principal del programa, en este se vacía el registro diario *"Tráfico Llamadas 24 Hrs.",* con el cual se da inicio a todo el proceso estadístico y de pronóstico al que se requiere obtener. En otras palabras es la materia prima del proceso.

Como se menciona en la sección 2.3.3 este registro consta de los siguientes datos: *Día, Fecha, Horarios,* y el registro por lapsos de media hora de las llamadas *Entraron, Contestadas, Abandonadas*  y el número de *Ejecutivos* que las atendieron en las 24 hrs. del día.

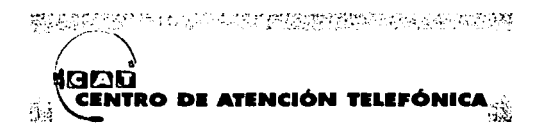

2- Es el botón de inicio, con este se activa el programa para procesar la información.

# 0 *Se/ecció11 e i111presió11 de i11for111ació11 procesada*

3- Mediante esta pantalla se obtiene el reporte *"Pronóstico Día* / *Semana a Procesar"* de la figura 5.4.2 en el cual se calcula el pronóstico detallado de los próximos 7 días de la semana, junto con un pronóstico y su gráfica del día siguiente a la fecha de la información procesada. Esta pantalla cuenta con un campo libre (vacío), el cual al posicionar el cursor en este, nos desplegará un menú con las opciones de los diferentes grupos de horarios con los que cuentan los registros. Se selecciona el requerido y se activa el proceso con el botón *"Enter".* 

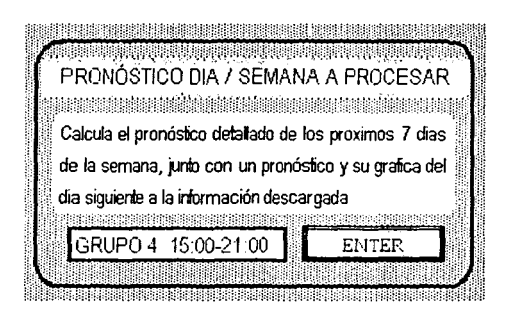

Capitulo: *V* 

Programa de cómputo para obtener el pronóstico de operadores necesarios en un call center

# Figura 5.4.2 Pronóstico Día / Semana<br>Internacional de la concelha de la contrada de la concelha de la concelha de la concelha de la concelha de la

GRUPO<sub>4</sub> **Industrial Administration of the Company** 

.<br>על לבי <del>מדום א, מיצי אל</del> בין את האב באצורת איז איז לבנוס**ע**ת *PERMIT A* 15:00 - 21:00 hr י הוא היה היה בין המשלב להם המלכתיות היה המינה בין המשלב להתלכה במלחמת המלכה לאחר היה להתקשה הם היה היה היה המ<br>היה היה היה במשפחה להם המלכתיות היה המינה בין במשפט למשלב במלחמת המלכל לשלב לאחר המלחמת היה היה היה היה מלכתים

#### Personal Requerido para la siguiente semana:

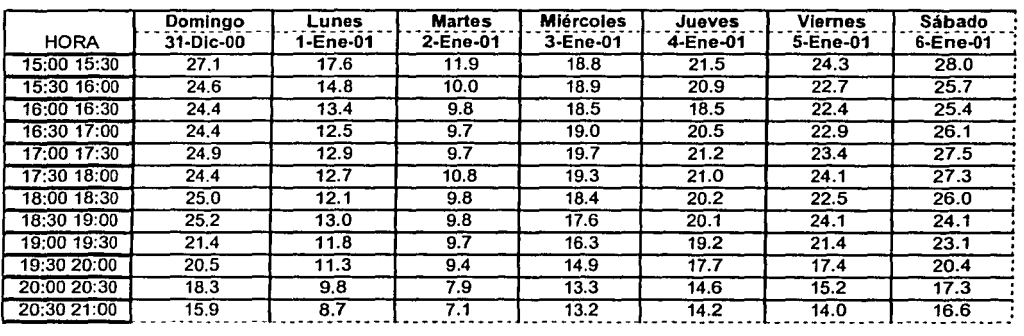

### Personal Requerido para el siguiente día:

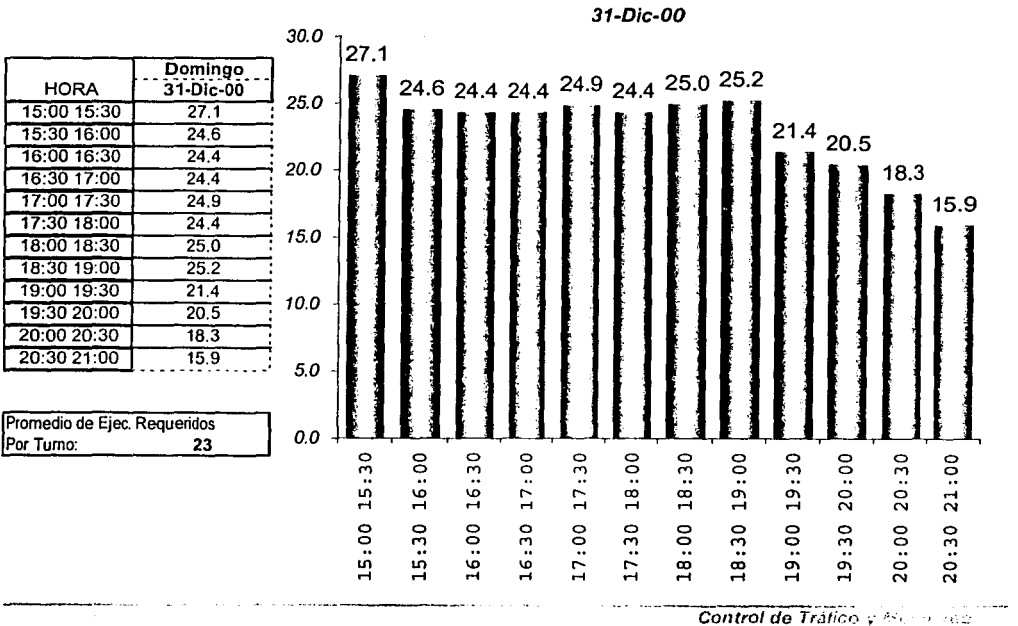

C.A.T. Grupo *Cieka* . . . .

**Capítulo: V** Programa de cómputo para obtener el pronóstico de operadores necesarios en un call center

4- Mediante esta pantalla obtendremos el reporte "Estadística de Procesos" de la figura el cual consta de 2 registros principales: "Valores promedio por grupos de las  $5.4.3.$ últimas 12 semanas" y "Datos & Pronóstico del día anterior al Proceso".

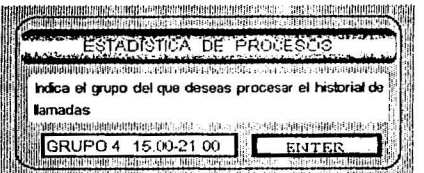

Estos en sí vienen siendo un comparativo histórico entre el dato real y el que se pronosticó. De igual forma al posicionarnos en el campo libre, se desplegará el menú con las opciones de los diferentes grupos de horarios, se selecciona el requerido y se activa el proceso con el botón "Enter".

Figura 5.4.3. Estadística de Pronósticos.

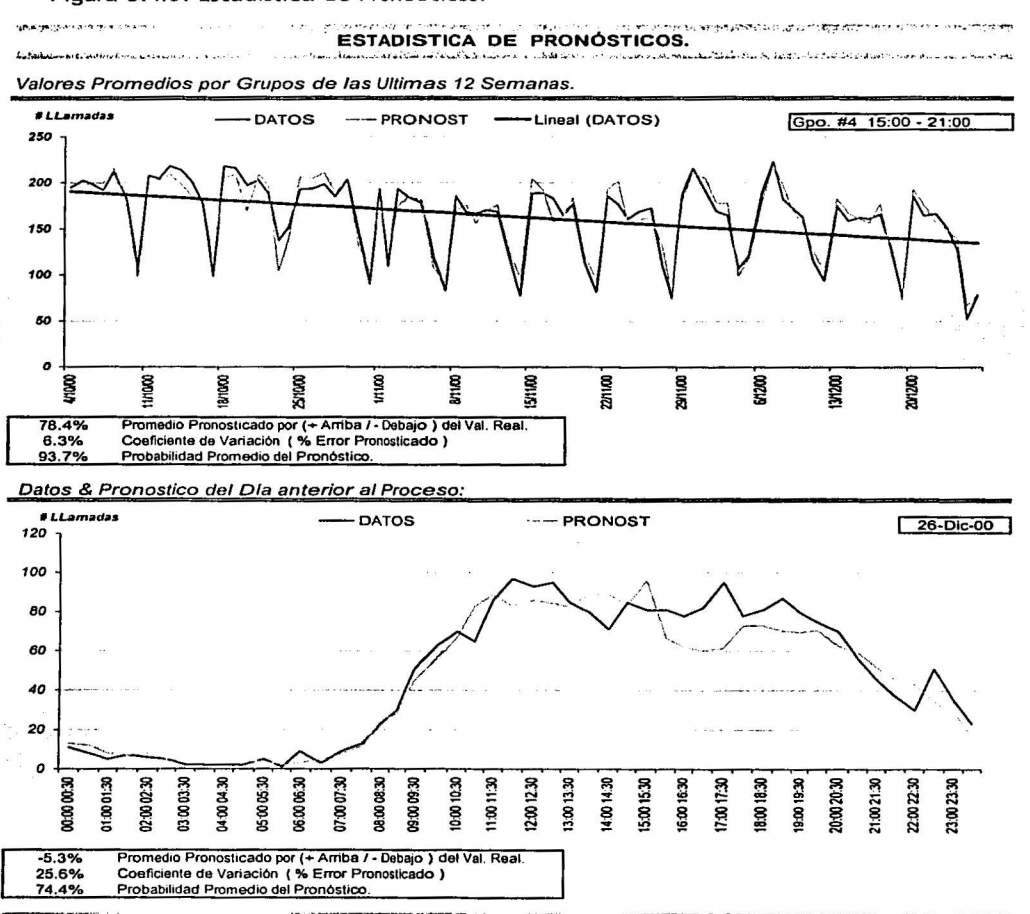

Cuntral de Truits  $7.37$  $C.A.T.$ Grasse C.

# Capítulo: V

Programa de cómputo para obtener el pronóstico de operadores necesarios en un call center

.<br>Infrarta

and the control of the control of the control of the control of the control of the control of the control of t<br>The control of the control of the control of the control of the control of the control of the control of the c

**GRUPO 3** 

**MARTES** 

电磁面解磁带

 $\overline{20}$ 

HISTORIAL DE TRAFICO

عجلك

Te proporciona el historial de tralico de llamadas del grupo indicado; ya sea de forma consecutiva, o por día

.<br>de los siguientes 10, 20 a 30 días a partir de la fecha.

ENTER

5- A través de esta última pantalla obtendremos el reporte "Historial de Tráfico" de la figura 5.4.4. El cual nos proporciona el historial del tráfico de llamadas del grupo indicado, ya sea de forma consecutiva o por día, de los siguientes 10, 20 o 30 días a partir de la fecha indicada. Esta pantalla contiene 3 campos libres, en los cuales de igual forma nos despliega un menú de opciones para seleccionar el reporte que requerimos.

### Figura 5.4.4 Historial del Tráfico.

**HISTORIAL DE TRÁFICO.** 

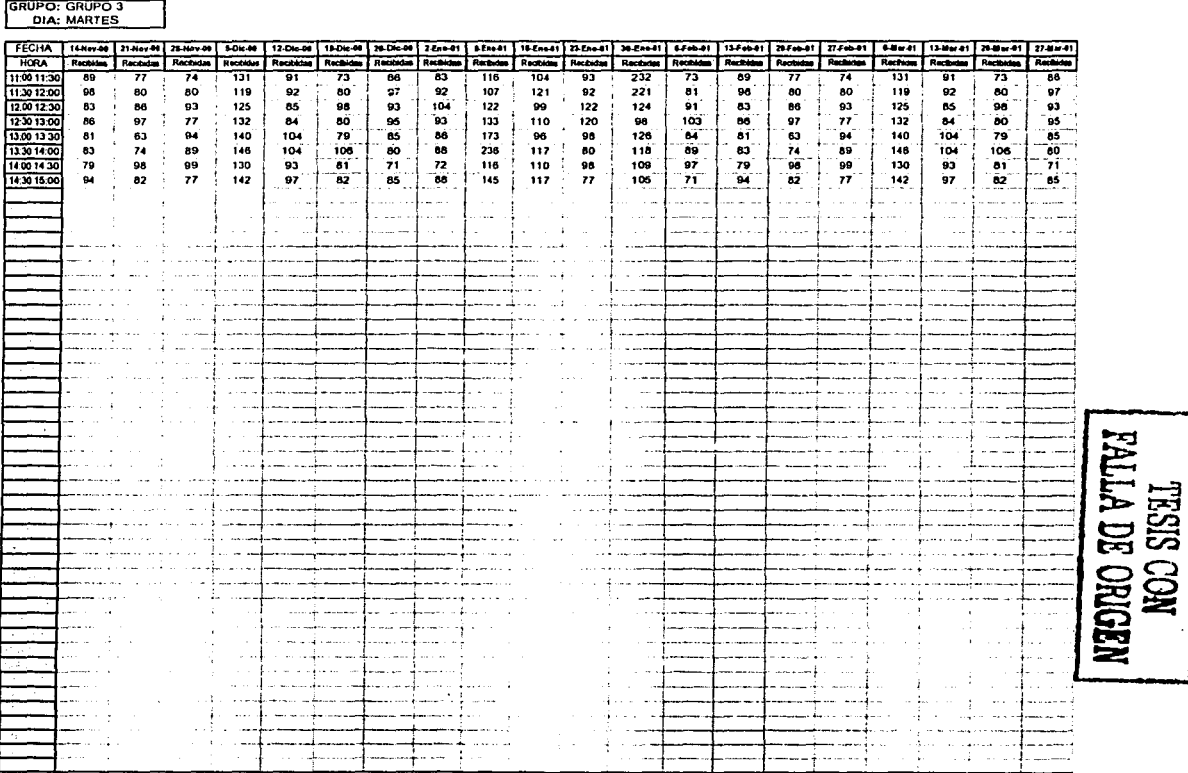

 $7 M = 22$ 23 41 45

Control de Trafico y Monitorão

C.A.T.<br>Grupo: Elektra S.A.

Capitulo: VI Simulación de la operación y funcionamiento del programa mediante un ejemplo

*CAPÍTULO VI* 

# SIMULACIÓN DE LA OPERACIÓN Y FUNCIONAMIENTO DEL PROGRAMA MEDIANTE UN EJEMPLO.

El objetivo de este capítulo es ejemplificar el uso del programa mediante un ejemplo específico a través de todos los pasos internos que efectúa el programa, basados en el diagrama de flujo de la figura 5.2.1. en su primera y segunda fase.

# 6.1 PROCESAMIENTO DE LA INFORMACIÓN ( *Tráfico Diario.)*

A continuación, detallaremos un poco más sobre el diseño, mecanismo y proceso de la información de esta primer fase, basados en el diagrama de flujo del cuadro 5.2.1

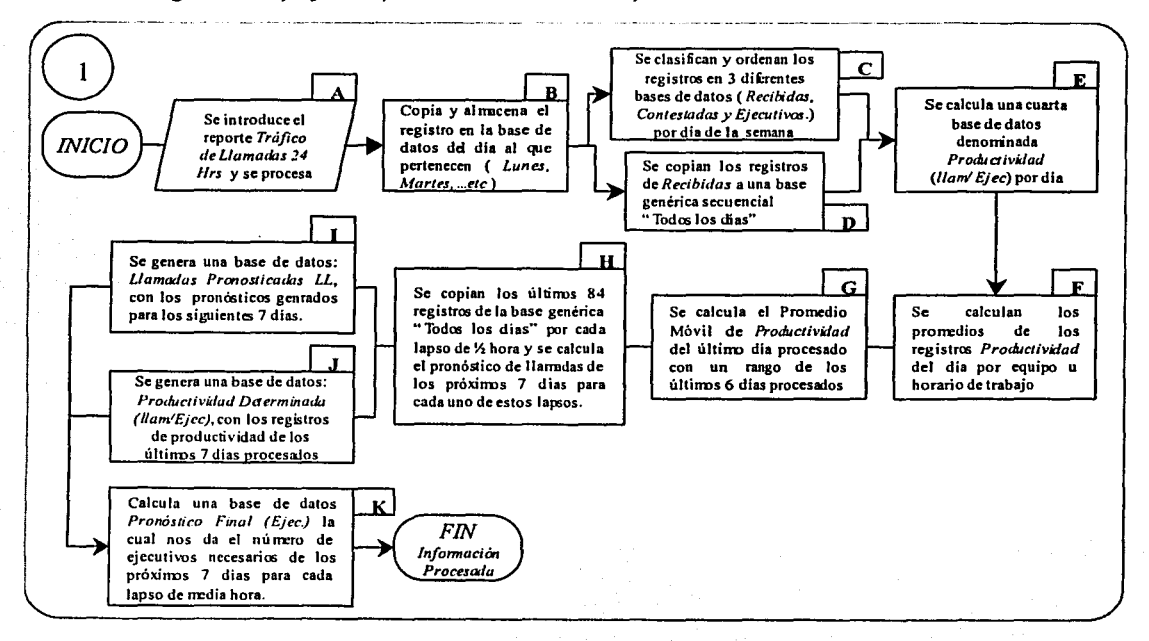

# 5.2. 1 Diagrama de flujo del procesamiento de la información Primera Fase.

**Capítulo: VI**  Simulación de la operación y funcionamiento del programa mediante un ejemplo

A\*- Se introduce el reporte "tráfico de llamadas 24 hrs". y se procesa. Este es el primer paso que el operador tiene que efectuar. Copia de la base de datos "Tráfico Llamadas 24 hrs." los registros del día y los inserta en el área delimitada.

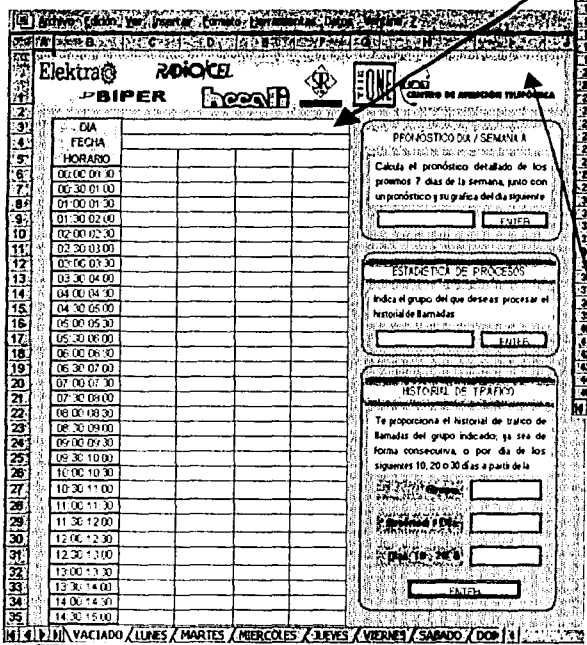

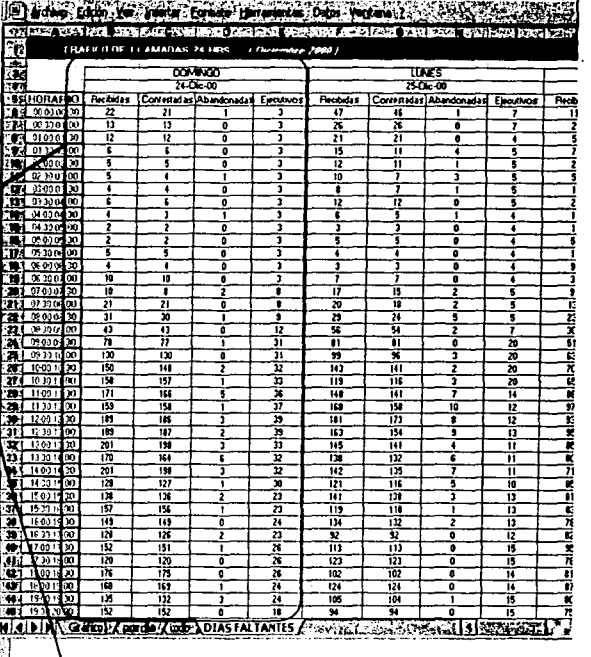

Una vez copiado el reporte Tráfico 24 hrs, se activa el proceso del programa presionando el botón *Centro de Atención Telefónica CAT.* 

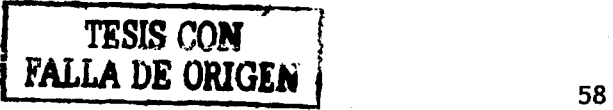

**Capítulo: VI** Simulación de la operación y funcionamiento del programa mediante un ejemplo

B.- Copia y almacena el registro a la base de datos del día al que pertenecen (Lunes, Martes,  $...etc)$ 

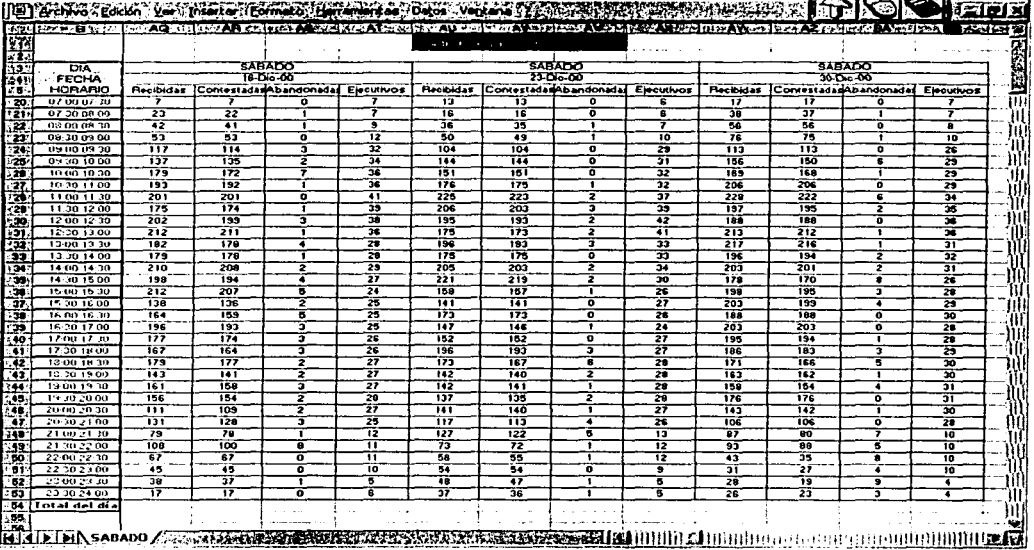

C.- Se clasifican y ordenan los registros en 3 diferentes bases de datos (Recibidas, Contestadas y Ejecutivos.) por día de la semana. Esto con el objetivo de tener clasificado totalmente el comportamiento del tráfico por día de la semana a la misma hora.

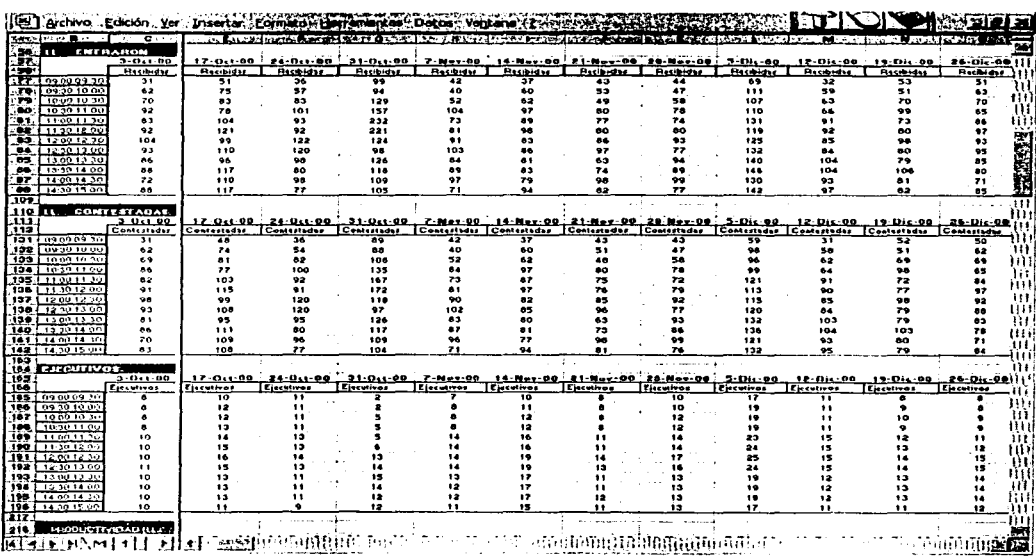

Capítulo: VI Simulación de la operación y funcionamiento del programa mediante un ejemplo

D.- Se Copian los registros de Recibidas a una base genérica secuencial "Todos los días". En la cual se tendrá un registro continuo de todas las llamadas recibidas diarias en la cual nos basaremos para efectuar la descomposición de series de tiempo dado el equipo y el día del que se necesite pronosticar.

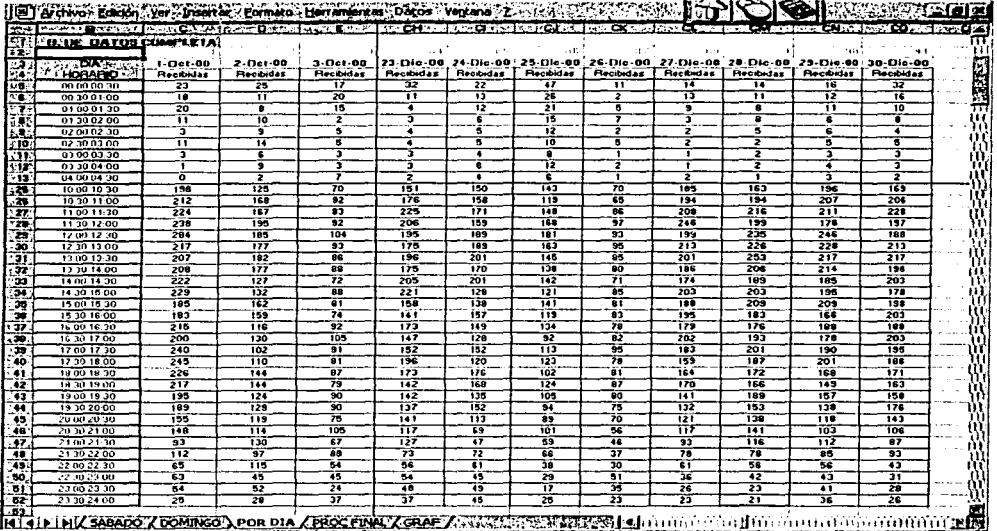

E.- Se calcula una cuarta base de datos denominada Productividad (llam / Ejec) por día. El objetivo de este registro es el obtener un record del número de llamadas por ejecutivo, y con este a la vez se obtiene un promedio por equipo del rendimiento en llamadas contestadas.

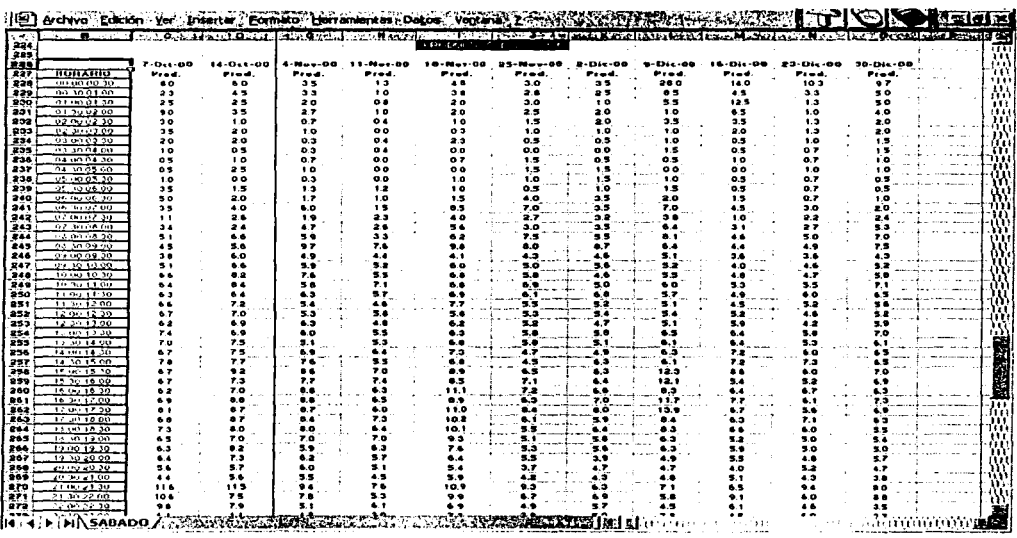

Capitulo: VI Simulación de la operación y funcionamiento del programa mediante un ejemplo

F.- Se calculan los promedios de los registros *Productividad* del día por equipo u horario de trabajo. El objetivo de esta tabla es obtener un promedio móvil con un rango de 6 días de los promedios por grupo u horario de trabajo en la productividad de los operadores.

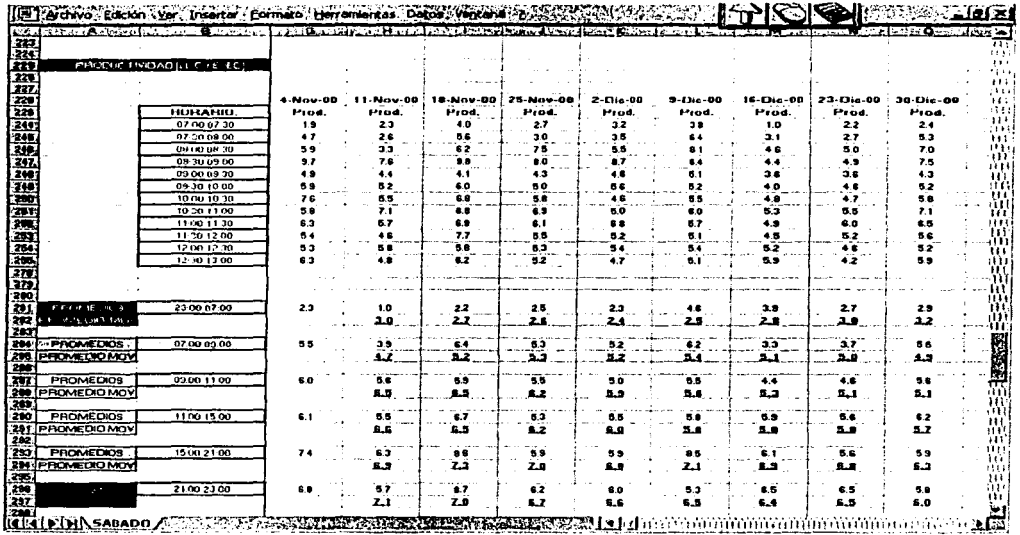

大学の こういい

G.- Una vez obtenidos los promedios móviles por grupo en la productividad de los operadores se toma el último registro de los promedios móviles como referencia base de la productividad para obtener el pronóstico de operadores necesarios para el siguiente ciclo.

E Hidwo Eddin Ver, Insets Formato Her **SSSSS** 

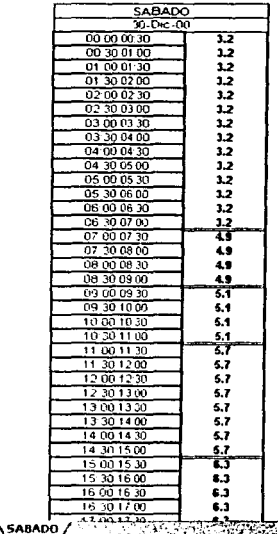

**REGISTER PERMIT AND DESCRIPTION** 

Capítulo: VI Simulación de la operación y funcionamiento del programa mediante un ejemplo

H.- Se copian los últimos 84 registros de la base genérica *"Todos los días"* por cada lapso de media hora y se calcula el pronóstico de llamadas de los próximos 7 días para cada uno de estos lapsos. Este proceso lo ejemplificamos en 2 fases.

H.1.- En la fase l se efectúa la copia de los últimos 84 registros para cada lapso de media hora y se trasponen a la tabla de cálculo h.2.

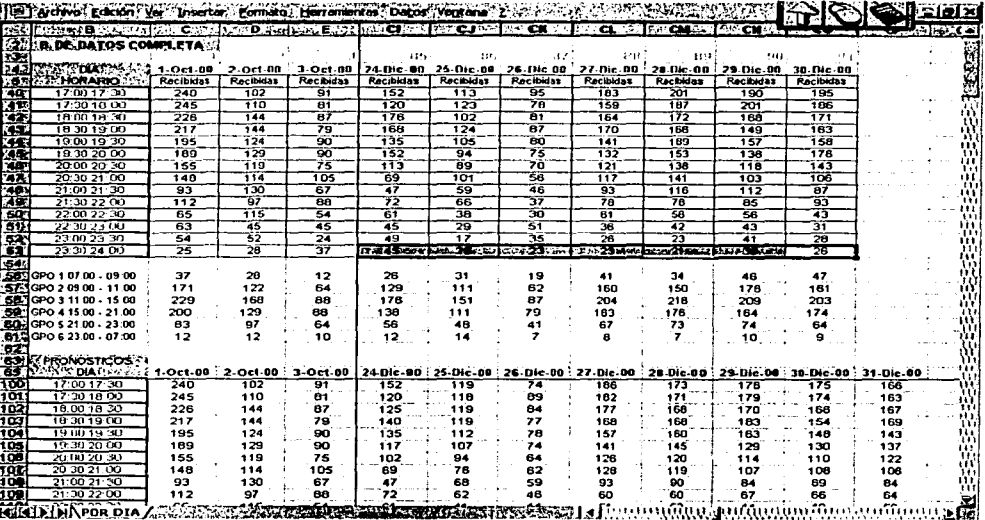

H.2.- En esta segunda fase observamos que se transponen los últimos 84 valores para cada lapso de  $\frac{1}{2}$  hora a la tabla de cálculo. En esta se efectúa la *Descomposición de Series de Tiempo* mediante el cálculo del promedio móvil centrado en 7 días, factor estacional, índice estacional, línea de tendencia y pronóstico final para los próximos 7 días consecutivos.

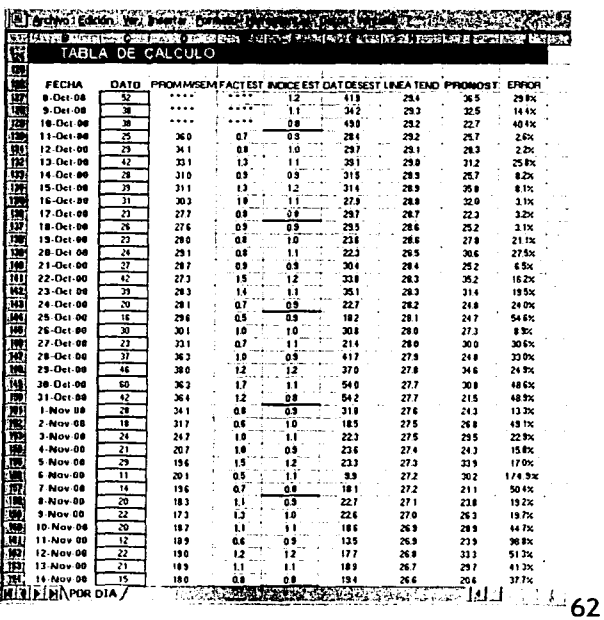

Capítulo: VI Simulación de la operación y funcionamiento del programa mediante un ejemplo

H.2.- Continuación de la tabla de cálculo, en la cual podemos observar los días, sus valores pronosticados y el valor promedio de error para cada lapso de  $\frac{1}{2}$  hora pronosticado.

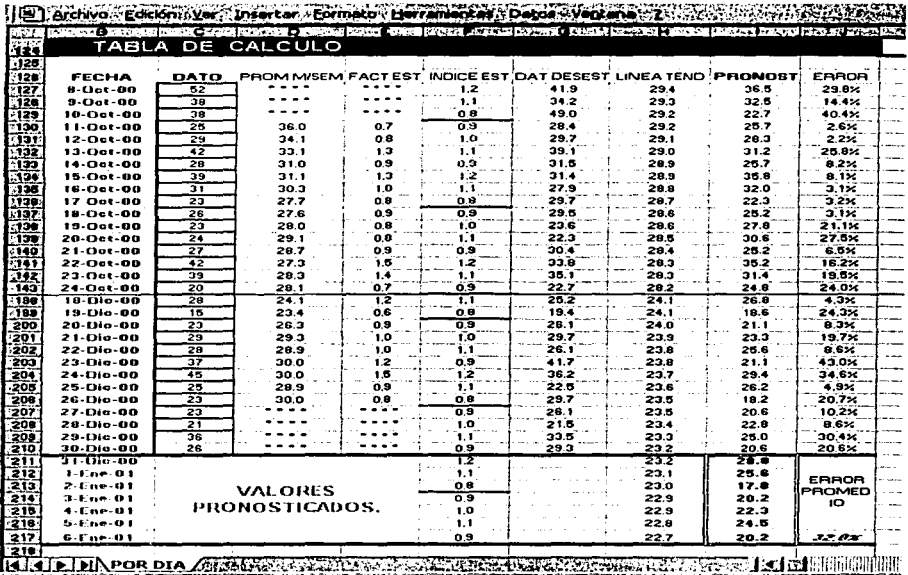

I.- Se genera una base de datos Llamadas Pronosticadas Ll, con los pronósticos generados para los próximos 7 días.

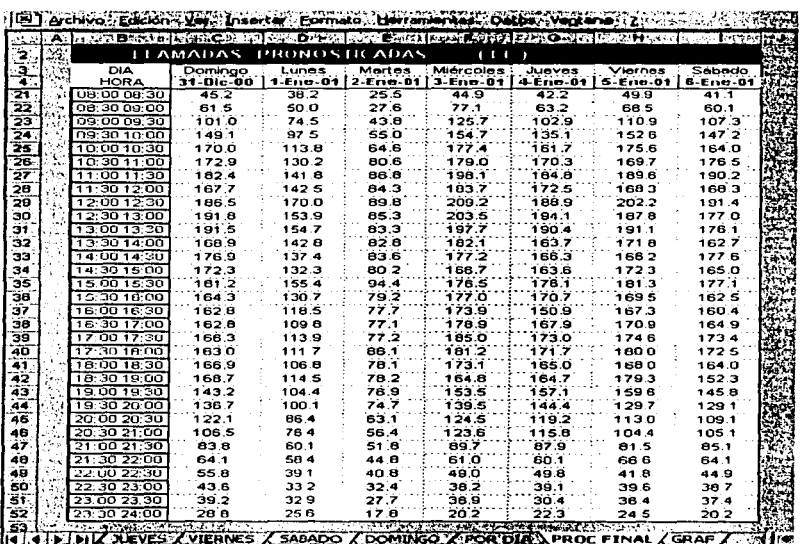

Capitulo: VI Simulación de la operación y funcionamiento del programa mediante un ejemplo

J.- Se genera una base de datos: *Productividad Determinada ( llamlejec ),* con los registros de productividad de los últimos 7 días procesados.

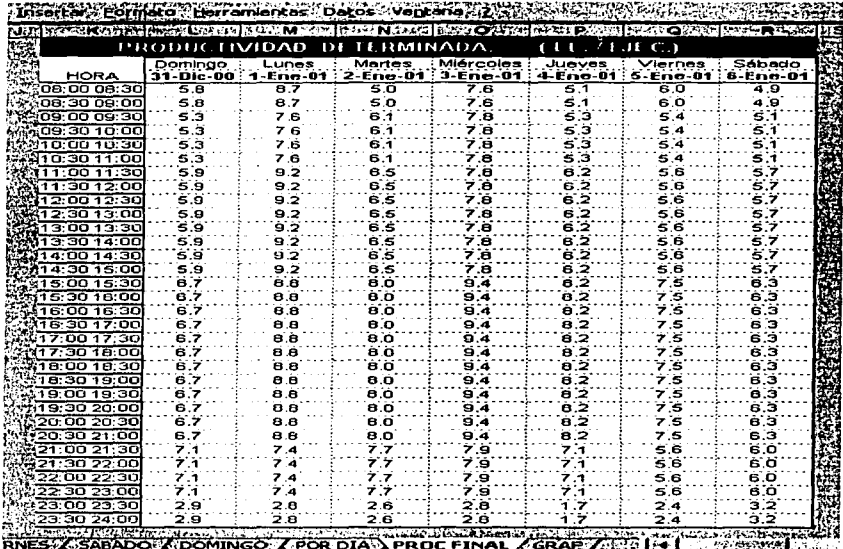

K.- Finalmente se calcula una base de datos Pronóstico Final (Ejec.) la cual nos da el número de ejecutivos necesarios de los próximos 7 días para cada lapso de *Y,* hora.

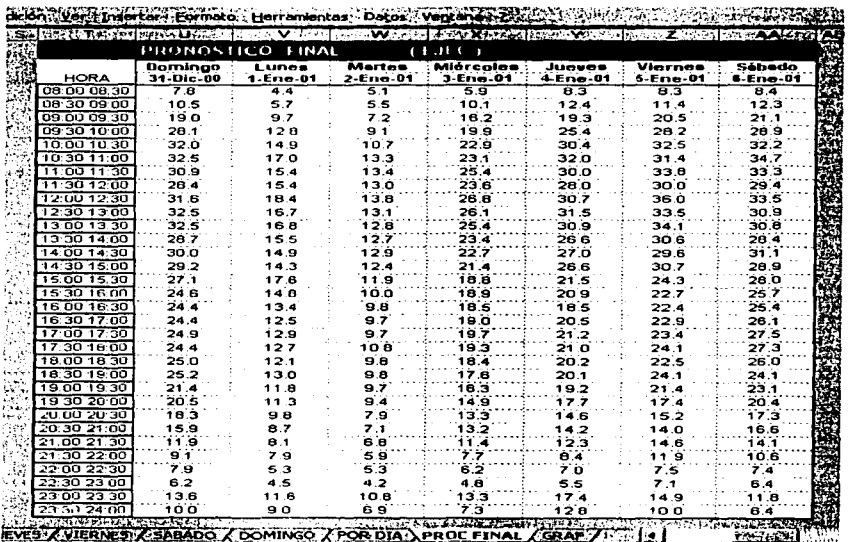
Capítulo: VI Simulación de la operación y funcionamiento del programa mediante un ejemplo

### 6.2 SELECCIÓN E IMPRESIÓN DE LA INFORMACIÓN PROCESADA.

Una vez procesada la información en su primer fase, se inicia la segunda a través de la selección de la información y tipo de reporte requerido. A continuación mostramos la pantalla menú y el reporte que genera.

# 6.2.1 PRONÓSTICO DÍA SEMANA.

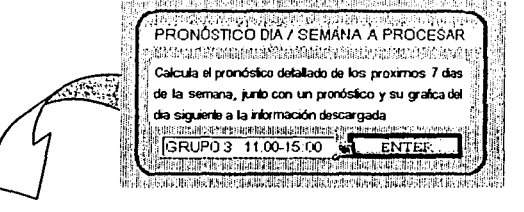

#### .<br>So**rastet, yngense syng**el is amprir i NEFERTIFICATION APPROXIMATE consider a cast ever one paper on GRUPO<sub>3</sub>  $11:00 - 15:00$  hr **Sandwich State** นองไม่เป็นวันที่ใช้ประจันได้ใหญ่ครับ Program ให้แปน 2 เป็น

Personal Requerido para la siguiente semana:

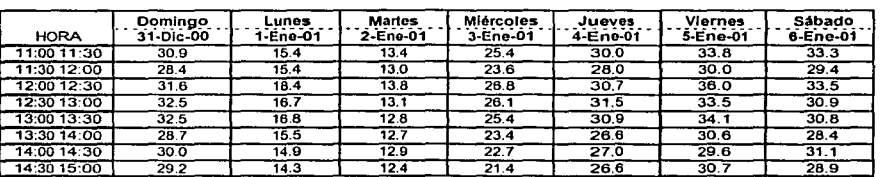

#### Personal Requerido para el sigulente día:

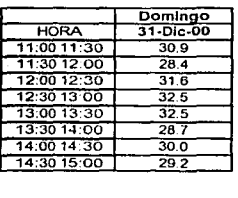

Promedio de Ejec. Requeridos Por Tumo: 30

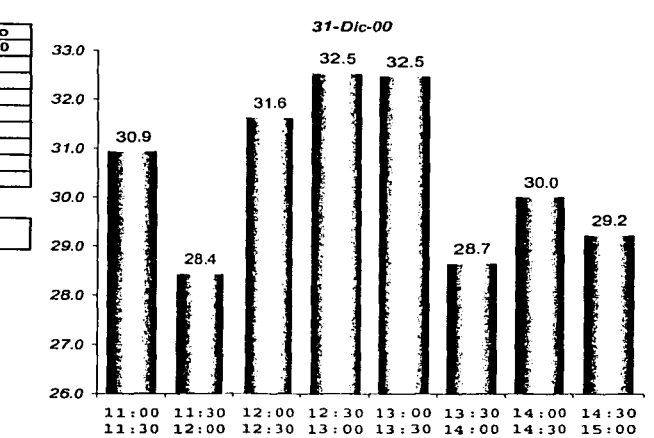

Contrat de Tráfica y Monicáno ロスT - Grupo Ehskhaitis

65

Capítulo: VI Simulación de la operación y funcionamiento del programa mediante un ejemplo

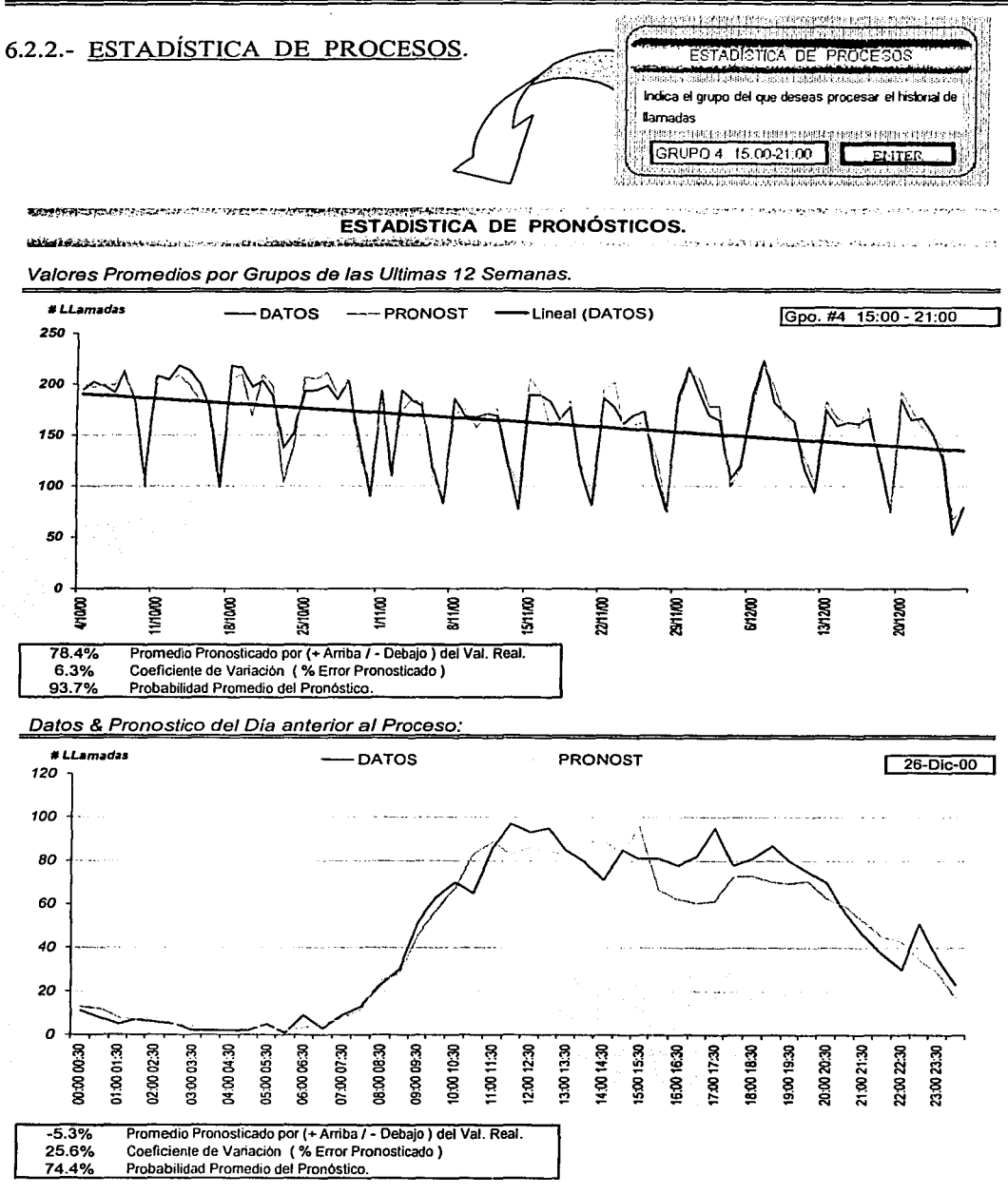

Control de Traileo y Messacho  $C.A.T.$  Grupo  $E$ lesso a  $A$ . 66

Capítulo: VI Simulación de la operación y funcionamiento del programa mediante un ejemplo

# 6.2.3.- HISTORIAL DEL TRÁFICO.

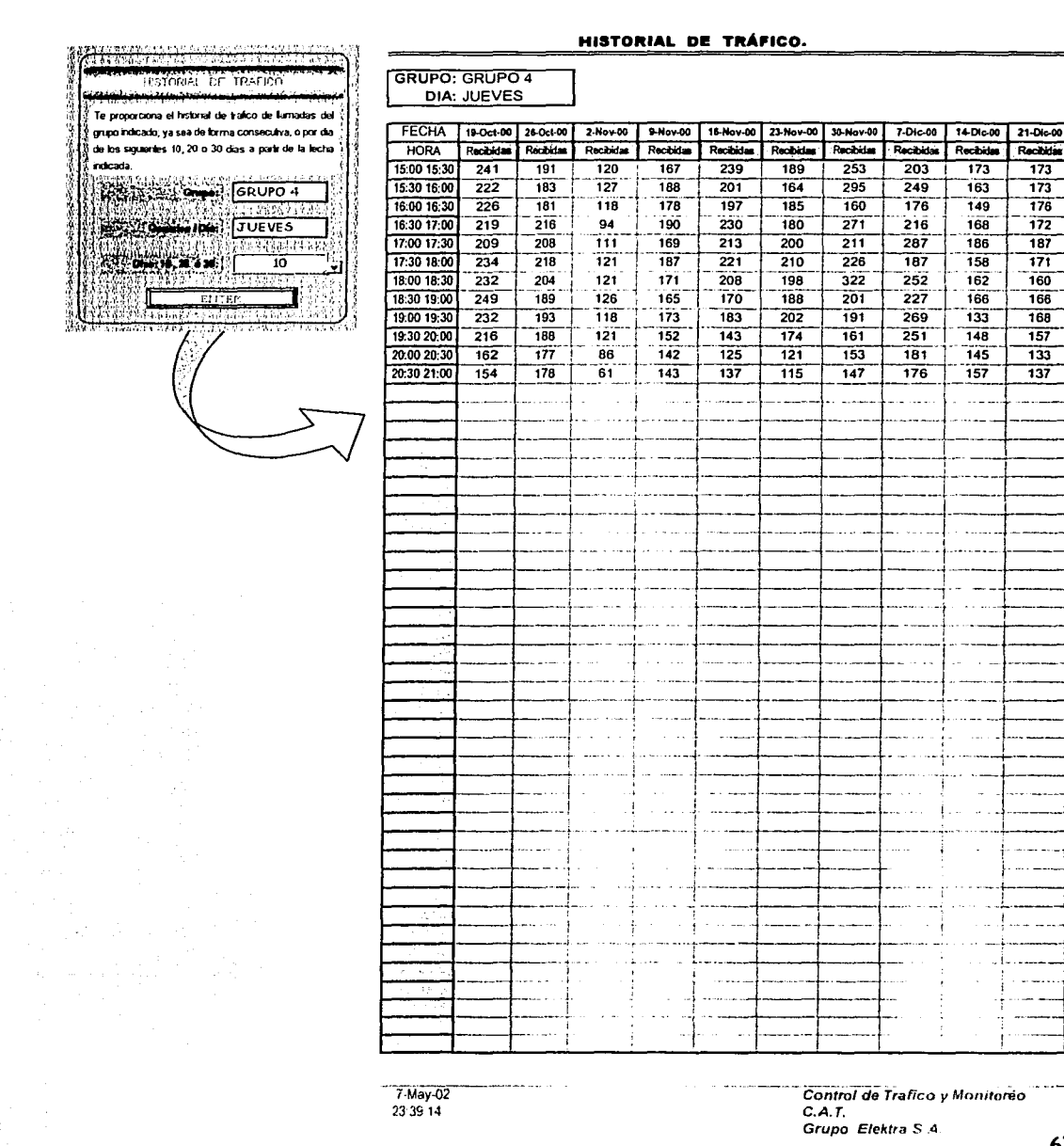

67

# Capítulo: VI Simulación de la operación y funcionamiento<br>del programa mediante un ejemplo

# 6.2.3.- HISTORIAL DEL TRÁFICO.

HISTORIAL DE TRAFICO .<br>Te proporciona el historial de tratico de llamada .<br>grupo indicado, ya sea de forma consecuiva, o por dia de los siguientes 10, 20 o 30 días a parte de la fecha ndcada GRUPO 3 5. WW.2 MARTES 数式盒 let a छ 70. Ż.

HISTORIAL DE TRÁFICO.

| <b>FECHA</b>                            | 14 Nov-00 | 21-Nov-00               | 78-Nov-00 | <b>S-Dic-00</b> | 13 Dic-00  | 19-06-00 | 26-Dic-00 | $2-0.01$ | <b>MEAG-01</b> | 16-Ens-01 | 23-Ene-01          | 30 Eas-01 | $6 + 66 - 01$ | $13.500 - 01$    | 20-Feb 01   27-Feb 01 |                 | \$8.41  | 13 Mar 07      | $20 - 8 = -41$ | $27 - 8 = 41$           |
|-----------------------------------------|-----------|-------------------------|-----------|-----------------|------------|----------|-----------|----------|----------------|-----------|--------------------|-----------|---------------|------------------|-----------------------|-----------------|---------|----------------|----------------|-------------------------|
| HORA                                    | Recibent  | Rechos                  | Rectoring | Rectains        | Recibution | Rectates | Rection   | Received | Rechings       | Reching   | Rectates           | Rections  | Rechang       | <b>Recibutes</b> | Received              | Receiving       | Recodes | <b>Package</b> | Rection        | Recision                |
| 11.00 11:30                             | 89        | $\overline{\mathbf{z}}$ | 74        | 131             | 91         | 73       | 86        | 83       | 116            | 104       | 93                 | 232       | 73            | 89               | 77                    | 74              | 131     | 91             | 73             | 86                      |
| 11:30 12:00                             | 98        | 80                      | 80        | 119             | 92         | `60`     | 97        | 92       | 107            | 121       | 92                 | 221       | 81            | 98               | 80                    | 80              | 119     | 92             | 80             | $\overline{97}$         |
| 12:00 12:30                             | 63        | 86                      | 93        | 125             | 85         | 98       | 93        | 104      | 122            | 99        | 122                | 124       | 91            | 83               | 86                    | 93              | 125     | 85             | 98             | $\mathbf{a}$            |
| 12:30 13:00                             | 86        | 97                      | 77        | 132             | 84         | 80       | 95        | 93       | 133            | 110       | 120                | 98        | 103           | 86               | 97                    | 77              | 132     | 84             | 80             | 95                      |
| 13:00 13:30                             | 81        | 63                      | 94        | 140             | 104        | 79       | 85        | 86       | 173            | 96        | 98                 | 126       | 84            | g1               | 63                    | $\overline{94}$ | 140     | 104            | 79             | $\overline{\mathbf{a}}$ |
| 13:30 14:00                             | 83        | 74                      | 89        | 146             | 104        | 106      | 80        | 88       | 236            | 117       | 80                 | 118       | 89            | 83               | 74                    | 89              | 146     | 104            | 106            | $\overline{80}$         |
| 14:00 14:30                             | 79        | 98                      | 99        | 130             | 93         | 81       | 71        | 72       | 116            | 110       | 98                 | 109       | 97            | 79               | 98                    | 99              | 130     | 93             | 81             | 71                      |
| 14:30 15:00                             | 94        | 82                      | 77        | 142             | 97         | 82       | 85        | 88       | 145            | 117       | $\boldsymbol{\pi}$ | 105       | 71            | 94               | 82                    | 77              | 142     | 97             | 82             | $85 -$                  |
|                                         |           |                         |           |                 |            |          |           |          |                |           |                    |           |               |                  |                       |                 |         |                |                |                         |
|                                         |           |                         |           |                 |            |          |           |          |                |           |                    |           |               |                  |                       |                 |         |                |                |                         |
|                                         |           |                         |           |                 |            |          |           |          |                |           |                    |           |               |                  |                       |                 |         |                |                |                         |
|                                         |           |                         |           |                 |            |          |           |          |                |           |                    |           |               |                  |                       |                 |         |                |                |                         |
|                                         |           |                         |           |                 |            |          |           |          |                |           |                    |           |               |                  |                       |                 |         |                |                |                         |
|                                         |           |                         |           |                 |            |          |           |          |                |           |                    |           |               |                  |                       |                 |         |                |                |                         |
| $\mathcal{L}$                           |           |                         |           |                 |            |          |           |          |                |           |                    |           |               |                  |                       |                 |         |                |                |                         |
|                                         |           |                         |           |                 |            |          |           |          |                |           |                    |           |               |                  |                       |                 |         |                |                |                         |
| 10.13                                   |           |                         |           |                 |            |          |           |          |                |           |                    |           |               |                  |                       |                 |         |                |                |                         |
|                                         |           |                         |           |                 |            |          |           |          |                |           |                    |           |               |                  |                       |                 |         |                |                |                         |
|                                         |           |                         |           |                 |            |          |           |          |                |           |                    |           |               |                  |                       |                 |         |                |                |                         |
|                                         |           |                         |           |                 |            |          |           |          |                |           |                    |           |               |                  |                       |                 |         |                |                |                         |
| د ول                                    |           |                         |           |                 |            |          |           |          |                |           |                    |           |               |                  |                       |                 |         |                |                |                         |
| $\sim$ 2007 $\times$ 2007               |           |                         |           |                 |            |          |           |          |                |           |                    |           |               |                  |                       |                 |         |                |                |                         |
| スティ                                     |           |                         |           |                 |            |          |           |          |                |           |                    |           |               |                  |                       |                 |         |                |                |                         |
| 2000                                    |           |                         |           |                 |            |          |           |          |                |           |                    |           |               |                  |                       |                 |         |                |                |                         |
| $27.543 - 227$                          |           |                         |           |                 |            |          |           |          |                |           |                    |           |               |                  |                       |                 |         |                |                |                         |
| Grand L                                 |           |                         |           |                 |            |          |           |          |                |           |                    |           |               |                  |                       |                 |         |                |                |                         |
| 柴付 竹子                                   |           |                         |           |                 |            |          |           |          |                |           |                    |           |               |                  |                       |                 |         |                |                |                         |
| 2.1687<br>57                            |           |                         |           |                 |            |          |           |          |                |           |                    |           |               |                  |                       |                 |         |                |                |                         |
|                                         |           |                         |           |                 |            |          |           |          |                |           |                    |           |               |                  |                       |                 |         |                |                |                         |
| 09541<br>وحوالي                         |           |                         |           |                 |            |          |           |          |                |           |                    |           |               |                  |                       |                 |         |                |                |                         |
| $42 - 7$                                |           |                         |           |                 |            |          |           |          |                |           |                    |           |               |                  |                       |                 |         |                |                |                         |
| Segar                                   |           |                         |           |                 |            |          |           |          |                |           |                    |           |               |                  |                       |                 |         |                |                |                         |
|                                         |           |                         |           |                 |            |          |           |          |                |           |                    |           |               |                  |                       |                 |         |                |                |                         |
| a var                                   |           |                         |           |                 |            |          |           |          |                |           |                    |           |               |                  |                       |                 |         |                |                |                         |
| بعارفان                                 |           |                         |           |                 |            |          |           |          |                |           |                    |           |               |                  |                       |                 |         |                |                |                         |
| -775                                    |           |                         |           |                 |            |          |           |          |                |           |                    |           |               |                  |                       |                 |         |                |                |                         |
| 11.1.                                   |           |                         |           |                 |            |          |           |          |                |           |                    |           |               |                  |                       |                 |         |                |                |                         |
| 78<br>÷.                                |           |                         |           |                 |            |          |           |          |                |           |                    |           |               |                  |                       |                 |         |                |                |                         |
|                                         |           |                         |           |                 |            |          |           |          |                |           |                    |           |               |                  |                       |                 |         |                |                |                         |
| $\mathcal{F}_{\mathcal{M},\mathcal{M}}$ |           |                         |           |                 |            |          |           |          |                |           |                    |           |               |                  |                       |                 |         |                |                |                         |
| स्टब्स्                                 |           |                         |           |                 |            |          |           |          |                |           |                    |           |               |                  |                       |                 |         |                |                |                         |
| 14.14.14                                |           |                         |           |                 |            |          |           |          |                |           |                    |           |               |                  |                       |                 |         |                |                |                         |
| $\epsilon$ , $\epsilon$                 |           |                         |           |                 |            |          |           |          |                |           |                    |           |               |                  |                       |                 |         |                |                |                         |
| $\sim$                                  |           |                         |           |                 |            |          |           |          |                |           |                    |           |               |                  |                       |                 |         |                |                |                         |
|                                         |           |                         |           |                 |            |          |           |          |                |           |                    |           |               |                  |                       |                 |         |                |                |                         |
| $\sim$                                  |           |                         |           |                 |            |          |           |          |                |           |                    |           |               |                  |                       |                 |         |                |                |                         |
|                                         |           |                         |           |                 |            |          |           |          |                |           |                    |           |               |                  |                       |                 |         |                |                |                         |

 $7.147 - 02$ 23:11.46

Control de Trafico y Monitoreo

C.A.T<br>Grupo Elektra S.A

**CapibJlo: VII Conclusiones** 

### **CONCLUSIONES.**

Un amplio servicio de atención a clientes confia fuertemente en los reportes de medidas de desempeño de su fuerza de trabajo, ya sea de agentes individuales, grupos de agentes o del centro de atención telefónica en conjunto. Estos centros de atención telefónica saben que la información estadística es virtualmente la única manera de evaluar la productividad de un grupo particular de individuos quienes manejan múltiples llamadas: cortas y genéricas.

No solamente los reportes de desempeño deben de estar constantemente disponibles y totalmente correctos, debe de estar también traducida su información compilada dentro de los porcentajes y promedios para que pueda ser comparada sobre todas las metas previstas para el centro de atención telefónica.

La habilidad para procesar este tipo de información fuera del sistema, puede ser crítico para el negocio. En resumen, es seguro decir que el reporte es la clave del éxito para los centros de atención telefónica de llamadas cortas, y en los centros de atención telefónica de alto volumen.

Por tal motivo es necesario que el área o el departamento encargado de generar esta información desarrolle herramientas auxiliares para poder interpretar el comportamiento del tráfico de llamadas de un *Cal/ Cenler.* 

Herramientas que en la mayoría de las veces serán diseñados bajo modelos matemáticos y/o estadísticos ya conocidos, modelos que nos simulan de la forma mas precisa la realidad y comportamiento de los problemas.

Es por esto que la propuesta de este trabajo se basa en un modelo de pronósticos de *"Descomposición de series de Tiempo",* un modelo típico dentro del análisis de series de tiempo que, dadas las condiciones de estacionalidad y el bajo porcentaje de error en los datos pronosticados confirman la veracidad del modelo con las necesidades de información.

Por tanto la implementación de esta Propuesta de Tesis aunado a una buena administración de los recursos y un análisis objetivo de los sucesos; complementaran el conocimiento real de los requerimientos de personal para un *Cal/ Center.* 

> ESTA TESIS NO SALI DE LA BIBLIOTEC

Bibliografía

# BIBLIOGRAFÍA.

\*- Call Centres Made Easy Stephen Medcroft Aegis Publishing Group, Ltd.

### \*- Estadística Aplicada a la Administración y a la Economía.

Leonard J. Kazmier Tercera Edición Mc Graw Hill

## \*- Planeación y Control de la Producción.

Daniel Sipper / Robert L. Bulfin Jr. Primera Edicion Mc Graw Hill

### \*- Administración de la Producción e Inventarios.

Donald W. Fogarty, Jr John H. Blackstone, Jr Thomas R. Hoffmann Segunda Edición C.E.C.S.A.